# **Mathematics in Lean**

*Release 0.1*

**Jeremy Avigad Kevin Buzzard Robert Y. Lewis Patrick Massot**

**Aug 21, 2022**

# **CONTENTS**

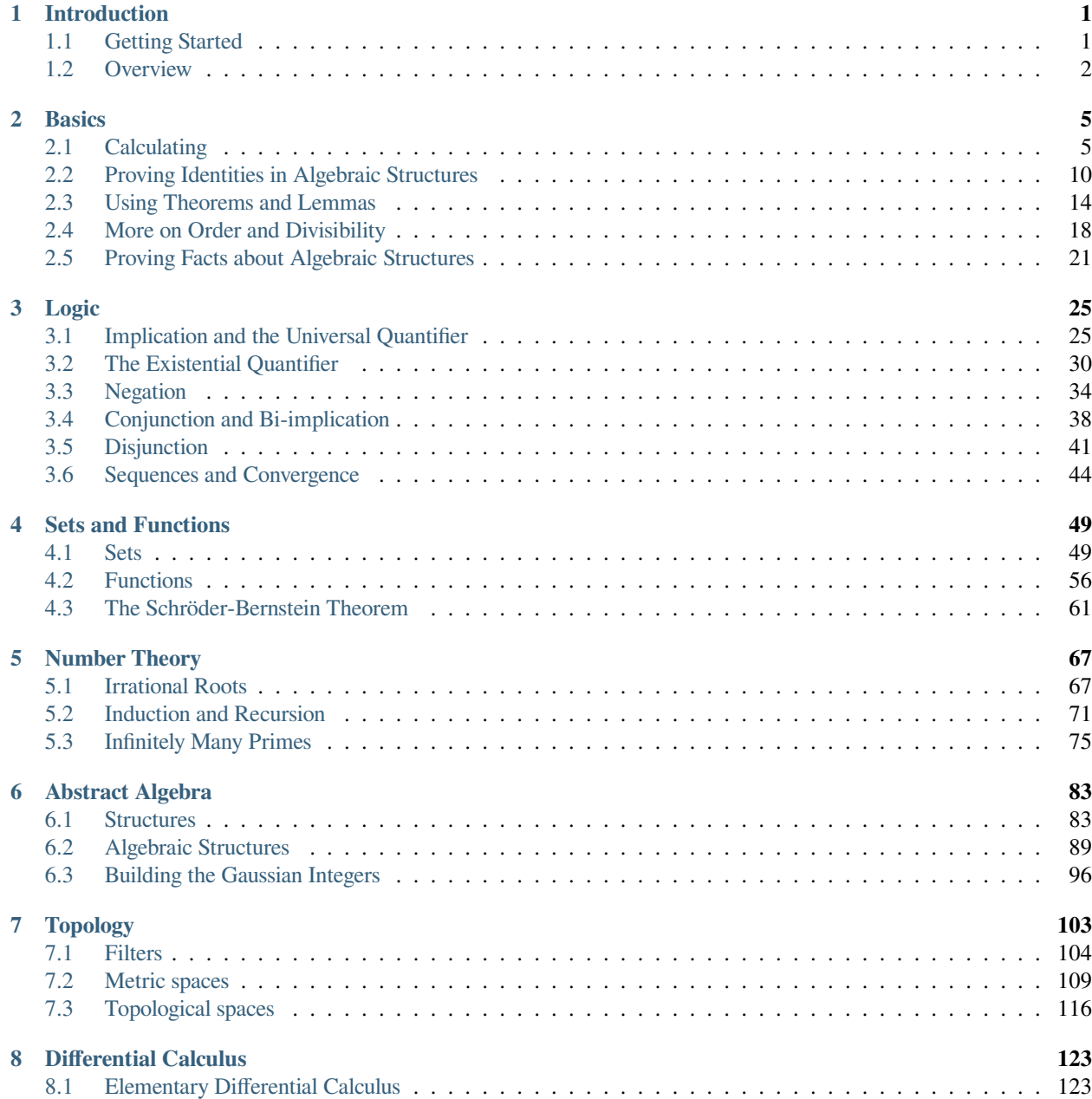

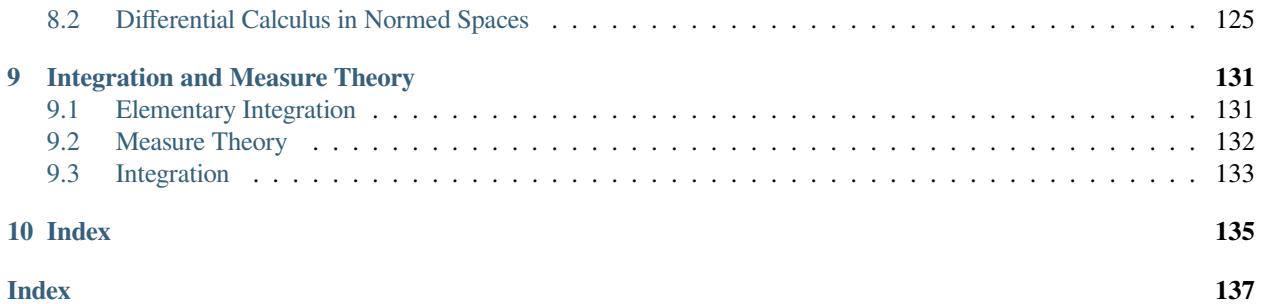

#### **CHAPTER**

# **INTRODUCTION**

## <span id="page-4-1"></span><span id="page-4-0"></span>**1.1 Getting Started**

The goal of this book is to teach you to formalize mathematics using the Lean 3 interactive proof assistant. It assumes that you know some mathematics, but it does not require much. Although we will cover examples ranging from number theory to measure theory and analysis, we will focus on elementary aspects of those fields, in the hopes that if they are not familiar to you, you can pick thhem up as you go. We also don't presuppose any background in formalization. Formalization can be seen as a kind of computer programming: we will write mathematical definitions, theorems, and proofs in a regimented language, like a programming language, that Lean can understand. In return, Lean provides feedback and information, interprets expressions and guarantees that they are well-formed, and ultimately certifies the correctness of our proofs.

You can learn more about Lean from the [Lean project page](https://leanprover.github.io) and the [Lean community web pages.](https://leanprover-community.github.io/) This tutorial is based on Lean's large and ever-growing library, *mathlib*. We also strongly recommend taking a look at the [Lean Zulip online chat](https://leanprover.zulipchat.com/) [group](https://leanprover.zulipchat.com/) if you haven't already. You'll find a lively and welcoming community of Lean enthusiasts there, happy to answer questions and offer moral support.

Although you can read a pdf or html version of this book online, it designed to be read interactively, running Lean from inside the VS Code editor. To get started:

- 1. Install Lean, VS Code, and mathlib following the instructions on the [community web site](https://leanprover-community.github.io/).
- 2. In a terminal, type leanproject get mathematics\_in\_lean to set up a working directory for this tutorial.
- 3. Type code mathematics\_in\_lean to open that directory in VS Code.

Opening any Lean file will simultaneously open this book in a VS Code window. You can update to a newer version by tying git pull followed by leanproject get-mathlib-cache inside the mathematics in lean folder.

Alternatively, you can run Lean and VS Code in the cloud, using [Gitpod.](https://gitpod.io/) You can find instructions as to how to do that on the Mathematics in Lean [project page](https://github.com/leanprover-community/mathematics_in_lean) on Github.

Each section in this book has an associated Lean file with examples and exercises. You can find them in the folder *src*, organized by chapter. We recommend making a copy of that folder so that you can experiment with the files as you go, while leaving the originals intact. The text will often include examples, like this one:

**#eval** "Hello, World!"

You should be able to find the corresponding example in the associated Lean file. If you click on the line, VS Code will show you Lean's feedback in the Lean Goal window, and if you hover your cursor over the #eval command VS Code will show you Lean's response to this command in a pop-up window. You are encouraged to edit the file and try examples of your own.

This book moreover provides lots of challenging exercises for you to try. Don't rush past these! Lean is about *doing* mathematics interactively, not just reading about it. Working through the exercises is central to the experience. You can always compare your solutions to the ones in the solutions folder associated with each section.

#### <span id="page-5-0"></span>**1.2 Overview**

Put simply, Lean is a tool for building complex expressions in a formal language known as *dependent type theory*.

Every expression has a *type*, and you can use the *#check* command to print it. Some expressions have types like N or N *→* N. These are mathematical objects.

 $\text{#check } 2 + 2$ **def** f (x : N) := x + 3 **#check** f

Some expressions have type *Prop*. These are mathematical statements.

```
#check 2 + 2 = 4def fermat_last_theorem :=
 ∀ x y z n : N, n > 2 ∧ x * y * z ̸= 0 → x^n + y^n ̸= z^n
#check fermat_last_theorem
```
Some expressions have a type, *P*, where *P* itself has type *Prop*. Such an expression is a proof of the proposition *P*.

```
theorem easy : 2 + 2 = 4 := rfl
#check easy
theorem hard : fermat_last_theorem := sorry
#check hard
```
If you manage to construct an expression of type *fermat\_last\_theorem* and Lean accepts it as a term of that type, you have done something very impressive. (Using sorry is cheating, and Lean knows it.) So now you know the game. All that is left to learn are the rules.

This book is complementary to a companion tutorial, [Theorem Proving in Lean](https://leanprover.github.io/theorem_proving_in_lean/), which provides a more thorough introduction to the underlying logical framework and core syntax of Lean. *Theorem Proving in Lean* is for people who prefer to read a user manual cover to cover before using a new dishwasher. If you are the kind of person who prefers to hit the *start* button and figure out how to activate the potscrubber feature later, it makes more sense to start here and refer back to *Theorem Proving in Lean* as necessary.

Another thing that distinguishes *Mathematics in Lean* from *Theorem Proving in Lean* is that here we place a much greater emphasis on the use of *tactics*. Given that we are trying to build complex expressions, Lean offers two ways of going about it: we can write down the expressions themselves (that is, suitable text descriptions thereof), or we can provide Lean with *instructions* as to how to construct them. For example, the following expression represents a proof of the fact that if n is even then so is  $m \times n$ :

```
example : \forall m n : nat, even n \rightarrow even (m * n) :=
assume m n \langle k, (hk : n = k + k) \rangle,
have hmn : m * n = m * k + m * k,
```
**by** rw [hk, mul\_add], **show**  $\exists$  1, m \* n = 1 + 1, **from** *⟨*\_, hmn*⟩*

The *proof term* can be compressed to a single line:

**example** : *∀* m n : nat, even n *→* even (m \* n) := *λ* m n *⟨*k, hk*⟩*, *⟨*m \* k, **by** rw [hk, mul\_add]*⟩*

The following is, instead, a *tactic-style* proof of the same theorem:

```
example : ∀ m n : nat, even n → even (m * n) :=
begin
  -- say m and n are natural numbers, and assume n=2*k
  rintros m n ⟨k, hk⟩,
  -- We need to prove m*n is twice a natural. Let's show it's twice m*k.
  use m * k,
  -- substitute in for n
  rw hk,
  -- and now it's obvious
  ring
end
```
As you enter each line of such a proof in VS Code, Lean displays the *proof state* in a separate window, telling you what facts you have already established and what tasks remain to prove your theorem. You can replay the proof by stepping through the lines, since Lean will continue to show you the state of the proof at the point where the cursor is. In this example, you will then see that the first line of the proof introduces m and n (we could have renamed them at that point, if we wanted to), and also decomposes the hypothesis even n to a k and the assumption that  $n = 2 * k$ . The second line, use  $m \star k$ , declares that we are going to show that  $m \star n$  is even by showing  $m \star n = 2 \star (m \star k)$ . The next line uses the rewrite tactic to replace n by 2  $*$  k in the goal, and the *ring* tactic solves the resulting goal m  $*$  $(2 * k) = 2 * (m * k).$ 

The ability to build a proof in small steps with incremental feedback is extremely powerful. For that reason, tactic proofs are often easier and quicker to write than proof terms. There isn't a sharp distinction between the two: tactic proofs can be inserted in proof terms, as we did with the phrase by rw [hk, mul\_left\_comm] in the example above. We will also see that, conversely, it is often useful to insert a short proof term in the middle of a tactic proof. That said, in this book, our emphasis will be on the use of tactics.

In our example, the tactic proof can also be reduced to a one-liner:

```
example : \forall m n : nat, even n \rightarrow even (m * n) :=
by { rintros m n ⟨k, hk⟩, use m * k, rw hk, ring }
```
Here we have used tactics to carry out small proof steps. But they can also provide substantial automation, and justify longer calculations and bigger inferential steps. For example, we can invoke Lean's simplifier with specific rules for simplifying statements about parity to prove our theorem automatically.

```
example : \forall m n : nat, even n \rightarrow even (m * n) :=
by intros; simp * with parity_simps
```
Another big difference between the two introductions is that *Theorem Proving in Lean* depends only on core Lean and its built-in tactics, whereas *Mathematics in Lean* is built on top of Lean's powerful and ever-growing library, *mathlib*. As a result, we can show you how to use some of the mathematical objects and theorems in the library, and some of the very useful tactics. This book is not meant to be used as an overview of the library; the *community <https://leanprovercommunity.github.io/>\_* web pages contain extensive documentation. Rather, our goal is to introduce you to the style of

thinking that underlies that formalization, so that you are comfortable browsing the library and finding things on your own.

Interactive theorem proving can be frustrating, and the learning curve is steep. But the Lean community is very welcoming to newcomers, and people are available on the [Lean Zulip chat group](https://leanprover.zulipchat.com/) round the clock to answer questions. We hope to see you there, and have no doubt that soon enough you, too, will be able to answer such questions and contribute to the development of *mathlib*.

So here is your mission, should you choose to accept it: dive in, try the exercises, come to Zulip with questions, and have fun. But be forewarned: interactive theorem proving will challenge you to think about mathematics and mathematical reasoning in fundamentally new ways. Your life may never be the same.

*Acknowledgments.* We are grateful to Gabriel Ebner for setting up the infrastructure for running this tutorial in VS Code. We are also grateful for help from Bryan Gin-ge Chen, Johan Commelin, Julian Külshammer, and Guilherme Silva. Our work has been partially supported by the Hoskinson Center for Formal Mathematics.

#### **CHAPTER**

## **BASICS**

<span id="page-8-0"></span>This chapter is designed to introduce you to the nuts and bolts of mathematical reasoning in Lean: calculating, applying lemmas and theorems, and reasoning about generic structures.

## <span id="page-8-1"></span>**2.1 Calculating**

We generally learn to carry out mathematical calculations without thinking of them as proofs. But when we justify each step in a calculation, as Lean requires us to do, the net result is a proof that the left-hand side of the calculation is equal to the right-hand side.

In Lean, stating a theorem is tantamount to stating a goal, namely, the goal of proving the theorem. Lean provides the rewrite tactic, abbreviated rw, to replace the left-hand side of an identity by the right-hand side in the goal. If a, b, and c are real numbers, mul\_assoc a b c is the identity a  $*$  b  $*$  c = a  $*$  (b  $*$  c) and mul\_comm a b is the identity  $a * b = b * a$ . Lean provides automation that generally eliminates the need to refer the facts like these explicitly, but they are useful for the purposes of illustration. In Lean, multiplication associates to the left, so the left-hand side of  $mu_{\text{u}}$  assoc could also be written (a  $\star$  b)  $\star$  c. However, it is generally good style to be mindful of Lean's notational conventions and leave out parentheses when Lean does as well.

Let's try out rw.

```
import data.real.basic
example (a b c : \mathbb{R}) : (a * b) * c = b * (a * c) :=
begin
  rw mul_comm a b,
  rw mul_assoc b a c
end
```
The import line at the beginning of the example imports the theory of the real numbers from mathlib. For the sake of brevity, we generally suppress information like this when it is repeated from example to example. Clicking the  $\text{try}$ it! button displays the full example as it is meant to be processed and checked by Lean.

You are welcome to make changes to see what happens. You can type the  $\mathbb R$  character as  $\mathbb R \setminus \mathbb R$  or  $\mathbb R$  and  $\mathbb R$  Code. The symbol doesn't appear until you hit space or the tab key. If you hover over a symbol when reading a Lean file, VS Code will show you the syntax that can be used to enter it. If your keyboard does not have an easily accessible backslash, you can change the leading character by changing the lean.input.leader setting.

When a cursor is in the middle of a tactic proof, Lean reports on the current *proof state* in the *Lean infoview* window. As you move your cursor past each step of the proof, you can see the state change. A typical proof state in Lean might look as follows:

```
1 goal
x \ y : \mathbb{N},h_1 : prime x,
```

```
h2 : ¬even x,
h<sub>3</sub> : y > x⊢ y ≥ 4
```
The lines before the one that begins with *`* denote the *context*: they are the objects and assumptions currently at play. In this example, these include two objects,  $x$  and  $y$ , each a natural number. They also include three assumptions, labelled  $h_1$ ,  $h_2$ , and  $h_3$ . In Lean, everything in a context is labelled with an identifier. You can type these subscripted labels as h\1, h\2, and h\3, but any legal identifiers would do: you can use h1, h2, h3 instead, or foo, bar, and baz. The last line represents the *goal*, that is, the fact to be proved. Sometimes people use *target* for the fact to be proved, and *goal* for the combination of the context and the target. In practice, the intended meaning is usually clear.

Try proving these identities, in each case replacing  $s\circ r\circ r$  by a tactic proof. With the rw tactic, you can use a left arrow  $(\lambda)$  to reverse an identity. For example,  $rw \leftarrow \text{mul\_assoc}$  a b c replaces a \* (b \* c) by a \* b \* c in the current goal.

```
example (a b c : \mathbb{R}) : (c * b) * a = b * (a * c) :=
begin
  sorry
end
example (a b c : \mathbb{R}) : a * (b * c) = b * (a * c) :=
begin
 sorry
end
```
You can also use identities like  $mul\_assoc$  and  $mul\_comm$  without arguments. In this case, the rewrite tactic tries to match the left-hand side with an expression in the goal, using the first pattern it finds.

```
example (a b c : \mathbb{R}) : a * b * c = b * c * a :=
begin
  rw mul_assoc,
  rw mul_comm
end
```
You can also provide *partial* information. For example,  $mu_{\text{u} \text{-} \text{comm}}$  a matches any pattern of the form a  $*$  ? and rewrites it to ? \* a. Try doing the first of these examples without providing any arguments at all, and the second with only one argument.

```
example (a b c : \mathbb{R}) : a * (b * c) = b * (c * a) :=
begin
 sorry
end
example (a b c : R) : a * (b * c) = b * (a * c) :=
begin
 sorry
end
```
You an also use  $rw$  with facts from the local context.

```
example (a b c d e f : \mathbb{R}) (h : a * b = c * d) (h' : e = f) :
  a * (b * e) = c * (d * f) :=
begin
  rw h',
  rw ←mul_assoc,
  rw h,
```

```
rw mul_assoc
end
```
Try these:

```
example (a b c d e f : \mathbb{R}) (h : b * c = e * f) :
 a * b * c * d = a * e * f * d :=begin
  sorry
end
example (a b c d : \mathbb{R}) (hyp : c = b * a - d) (hyp' : d = a * b) : c = 0 :=
begin
  sorry
end
```
For the second one, you can use the theorem sub self, where sub self a is the identity  $a - a = 0$ .

We now introduce some useful features of Lean. First, multiple rewrite commands can be carried out with a single command, by listing the relevant identities within square brackets. Second, when a tactic proof is just a single command, we can replace the begin ... end block with a by.

```
example (a b c d e f : \mathbb{R}) (h : a * b = c * d) (h' : e = f) :
 a * (b * e) = c * (d * f) :=
by rw [h', ←mul_assoc, h, mul_assoc]
```
You still see the incremental progress by placing the cursor after a comma in any list of rewrites.

Another trick is that we can declare variables once and for all outside an example or theorem. When Lean sees them mentioned in the statement of the theorem, it includes them automatically.

```
variables a b c d e f g : R
example (h : a * b = c * d) (h' : e = f) :
 a * (b * e) = c * (d * f) :=by rw [h', ←mul_assoc, h, mul_assoc]
```
Inspection of the tactic state at the beginning of the above proof reveals that Lean indeed included the relevant variables, leaving out *g* that doesn't feature in the statement. We can delimit the scope of the declaration by putting it in a section ... end block. Finally, recall from the introduction that Lean provides us with a command to determine the type of an expression:

```
section
```

```
variables a b c : R
#check a
#check a + b
#check (a : R)
#check mul_comm a b
#check (mul_comm a b : a * b = b * a)
#check mul_assoc c a b
#check mul_comm a
#check mul_comm
#check @mul_comm
end
```
The #check command works for both objects and facts. In response to the command #check a, Lean reports that a has type R. In response to the command #check mul\_comm a b, Lean reports that mul\_comm a b is a proof of the fact  $a * b = b * a$ . The command #check (a : R) states our expectation that the type of a is R, and Lean will raise an error if that is not the case. We will explain the output of the last three #check commands later, but in the meanwhile, you can take a look at them, and experiment with some #check commands of your own.

Let's try some more examples. The theorem two mul a says that  $2 * a = a + a$ . The theorems add mul and mul\_add express the distributivity of multiplication over addition, and the theorem add\_assoc expresses the associativity of addition. Use the #check command to see the precise statements.

```
example : (a + b) * (a + b) = a * a + 2 * (a * b) + b * b :=begin
 rw [mul_add, add_mul, add_mul],
 rw [←add_assoc, add_assoc (a * a)],
 rw [mul_comm b a, ←two_mul]
end
```
Whereas it is possible to figure out what it going on in this proof by stepping through it in the editor, it is hard to read on its own. Lean provides a more structured way of writing proofs like this using the calc keyword.

```
example : (a + b) * (a + b) = a * a + 2 * (a * b) + b * b :=calc
  (a + b) * (a + b)= a * a + b * a + (a * b + b * b) :
         by rw [mul_add, add_mul, add_mul]
  ... = a * a + (b * a + a * b) + b * b:
         by rw [←add_assoc, add_assoc (a * a)]
  ... = a * a + 2 * (a * b) + b * bby rw [mul_comm b a, ←two_mul]
```
Notice that there is no more begin ... end block: an expression that begins with calc is a *proof term*. A calc expression can also be used inside a tactic proof, but Lean interprets it as the instruction to use the resulting proof term to solve the goal.

The calc syntax is finicky: the dots and colons and justification have to be in the format indicated above. Lean ignores white spaces, tabs, and returns, so you have some flexibility to make the calculation look more attractive. One way to write a calc proof is to outline it first using the sorry tactic for justification, make sure Lean accepts the expression modulo these, and then justify the individual steps using tactics.

```
example : (a + b) * (a + b) = a * a + 2 * (a * b) + b * b :=calc
  (a + b) * (a + b)= a * a + b * a + (a * b + b * b):
   begin
     sorry
   end
  ... = a * a + (b * a + a * b) + b * b : by sorry
  ... = a * a + 2 * (a * b) + b * b : by sorry
```
Try proving the following identity using both a pure  $r_w$  proof and a more structured  $ca \log r$  proof:

**example** :  $(a + b) * (c + d) = a * c + a * d + b * c + b * d :=$ sorry

The following exercise is a little more challenging. You can use the theorems listed underneath.

**example** (a b :  $\mathbb{R}$ ) : (a + b) \* (a - b) =  $a^2 - b^2$  := **begin**

```
sorry
end
#check pow_two a
#check mul_sub a b c
#check add_mul a b c
#check add_sub a b c
#check sub_sub a b c
#check add_zero a
```
We can also perform rewriting in an assumption in the context. For example, rw mul\_comm a b at hyp replaces  $a * b$  by  $b * a$  in the assumption hyp.

```
example (a b c d : \mathbb{R}) (hyp : c = d * a + b) (hyp' : b = a * d) :
  c = 2 * a * d :=begin
  rw hyp' at hyp,
 rw mul_comm d a at hyp,
 rw \leftarrow two\_mul (a * d) at hyp,
 rw ← mul_assoc 2 a d at hyp,
  exact hyp
end
```
In the last step, the exact tactic can use hyp to solve the goal because at that point hyp matches the goal exactly.

We close this section by noting that mathlib provides a useful bit of automation with a ring tactic, which is designed to prove identities in any commutative ring.

```
example : (c * b) * a = b * (a * c) :=by ring
example : (a + b) * (a + b) = a * a + 2 * (a * b) + b * b :=by ring
example : (a + b) * (a - b) = a^2 - b^2 :=
by ring
example (hyp : c = d * a + b) (hyp' : b = a * d) :
 c = 2 * a * d :=begin
 rw [hyp, hyp'],
 ring
end
```
The ring tactic is imported indirectly when we import data.real.basic, but we will see in the next section that it can be used for calculations on structures other than the real numbers. It can be imported explicitly with the command import tactic. We will see there are similar tactics for other common kind of algebraic structures.

There is a variation of rw called nth\_rewrite that allows you to replace only particular instances of an expression in the goal. Possible matches are enumerated starting with zero, so in the following example, nth\_rewrite 1 h replaces the *second* occurrence of a + b with c.

```
example (a b c : N) (h : a + b = c) : (a + b) * (a + b) = a * c + b * c :=begin
 nth_rewrite 1 h,
  rw add_mul
end
```
See also nth\_rewrite\_lhs and nth\_rewrite\_rhs. For a more sophisticed means of rewriting particular subexpressions, see the [documentation for the conversion tactic](https://leanprover-community.github.io/extras/conv.html).

#### <span id="page-13-0"></span>**2.2 Proving Identities in Algebraic Structures**

Mathematically, a ring consists of a collection of objects,  $R$ , operations  $+ \times$ , and constants 0 and 1, and an operation  $x \mapsto -x$  such that:

- *R* with  $+$  is an *abelian group*, with 0 as the additive identity and negation as inverse.
- Multiplication is associative with identity 1, and multiplication distributes over addition.

In Lean, the collection of objects is represented as a *type*, R. The ring axioms are as follows:

```
variables (R : Type*) [ring R]
#check (add_assoc : \forall a b c : R, a + b + c = a + (b + c))
\text{#check} (add_comm : \forall a b : R, a + b = b + a)
#check (zero_add : \forall a : R, 0 + a = a)
\text{#check} (add_left_neg : \forall a : R, -a + a = 0)
\text{#check} (mul assoc : \forall a b c : R, a * b * c = a * (b * c))
\text{#check} (mul_one : \forall a : R, a * 1 = a)
#check (one_mul : \forall a : R, 1 * a = a)
#check (mul_add : \forall a b c : R, a * (b + c) = a * b + a * c)
#check (add_mul : \forall a b c : R, (a + b) * c = a * c + b * c)
```
You will learn more about the square brackets in the first line later, but for the time being, suffice it to say that the declaration gives us a type, R, and a ring structure on R. Lean then allows us to use generic ring notation with elements of R, and to make use of a library of theorems about rings.

The names of some of the theorems should look familiar: they are exactly the ones we used to calculate with the real numbers in the last section. Lean is good not only for proving things about concrete mathematical structures like the natural numbers and the integers, but also for proving things about abstract structures, characterized axiomatically, like rings. Moreover, Lean supports *generic reasoning* about both abstract and concrete structures, and can be trained to recognized appropriate instances. So any theorem about rings can be applied to concrete rings like the integers, Z, the rational numbers, Q, and the complex numbers C. It can also be applied to any instance of an abstract structure that extends rings, such as any *ordered ring* or any *field*.

Not all important properties of the real numbers hold in an arbitrary ring, however. For example, multiplication on the real numbers is commutative, but that does not hold in general. If you have taken a course in linear algebra, you will recognize that, for every *n*, the *n* by *n* matrices of real numbers form a ring in which commutativity usually fails. If we declare R to be a *commutative* ring, in fact, all the theorems in the last section continue to hold when we replace  $\mathbb R$  by R.

```
variables (R : Type*) [comm_ring R]
variables a b c d : R
example : (c * b) * a = b * (a * c) :=by ring
example : (a + b) * (a + b) = a * a + 2 * (a * b) + b * b :=by ring
example : (a + b) * (a - b) = a^2 - b^2 :=by ring
example (hyp : c = d * a + b) (hyp' : b = a * d) :
```

```
c = 2 * a * d :=begin
  rw [hyp, hyp'],
  ring
end
```
We leave it to you to check that all the other proofs go through unchanged.

The goal of this section is to strengthen the skills you have developed in the last section and apply them to reasoning axiomatically about rings. We will start with the axioms listed above, and use them to derive other facts. Most of the facts we prove are already in mathlib. We will give the versions we prove the same names to help you learn the contents of the library as well as the naming conventions.

Lean provides an organizational mechanism similar to those used in programming languages: when a definition or theorem foo is introduced in a *namespace* bar, its full name is bar.foo. The command open bar later *opens* the namespace, which allows us to use the shorter name  $f \circ \circ$ . To avoid errors due to name clashes, in the next example we put our versions of the library theorems in a new namespace called my\_ring.

The next example shows that we do not need add\_zero or add\_right\_neg as ring axioms, because they follow from the other axioms.

```
namespace my_ring
variables {R : Type*} [ring R]
theorem add_zero (a : R) : a + 0 = a :=by rw [add_comm, zero_add]
theorem add\_right\_neg (a : R) : a + -a = 0 :=
by rw [add_comm, add_left_neg]
#check @my_ring.add_zero
#check @add_zero
end my_ring
```
The net effect is that we can temporarily reprove a theorem in the library, and then go on using the library version after that. But don't cheat! In the exercises that follow, take care to use only the general facts about rings that we have proved earlier in this section.

(If you are paying careful attention, you may have noticed that we changed the round brackets in  $(R : Type^*)$  for curly brackets in {R : Type\*}. This declares R to be an *implicit argument*. We will explain what this means in a moment, but don't worry about it in the meanwhile.)

Here is a useful theorem:

**theorem**  $neg\_add\_cancel\_left$  (a b : R) :  $-a + (a + b) = b$  := **by** rw [←add\_assoc, add\_left\_neg, zero\_add]

Prove the companion version:

```
theorem add neg_cancel_right (a b : R) : (a + b) + -b = a :=
sorry
```
Use these to prove the following:

```
theorem add left cancel {a b c : R} (h : a + b = a + c) : b = c :=
sorry
```

```
theorem add_right_cancel {a b c : R} (h : a + b = c + b) : a = c :=
sorry
```
With enough planning, you can do each of them with three rewrites.

We can now explain the use of the curly braces. Imagine you are in a situation where you have  $a, b,$  and  $c$  in your context, as well as a hypothesis h :  $a + b = a + c$ , and you would like to draw the conclusion  $b = c$ . In Lean, you can apply a theorem to hypotheses and facts just the same way that you can apply them to objects, so you might think that  $add\_left\_cancel \ a \ b \ c \ h$  is a proof of the fact  $b = c$ . But notice that explicitly writing a, b, and c is redundant, because the hypothesis h makes it clear that those are the objects we have in mind. In this case, typing a few extra characters is not onerous, but if we wanted to apply add\_left\_cancel to more complicated expressions, writing them would be tedious. In cases like these, Lean allows us to mark arguments as *implicit*, meaning that they are supposed to be left out and inferred by other means, such as later arguments and hypotheses. The curly brackets in  $\{a \mid b \in c \}$  $R$ } do exactly that. So, given the statement of the theorem above, the correct expression is simply add left\_cancel h.

To illustrate, let us show that  $a * 0 = 0$  follows from the ring axioms.

```
theorem mul\_zero (a : R) : a * 0 = 0 :=
begin
 have h : a * 0 + a * 0 = a * 0 + 0,
  { rw [←mul_add, add_zero, add_zero] },
 rw add_left_cancel h
end
```
We have used a new trick! If you step through the proof, you can see what is going on. The have tactic introduces a new goal,  $a \times 0 + a \times 0 = a \times 0 + 0$ , with the same context as the original goal. In the next line, we could have omitted the curly brackets, which serve as an inner begin ... end pair. Using them promotes a modular style of proof: the part of the proof inside the brackets establishes the goal that was introduced by the have. After that, we are back to proving the original goal, except a new hypothesis h has been added: having proved it, we are now free to use it. At this point, the goal is exactly the result of add\_left\_cancel h. We could equally well have closed the proof with apply add\_left\_cancel h or exact add\_left\_cancel h.

Remember that multiplication is not assumed to be commutative, so the following theorem also requires some work.

```
theorem zero_mul (a : R) : 0 * a = 0 :=sorry
```
By now, you should also be able replace each sorry in the next exercise with a proof, still using only facts about rings that we have established in this section.

```
theorem neg\_eq\_of\_add\_eq\_zero {a b : R} (h : a + b = 0) : -a = b :=
sorry
theorem eq_neg_of_add_eq_zero {a b : R} (h : a + b = 0) : a = -b :=
sorry
theorem neg\_zero : (-0 : R) = 0 :=begin
 apply neg_eq_of_add_eq_zero,
 rw add_zero
end
theorem neg_neg (a : R) : -(-a) = a :=sorry
```
We had to use the annotation  $(-0 : R)$  instead of 0 in the third theorem because without specifying R it is impossible for Lean to infer which 0 we have in mind, and by default it would be interpreted as a natural number.

In Lean, subtraction in a ring is provably equal to addition of the additive inverse.

**example**  $(a \ b : R) : a - b = a + -b :=$ sub\_eq\_add\_neg a b

On the real numbers, it is *defined* that way:

**example** (a b :  $\mathbb{R}$ ) :  $a - b = a + -b$  := rfl **example** (a b :  $\mathbb{R}$ ) :  $a - b = a + -b$  := **by** reflexivity

The proof term rfl is short for reflexivity. Presenting it as a proof of  $a - b = a + -b$  forces Lean to unfold the definition and recognize both sides as being the same. The reflexivity tactic, which can be abbreviated as refl, does the same. This is an instance of what is known as a *definitional equality* in Lean's underlying logic. This means that not only can one rewrite with sub\_eq\_add\_neg to replace  $a - b = a + -b$ , but in some contexts, when dealing with the real numbers, you can use the two sides of the equation interchangeably. For example, you now have enough information to prove the theorem self\_sub from the last section:

**theorem** self\_sub  $(a : R)$  :  $a - a = 0$  := sorry

Show that you can prove this using  $rw$ , but if you replace the arbitrary ring R by the real numbers, you can also prove it using either apply or exact.

For another example of definitional equality, Lean knows that  $1 + 1 = 2$  holds in any ring. With a bit of effort, you can use that to prove the theorem two\_mul from the last section:

```
lemma one_add_one_eq_two : 1 + 1 = (2 : R) :=
by refl
theorem two_mul (a : R) : 2 * a = a + a :=
sorry
```
We close this section by noting that some of the facts about addition and negation that we established above do not need the full strength of the ring axioms, or even commutativity of addition. The weaker notion of a *group* can be axiomatized as follows:

```
variables (A : Type*) [add_group A]
#check (add_assoc : ∀ a b c : A, a + b + c = a + (b + c))
\text{#check} (zero_add : \forall a : A, 0 + a = a)
#check (add_left_neg : ∀ a : A, -a + a = 0)
```
It is conventional to use additive notation when the group operation is commutative, and multiplicative notation otherwise. So Lean defines a multiplicative version as well as the additive version (and also their abelian variants, add\_comm\_group and comm\_group).

```
variables {G : Type*} [group G]
\text{#check} (mul_assoc : \forall a b c : G, a * b * c = a * (b * c))
#check (one_mul : \forall a : G, 1 * a = a)
#check (mul_left_inv : \forall a : G, a<sup>-1</sup> * a = 1)
```
If you are feeling cocky, try proving the following facts about groups, using only these axioms. You will need to prove a number of helper lemmas along the way. The proofs we have carried out in this section provide some hints.

```
theorem mul\_right\_inv (a : G) : a * a^{-1} = 1 :=
sorry
theorem mul_one (a : G) : a * 1 = a :=
sorry
theorem mul_inv_rev (a b : G) : (a * b)^{-1} = b^{-1} * a^{-1} :=
sorry
```
Explicitly invoking those lemmas is tedious, so mathlib provides tactics similar to *ring* in order to cover most uses: *group* is for non-commutative multiplicative groups, *abel* for abelian additive groups, and *noncomm\_ring* for non-commutative groups. It may seem odd that the algebraic structures are called *ring* and *comm\_ring* while the tactics are named *noncomm\_ring* and *ring*. This is partly for historical reasons, but also for the convenience of using a shorter name for the tactic that deals with commutative rings, since it is used more often.

## <span id="page-17-0"></span>**2.3 Using Theorems and Lemmas**

Rewriting is great for proving equations, but what about other sorts of theorems? For example, how can we prove an inequality, like the fact that  $a + e^b \le a + e^c$  holds whenever  $b \le c$ ? We have already seen that theorems can be applied to arguments and hypotheses, and that the apply and exact tactics can be used to solve goals. In this section, we will make good use of these tools.

Consider the library theorems le\_refl and le\_trans:

```
#check (le_refl : ∀ a : R, a ≤ a)
#check (le_trans : a \le b \rightarrow b \le c \rightarrow a \le c)
```
As we explain in more detail in [Section 3.1](#page-28-1), the implicit parentheses in the statement of  $l_{\text{e-trans}}$  associate to the right, so it should be interpreted as  $a \leq b \rightarrow (b \leq c \rightarrow a \leq c)$ . The library designers have set the arguments to le\_trans implicit, so that Lean will *not* let you provide them explicitly (unless you really insist, as we will discuss later). Rather, it expects to infer them from the context in which they are used. For example, when hypotheses h : a *≤* b and h' : b *≤* c are in the context, all the following work:

```
variables (h : a \le b) (h' : b \le c)
#check (le_refl : ∀ a : real, a ≤ a)
#check (le_refl a : a ≤ a)
#check (le_trans : a ≤ b → b ≤ c → a ≤ c)
#check (le_trans h : b \le c \rightarrow a \le c)
#check (le_trans h h' : a \le c)
```
The apply tactic takes a proof of a general statement or implication, tries to match the conclusion with the current goal, and leaves the hypotheses, if any, as new goals. If the given proof matches the goal exactly (modulo *definitional* equality), you can use the exact tactic instead of apply. So, all of these work:

```
example (x \ y \ z \ : \ \mathbb{R}) (h_0 : x \leq y) (h_1 : y \leq z) \ : x \leq z \ : =begin
  apply le_trans,
  { apply h_0 },
  apply h1
end
```

```
example (x y z : R) (h<sub>0</sub> : x \le y) (h<sub>1</sub> : y \le z) : x \le z :=
begin
  apply le_trans h_0,
  apply h1
end
example (x y z : R) (h<sub>0</sub> : x \le y) (h<sub>1</sub> : y \le z) : x \le z :=
by exact le_trans h<sub>0</sub> h<sub>1</sub>
example (x y z : R) (h<sub>0</sub> : x \le y) (h<sub>1</sub> : y \le z) : x \le z :=
le_trans h_0 h_1example (x : R) : x ≤ x :=
by apply le_refl
example (x : R) : x ≤ x :=
by exact le_refl x
example (x : R) : x ≤ x :=
le_refl x
```
In the first example, applying  $l_{e_t}$  and secreates two goals, and we use the curly braces to enclose the proof of the first one. In the fourth example and in the last example, we avoid going into tactic mode entirely: le trans h<sub>0</sub> h<sub>1</sub> and le\_refl x are the proof terms we need.

Here are a few more library theorems:

```
#check (le_refl : ∀ a, a ≤ a)
#check (le_trans : a \leq b \rightarrow b \leq c \rightarrow a \leq c)
#check (lt_of_le_of_lt : a < b \rightarrow b < c \rightarrow a < c)
#check (lt_of_lt_of_le : a < b \rightarrow b \leq c \rightarrow a < c)
#check (1t trans : a < b \rightarrow b < c \rightarrow a < c)
```
Use them together with apply and exact to prove the following:

```
example (h_0 : a \le b) (h_1 : b < c) (h_2 : c \le d)(h_3 : d < e) :
  a \le e :=sorry
```
In fact, Lean has a tactic that does this sort of thing automatically:

```
example (h_0 : a \le b) (h_1 : b < c) (h_2 : c \le d)(h_3 : d < e):
  a \leq e :=by linarith
```
The linarith tactic is designed to handle *linear arithmetic*.

```
example (h : 2 * a \leq 3 * b) (h' : 1 \leq a) (h'' : d = 2) :
 d + a ≤ 5 * b :=
by linarith
```
In addition to equations and inequalities in the context, linarith will use additional inequalities that you pass as arguments. In the next example,  $\exp$  le\_ $\exp$ , mpr h' is a proof of  $\exp$  b  $\leq$   $\exp$  c, as we will explain in a moment. Notice that, in Lean, we write  $f \times t$  denote the application of a function f to the argument x, exactly the same

way we write h  $\times$  to denote the result of applying a fact or theorem h to the argument  $\times$ . Parentheses are only needed for compound arguments, as in  $f(x + y)$ . Without the parentheses,  $f(x + y)$  would be parsed as  $(f(x) + y)$ .

```
example (h : 1 \le a) (h' : b \le c):
  2 + a + exp b ≤ 3 * a + exp c :=
by linarith [exp_le_exp.mpr h']
```
Here are some more theorems in the library that can be used to establish inequalities on the real numbers.

```
\text{#check} (exp_le_exp : exp a \leq exp b \leftrightarrow a \leq b)
#check (exp_lt_exp : exp a < exp b ↔ a < b)
\text{#check} (log_le_log : 0 < a \rightarrow 0 < b \rightarrow (log a < log b \leftrightarrow a < b))
#check (log lt log : 0 < a \rightarrow a < b \rightarrow loq a < loq b)
#check (add_le_add : a ≤ b → c ≤ d → a + c ≤ b + d)
\text{\#check} (add_le_add_left : a \leq b \rightarrow \forall c, c + a \leq c + b)
#check (add_le_add_right : a \leq b \rightarrow \forall c, a + c \leq b + c)
#check (add_lt_add_of_le_of_lt : a ≤ b → c < d → a + c < b + d)
#check (add_lt_add_of_lt_of_le : a < b → c ≤ d → a + c < b + d)
#check (add_lt_add_left : a < b \rightarrow \forall c, c + a < c + b)
\text{#check} (add_lt_add_right : a < b \rightarrow \forall c, a + c < b + c)
\text{#check} (add_nonneg : 0 \le a \rightarrow 0 \le b \rightarrow 0 \le a + b)
#check (add_pos : 0 < a \rightarrow 0 < b \rightarrow 0 < a + b)
\text{#check} (add_pos_of_pos_of_nonneg : 0 < a \rightarrow 0 \le b \rightarrow 0 < a + b)
#check (exp_pos : ∀ a, 0 < exp a)
```

```
#check @add_le_add_left
```
Some of the theorems, exp\_le\_exp, exp\_lt\_exp, and log\_le\_log use a *bi-implication*, which represents the phrase "if and only if." (You can type it in VS Code with  $\ln$  of  $\inf$ ). We will discuss this connective in greater detail in the next chapter. Such a theorem can be used with  $r \le v$  to rewrite a goal to an equivalent one:

```
example (h : a \leq b) : exp a \leq e^{b} : =
begin
 rw exp_le_exp,
  exact h
end
```
In this section, however, we will use the fact that if  $h : A \leftrightarrow B$  is such an equivalence, then h.mp establishes the forward direction,  $A \rightarrow B$ , and h.mpr establishes the reverse direction,  $B \rightarrow A$ . Here, mp stands for "modus ponens" and mpr stands for "modus ponens reverse." You can also use h. 1 and h. 2 for h.mp and h.mpr, respectively, if you prefer. Thus the following proof works:

```
example (h<sub>0</sub> : a \le b) (h<sub>1</sub> : c < d) : a + exp c + e < b + exp d + e :=
begin
  apply add_lt_add_of_lt_of_le,
  { apply add_lt_add_of_le_of_lt h0,
    apply exp_lt_exp.mpr h1 },
  apply le_refl
end
```
The first line, apply add\_lt\_add\_of\_lt\_of\_le, creates two goals, and once again we use the curly brackets to separate the proof of the first from the proof of the second.

Try the following examples on your own. The example in the middle shows you that the norm\_num tactic can be used to solve concrete numeric goals.

```
example (h<sub>0</sub> : d \le e) : c + exp (a + d) \le c + exp (a + e) :=
begin
```

```
sorry
end
example : (0 : \mathbb{R}) \le 1 :=by norm_num
example (h : a \le b) : log (1 + exp a) \le log (1 + exp b) :=
begin
  have h_0 : 0 < 1 + exp a,
  { sorry },
  have h_1 : 0 < 1 + exp b,
  { sorry },
  apply (log\_le\_log h_0 h_1) . mpr,sorry
end
```
From these examples, it should be clear that being able to find the library theorems you need constitutes an important part of formalization. There are a number of strategies you can use:

- You can browse mathlib in its [GitHub repository.](https://github.com/leanprover-community/mathlib)
- You can use the API documentation on the mathlib [web pages.](https://leanprover-community.github.io/mathlib_docs/)
- You can rely on mathlib naming conventions and tab completion in the editor to guess a theorem name. In Lean, a theorem named A\_of\_B\_of\_C establishes something of the form A from hypotheses of the form B and C, where A, B, and C approximate the way we might read the goals out loud. So a theorem establishing something like  $x +$ y *≤* ... will probably start with add\_le. Typing add\_le and hitting tab will give you some helpful choices.
- If you right-click on an existing theorem name in VS Code, the editor will show a menu with the option to jump to the file where the theorem is defined, and you can find similar theorems nearby.
- You can use the library\_search tactic, which tries to find the relevant theorem in the library.

```
example : 0 ≤ a^2 :=
begin
  -- library_search,
  exact pow_two_nonneg a
end
```
To try out library\_search in this example, delete the exact command and uncomment the previous line. If you replace library search with suggest, you'll see a long list of suggestions. In this case, the suggestions are not helpful, but in other cases it does better. Using these tricks, see if you can find what you need to do the next example:

```
example (h : a \le b) : c - exp b \le c - exp a :=
  sorry
```
Using the same tricks, confirm that linarith instead of library\_search can also finish the job.

Here is another example of an inequality:

```
example : 2*a*b ≤ a^2 + b^2 :=
begin
 have h : 0 < a^2 - 2*a*b + b^2,
 calc
   a^2 - 2*a*b + b^2 = (a - b)^2 : by ring
   ... ≥ 0 : by apply pow_two_nonneg,
 calc
   2*ab
```

```
= 2 * a * b + 0 : by ring
    ... \leq 2*a*b + (a^2 - 2*a*b + b^2) : add_le_add (le_refl _) h<br>... = a^2 + b^2 : by ring
     \ldots = a^2 + b^2end
```
Mathlib tends to put spaces around binary operations like  $*$  and  $\gamma$ , but in this example, the more compressed format increases readability. There are a number of things worth noticing. First, an expression  $s \geq t$  is definitionally equivalent to t *≤* s. In principle, this means one should be able to use them interchangeably. But some of Lean's automation does not recognize the equivalence, so mathlib tends to favor *≤* over *≥*. Second, we have used the ring tactic extensively. It is a real timesaver! Finally, notice that in the second line of the second calc proof, instead of writing by exact  $add\_le\_add$  (le $_ref1$ ) h, we can simply write the proof term  $add\_le\_add$  (le $_ref1$ ) h.

In fact, the only cleverness in the proof above is figuring out the hypothesis h. Once we have it, the second calculation involves only linear arithmetic, and linarith can handle it:

```
example : 2*a*b ≤ a^2 + b^2 :=
begin
 have h : 0 \le a^2 - 2^*a^*b + b^2,
 calc
   a^2 - 2 * a * b + b^2 = (a - b)^2 : by ring
   ... ≥ 0 : by apply pow_two_nonneg,
 linarith
end
```
How nice! We challenge you to use these ideas to prove the following theorem. You can use the theorem abs\_le '.mpr.

```
example : abs (a*b) \leq (a^2 + b^2) / 2 :=
sorry
#check abs_le'.mpr
```
If you managed to solve this, congratulations! You are well on your way to becoming a master formalizer.

## <span id="page-21-0"></span>**2.4 More on Order and Divisibility**

The min function on the real numbers is uniquely characterized by the following three facts:

```
#check (min_le_left a b : min a b ≤ a)
#check (min_le_right a b : min a b ≤ b)
#check (le_min : c \le a \rightarrow c \le b \rightarrow c \le min a b)
```
Can you guess the names of the theorems that characterize max in a similar way?

Notice that we have to apply min to a pair of arguments a and b by writing min a b rather than min  $(a, b)$ . Formally, min is a function of type  $\mathbb{R} \to \mathbb{R} \to \mathbb{R}$ . When we write a type like this with multiple arrows, the convention is that the implicit parentheses associate to the right, so the type is interpreted as  $\mathbb{R} \to (\mathbb{R} \to \mathbb{R})$ . The net effect is that if a and b have type R then min a has type  $\mathbb{R} \to \mathbb{R}$  and min a b has type  $\mathbb{R}$ , so min acts like a function of two arguments, as we expect. Handling multiple arguments in this way is known as *currying*, after the logician Haskell Curry.

The order of operations in Lean can also take some getting used to. Function application binds tighter than infix operations, so the expression min a b + c is interpreted as  $(\min a b) + c$ . With time, these conventions will become second nature.

Using the theorem  $l$  e\_antisymm, we can show that two real numbers are equal if each is less than or equal to the other. Using this and the facts above, we can show that min is commutative:

```
example : min a b = min b a :=begin
  apply le_antisymm,
  { show min a b ≤ min b a,
   apply le_min,
    { apply min_le_right },
   apply min_le_left },
  { show min b a ≤ min a b,
    apply le_min,
    { apply min_le_right },
    apply min_le_left }
end
```
Here we have used curly brackets to separate proofs of different goals. Our usage is inconsistent: at the outer level, we use curly brackets and indentation for both goals, whereas for the nested proofs, we use curly brackets only until a single goal remains. Both conventions are reasonable and useful. We also use the show tactic to structure the proof and indicate what is being proved in each block. The proof still works without the show commands, but using them makes the proof easier to read and maintain.

It may bother you that the the proof is repetitive. To foreshadow skills you will learn later on, we note that one way to avoid the repetition is to state a local lemma and then use it:

```
example : min a b = min b a :=begin
 have h : \forall x y, min x y \leq min y x,
  { intros x y,
   apply le_min,
    apply min_le_right,
    apply min_le_left },
  apply le_antisymm, apply h, apply h
end
```
We will say more about the universal quantifier in [Section 3.1](#page-28-1), but suffice it to say here that the hypothesis h says that the desired inequality holds for any  $x$  and  $y$ , and the intros tactic introduces an arbitrary  $x$  and  $y$  to establish the conclusion. The first apply after  $l$ e\_antisymm implicitly uses h a b, whereas the second one uses h b a.

Another solution is to use the repeat tactic, which applies a tactic (or a block) as many times as it can.

```
example : min a b = min b a :=
begin
  apply le_antisymm,
  repeat {
   apply le_min,
    apply min_le_right,
    apply min_le_left }
end
```
In any case, whether or not you use these tricks, we encourage you to prove the following:

```
example : max a b = max b a :=
sorry
example : min (min a b) c = min a (min b c) :=
sorry
```
Of course, you are welcome to prove the associativity of max as well.

It is an interesting fact that min distributes over max the way that multiplication distributes over addition, and vice-versa.

In other words, on the real numbers, we have the identity min a (max b c) *≤* max (min a b) (min a c) as well as the corresponding version with max and min switched. But in the next section we will see that this does *not* follow from the transitivity and reflexivity of  $\leq$  and the characterizing properties of min and max enumerated above. We need to use the fact that  $\leq$  on the real numbers is a *total order*, which is to say, it satisfies  $\forall x, y, x \leq y \lor y \leq z$ x. Here the disjunction symbol, *∨*, represents "or". In the first case, we have min x y = x, and in the second case, we have min  $x y = y$ . We will learn how to reason by cases in [Section 3.5,](#page-44-0) but for now we will stick to examples that don't require the case split.

Here is one such example:

```
lemma aux : min a b + c \leq min (a + c) (b + c) :=
sorry
example : min a b + c = min (a + c) (b + c) :=sorry
```
It is clear that aux provides one of the two inequalities needed to prove the equality, but applying it to suitable values yields the other direction as well. As a hint, you can use the theorem add\_neg\_cancel\_right and the linarith tactic.

Lean's naming convention is made manifest in the library's name for the triangle inequality:

**#check** (abs\_add :  $\forall$  a b :  $\mathbb{R}$ , abs (a + b)  $\le$  abs a + abs b)

Use it to prove the following variant:

```
example : abs a - abs b \le abs (a - b) :=
sorry
```
See if you can do this in three lines or less. You can use the theorem sub\_add\_cancel.

Another important relation that we will make use of in the sections to come is the divisibility relation on the natural numbers, x *|* y. Be careful: the divisibility symbol is *not* the ordinary bar on your keyboard. Rather, it is a unicode character obtained by typing  $\|\cdot\|$  in VS Code. By convention, mathlib uses  $dvd$  to refer to it in theorem names.

```
example (h_0 : x | y) (h_1 : y | z) : x | z :=dvd trans h_0 h_1example : x | y * x * z :=
begin
  apply dvd_mul_of_dvd_left,
  apply dvd_mul_left
end
example : x | x^2 :=
by apply dvd_mul_right
```
In the last example, the exponent is a natural number, and applying  $dvd_{mul\_right}$  forces Lean to expand the definition of  $x^2$  to  $x^2$  t  $\rightarrow \infty$ . See if you can guess the names of the theorems you need to prove the following:

**example** (h : x *|* w) : x *|* y \* (x \* z) + x^2 + w^2 := sorry

With respect to divisibility, the *greatest common divisor*, gcd, and least common multiple, lcm, are analogous to min and max. Since every number divides 0, 0 is really the greatest element with respect to divisibility:

```
variables m n : N
open nat
```

```
#check (gcd_zero_right n : gcd n 0 = n)
#check (gcd_zero_left n : gcd 0 n = n)
#check (lcm_zero_right n : lcm n 0 = 0)
\text{#check} (lcm_zero_left n : lcm 0 n = 0)
```
The functions gcd and lcm for natural numbers are in the nat namespace, which means that the full identifiers are nat.gcd and nat.lcm. Similarly, the names of the theorems listed are prefixed by nat. The command open nat opens the namespace, allowing us to use the shorter names.

See if you can guess the names of the theorems you will need to prove the following:

```
example : gcd m n = gcd n m :=
sorry
```
Hint: you can use dvd\_antisymm.

#### <span id="page-24-0"></span>**2.5 Proving Facts about Algebraic Structures**

In [Section 2.2](#page-13-0), we saw that many common identities governing the real numbers hold in more general classes of algebraic structures, such as commutative rings. We can use any axioms we want to describe an algebraic structure, not just equations. For example, a *partial order* consists of a set with a binary relation that is reflexive and transitive, like *≤* on the real numbers. Lean knows about partial orders:

```
variables {α : Type*} [partial_order α]
variables x y z : α
#check x ≤ y
#check (le_refl x : x ≤ x)
#check (le_trans : x \le y \to y \le z \to x \le z)
```
Here we are adopting the mathlib convention of using letters like  $\alpha$ ,  $\beta$ , and  $\gamma$  (entered as  $\alpha$ ,  $\beta$ , and  $\gamma$ ) for arbitrary types. The library often uses letters like R and G for the carries of algebraic structures like rings and groups, respectively, but in general Greek letters are used for types, especially when there is little or no structure associated with them.

Associated to any partial order, *≤*, there is also a *strict partial order*, <, which acts somewhat like < on the real numbers. Saying that  $x$  is less than  $y$  in this order is equivalent to saying that it is less-than-or-equal to  $y$  and not equal to  $y$ .

```
#check x < y
#check (lt_irrefl x : ¬ x < x)
#check (lt_trans : x < y \rightarrow y < z \rightarrow x < z)
#check (lt_of_le_of_lt : x \leq y \rightarrow y \leq z \rightarrow x \leq z)#check (lt_of_lt_of_le : x < y \rightarrow y \le z \rightarrow x < z)
example : x < y ↔ x ≤ y ∧ x ̸= y :=
lt_iff_le_and_ne
```
In this example, the symbol  $\land$  stands for "and," the symbol  $\neg$  stands for "not," and  $x \neq y$  abbreviates  $\neg (x = y)$ . In [Chapter 3,](#page-28-0) you will learn how to use these logical connectives to *prove* that < has the properties indicated.

A *lattice* is a structure that extends a partial order with operations ⊓ and ⊔ that are analogous to inf and max on the real numbers:

```
variables {α : Type*} [lattice α]
variables x y z : α
#check x ⊓ y
#check (inf_le_left : x ⊓ y ≤ x)
#check (inf_le_right : x ⊓ y ≤ y)
#check (le_inf : z ≤ x → z ≤ y → z ≤ x ⊓ y)
#check x ⊔ y
#check (le_sup_left : x ≤ x ⊔ y)
#check (le_sup_right: y ≤ x ⊔ y)
#check (sup_le : x ≤ z → y ≤ z → x ⊔ y ≤ z)
```
The characterizations of ⊓ and ⊔ justify calling them the *greatest lower bound* and *least upper bound*, respectively. You can type them in VS code using \glb and \lub. The symbols are also often called then *infimum* and the *supremum*, and mathlib refers to them as inf and sup in theorem names. To further complicate matters, they are also often called *meet* and *join*. Therefore, if you work with lattices, you have to keep the following dictionary in infd:

- ⊓ is the *greatest lower bound*, *infimum*, or *meet*.
- ⊔ is the *least upper bound*, *supremum*, or *join*.

Some instances of lattices include:

- inf and max on any total order, such as the integers or real numbers with *≤*
- *∩* and *∪* on the collection of subsets of some domain, with the ordering *⊆*
- *∧* and *∨* on boolean truth values, with ordering x *≤* y if either x is false or y is true
- gcd and lcm on the natural numbers (or positive natural numbers), with the divisibility ordering, *|*
- the collection of linear subspaces of a vector space, where the greatest lower bound is given by the intersection, the least upper bound is given by the sum of the two spaces, and the ordering is inclusion
- the collection of topologies on a set (or, in Lean, a type), where the greatest lower bound of two topologies consists of the topology that is generated by their union, the least upper bound is their intersection, and the ordering is reverse inclusion

You can check that, as with  $\ln f / \max$  and  $\gcd / \log$ , you can prove the commutativity and associativity of the infimum and supremum using only their characterizing axioms, together with  $l$ e refl and le trans.

```
example : x ⊓ y = y ⊓ x := sorry
example : x ⊓ y ⊓ z = x ⊓ (y ⊓ z) := sorry
example : x ⊔ y = y ⊔ x := sorry
example : x ⊔ y ⊔ z = x ⊔ (y ⊔ z) := sorry
```
You can find these theorems in the mathlib as  $inf_{\text{comm}}$ ,  $inf_{\text{assoc}}$ , sup<sub>raphm</sub>, and sup<sub>raphs</sub> respectively.

Another good exercise is to prove the *absorption laws* using only those axioms:

**theorem** absorb1 :  $x \cap (x \cup y) = x :=$  sorry **theorem** absorb2 :  $x \cup (x \cap y) = x :=$  sorry

These can be found in mathlib with the names inf\_sup\_self and sup\_inf\_self.

A lattice that satisfies the additional identities  $x \cap (y \cup z) = (x \cap y) \cup (x \cap z)$  and  $x \cup (y \cap z) = (y \cap z)$ (x ⊔ y) ⊓ (x ⊔ z) is called a *distributive lattice*. Lean knows about these too:

```
variables \{\alpha : \textbf{Type*}\}\ [distrib_lattice \alpha]
variables x y z : α
#check (inf_sup_left : x ⊓ (y ⊔ z) = (x ⊓ y) ⊔ (x ⊓ z))
#check (inf_sup_right : (x ⊔ y) ⊓ z = (x ⊓ z) ⊔ (y ⊓ z))
#check (sup_inf_left : x ⊔ (y ⊓ z) = (x ⊔ y) ⊓ (x ⊔ z))
#check (sup_inf_right : (x ⊓ y) ⊔ z = (x ⊔ z) ⊓ (y ⊔ z))
```
The left and right versions are easily shown to be equivalent, given the commutativity of  $\sqcap$  and  $\sqcup$ . It is a good exercise to show that not every lattice is distributive by providing an explicit description of a nondistributive lattice with finitely many elements. It is also a good exercise to show that in any lattice, either distributivity law implies the other:

```
variables {α : Type*} [lattice α]
variables a b c : α
example (h : ∀ x y z : α, x ⊓ (y ⊔ z) = (x ⊓ y) ⊔ (x ⊓ z)) :
 a ⊔ (b ⊓ c) = (a ⊔ b) ⊓ (a ⊔ c) :=
sorry
example (h : ∀ x y z : α, x ⊔ (y ⊓ z) = (x ⊔ y) ⊓ (x ⊔ z)) :
 a ⊓ (b ⊔ c) = (a ⊓ b) ⊔ (a ⊓ c) :=
sorry
```
It is possible to combine axiomatic structures into larger ones. For example, an *ordered ring* consists of a commutative ring together with a partial order on the carrier satisfying additional axioms that say that the ring operations are compatible with the order:

```
variables {R : Type*} [ordered_ring R]
variables a b c : R
\text{#check} (add_le_add_left : a \leq b \rightarrow \forall c, c + a \leq c + b)
#check (mul_pos : 0 < a \rightarrow 0 < b \rightarrow 0 < a * b)
```
[Chapter 3](#page-28-0) will provide the means to derive the following from  $mul$  pos and the definition of  $\leq$ :

#check (mul\_nonneg :  $0 \le a \rightarrow 0 \le b \rightarrow 0 \le a * b$ )

It is then an extended exercise to show that many common facts used to reason about arithmetic and the ordering on the real numbers hold generically for any ordered ring. Here are a couple of examples you can try, using only properties of rings, partial orders, and the facts enumerated in the last two examples:

```
example : a \leq b \rightarrow 0 \leq b - a := sorry
example : 0 \leq b - a \rightarrow a \leq b := sorry
example (h : a ≤ b) (h' : 0 ≤ c) : a * c ≤ b * c := sorry
```
Finally, here is one last example. A *metric space* consists of a set equipped with a notion of distance, dist x y, mapping any pair of elements to a real number. The distance function is assumed to satisfy the following axioms:

```
variables {X : Type*} [metric_space X]
variables x y z : X
\text{#check} (dist_self x : dist x x = 0)
#check (dist_comm x y : dist x y = dist y x)
#check (dist_triangle x y z : dist x z ≤ dist x y + dist y z)
```
Having mastered this section, you can show that it follows from these axioms that distances are always nonnegative:

**example**  $(x \ y : X) : 0 \leq dist x \ y := sort$ 

We recommend making use of the theorem nonneg\_of\_mul\_nonneg\_left. As you may have guessed, this theorem is called dist\_nonneg in mathlib.

#### **CHAPTER**

**THREE**

#### **LOGIC**

<span id="page-28-0"></span>In the last chapter, we dealt with equations, inequalities, and basic mathematical statements like "*x* divides *y*." Complex mathematical statements are built up from simple ones like these using logical terms like "and," "or," "not," and "if ... then," "every," and "some." In this chapter, we show you how to work with statements that are built up in this way.

#### <span id="page-28-1"></span>**3.1 Implication and the Universal Quantifier**

Consider the statement after the #check:

**#check** *∀* x : R, 0 *≤* x *→* abs x = x

In words, we would say "for every real number x, if  $0 \leq x$  then the absolute value of x equals x". We can also have more complicated statements like:

**#check**  $\forall x \ y \ \varepsilon : \mathbb{R}, \ 0 \leq \varepsilon \to \varepsilon \leq 1 \to \text{abs } x \leq \varepsilon \to \text{abs } y \leq \varepsilon \to \text{abs } (x * y) \leq \varepsilon$ 

In words, we would say "for every x, y, and  $\varepsilon$ , if  $0 < \varepsilon \leq 1$ , the absolute value of x is less than  $\varepsilon$ , and the absolute value of y is less than  $\varepsilon$ , then the absolute value of  $x * y$  is less than  $\varepsilon$ ." In Lean, in a sequence of implications there are implicit parentheses grouped to the right. So the expression above means "if  $0 < \varepsilon$  then if  $\varepsilon < 1$  then if abs x  $\epsilon \in \epsilon$  ..." As a result, the expression says that all the assumptions together imply the conclusion.

You have already seen that even though the universal quantifier in this statement ranges over objects and the implication arrows introduce hypotheses, Lean treats the two in very similar ways. In particular, if you have proved a theorem of that form, you can apply it to objects and hypotheses in the same way:

```
lemma my lemma : \forall x \forall \varepsilon : \mathbb{R},
  0 \lt \varepsilon \to \varepsilon \le 1 \to \text{abs x} \lt \varepsilon \to \text{abs y} \lt \varepsilon \to \text{abs (x * y)} \lt \varepsilon :=sorry
section
   variables a b δ : R
   variables (h<sub>0</sub> : 0 < \delta) (h<sub>1</sub> : \delta < 1)
   variables (ha : abs a < \delta) (hb : abs b < \delta)
   #check my_lemma a b δ
   #check my_lemma a b \delta h<sub>0</sub> h<sub>1</sub>
   #check my_lemma a b \delta h<sub>0</sub> h<sub>1</sub> ha hb
end
```
You have also already seen that it is common in Lean to use curly brackets to make quantified variables implicit when they can be inferred from subsequent hypotheses. When we do that, we can just apply a lemma to the hypotheses without mentioning the objects.

```
lemma my_lemma2 : \forall {x y \varepsilon : \mathbb{R}},
  0 \lt \epsilon \to \epsilon \leq 1 \to \text{abs } x \leq \epsilon \to \text{abs } y \leq \epsilon \to \text{abs } (x * y) \leq \epsilon :=sorry
section
   variables a b δ : R
   variables (h<sub>0</sub> : 0 < \delta) (h<sub>1</sub> : \delta \le 1)
   variables (ha : abs a < \delta) (hb : abs b < \delta)
   #check my_lemma2 h0 h1 ha hb
end
```
At this stage, you also know that if you use the apply tactic to apply  $my$  lemma to a goal of the form abs (a  $*$  b)  $\langle \delta \rangle$ , you are left with new goals that require you to prove each of the hypotheses.

To prove a statement like this, use the  $int \cos t$  actic. Take a look at what it does in this example:

```
lemma my_lemma3 : \forall {x y \in : \mathbb{R}},
   0 \lt \varepsilon \to \varepsilon \leq 1 \to \text{abs x} \lt \varepsilon \to \text{abs y} \lt \varepsilon \to \text{abs (x * y)} \lt \varepsilon :=begin
   intros x y ε epos ele1 xlt ylt,
   sorry
end
```
We can use any names we want for the universally quantified variables; they do not have to be  $x, y$ , and  $\varepsilon$ . Notice that we have to introduce the variables even though they are marked implicit: making them implicit means that we leave them out when we write an expression *using* my lemma, but they are still an essential part of the statement that we are proving. After the intros command, the goal is what it would have been at the start if we listed all the variables and hypotheses *before* the colon, as we did in the last section. In a moment, we will see why it is sometimes necessary to introduce variables and hypotheses after the proof begins.

To help you prove the lemma, we will start you off:

```
lemma my_lemma4 : \forall {x y \in : \mathbb{R}},
  0 \lt \varepsilon \to \varepsilon \le 1 \to \text{abs } x \lt \varepsilon \to \text{abs } y \lt \varepsilon \to \text{abs } (x * y) \lt \varepsilon :=begin
  intros x y ε epos ele1 xlt ylt,
  calc
     abs (x * y) = abs x * abs y : sorry... ≤ abs x * ε : sorry
     \ldots < 1 * \varepsilon... = ε : sorry
end
```
Finish the proof using the theorems abs\_mul, mul\_le\_mul, abs\_nonneg, mul\_lt\_mul\_right, and one\_mul. Remember that you can find theorems like these using tab completion. Remember also that you can use .mp and .mpr or .1 and .2 to extract the two directions of an if-and-only-if statement.

Universal quantifiers are often hidden in definitions, and Lean will unfold definitions to expose them when necessary. For example, let's define two predicates,  $fn\_ub$  f a and  $fn\_lb$  f a, where f is a function from the real numbers to the real numbers and a is a real number. The first says that a is an upper bound on the values of f, and the second says that a is a lower bound on the values of f.

```
def fn_ub (f : \mathbb{R} \to \mathbb{R}) (a : \mathbb{R}) : Prop := \forall x, f x \leq a
def fn_lb (f : \mathbb{R} \to \mathbb{R}) (a : \mathbb{R}) : Prop := \forall x, a \leq f x
```
In the next example,  $\lambda x$ , f  $x + g x$  is a name for the function that maps x to f  $x + g x$ . Computer scientists refer to this as "lambda abstraction," whereas a mathematician might describe it as the function  $x \mapsto f(x) + g(x)$ .

```
example (hfa : fn_ub f a) (hgb : fn_ub g b) :
  fn_ub (\lambda x, f x + g x) (a + b) :=begin
  intro x,
  dsimp,
  apply add_le_add,
  apply hfa,
  apply hgb
end
```
Applying intro to the goal fn\_ub  $(\lambda \times, f \times + g \times)$  (a + b) forces Lean to unfold the definition of fn\_ub and introduce x for the universal quantifier. The goal is then  $(\lambda \ (x : \mathbb{R})$ , f  $x + g x) \ x \le a + g$ b. But applying ( $\lambda$  x, f x + g x) to x should result in f x + g x, and the dsimp command performs that simplification. (The "d" stands for "definitional.") You can delete that command and the proof still works; Lean would have to perform that contraction anyhow to make sense of the next apply. The dsimp command simply makes the goal more readable and helps us figure out what to do next. Another option is to use the change tactic by writing change  $f \times + g \times \leq a + b$ . This helps make the proof more readable, and gives you more control over how the goal is transformed.

The rest of the proof is routine. The last two apply commands force Lean to unfold the definitions of  $fn_\text{ub}$  in the hypotheses. Try carrying out similar proofs of these:

```
example (hfa : fn_lb f a) (hgb : fn_lb g b) :
  fn_lb (\lambda x, f x + g x) (a + b) :=sorry
example (nnf : fn_lb f 0) (nng : fn_lb g 0) :
  fn_lb (\lambda x, f x * g x) 0 :=sorry
example (hfa : fn_ub f a) (hfb : fn_ub g b)
    (nng : fn_lb g 0) (nna : 0 ≤ a) :
  fn_ub (\lambda x, f x * g x) (a * b) :=sorry
```
Even though we have defined fn\_ub and fn\_lb for functions from the reals to the reals, you should recognize that the definitions and proofs are much more general. The definitions make sense for functions between any two types for which there is a notion of order on the codomain. Checking the type of the theorem add leadd shows that it holds of any structure that is an "ordered additive commutative monoid"; the details of what that means don't matter now, but it is worth knowing that the natural numbers, integers, rationals, and real numbers are all instances. So if we prove the theorem fn\_ub\_add at that level of generality, it will apply in all these instances.

```
variables {α : Type*} {R : Type*} [ordered_cancel_add_comm_monoid R]
#check @add_le_add
def fn_ub' (f : α → R) (a : R) : Prop := ∀ x, f x ≤ a
theorem fn_ub_add {f g : \alpha \rightarrow R} {a b : R}
    (hfa : fn_ub' f a) (hgb : fn_ub' g b) :
  fn_ub' (\lambda x, f x + g x) (a + b) :=\lambda x, add_le_add (hfa x) (hqb x)
```
You have already seen square brackets like these in Section [Section 2.2,](#page-13-0) though we still haven't explained what they mean. For concreteness, we will stick to the real numbers for most of our examples, but it is worth knowing that mathlib contains definitions and theorems that work at a high level of generality.

For another example of a hidden universal quantifier, mathlib defines a predicate monotone, which says that a function is nondecreasing in its arguments:

```
example (f : \mathbb{R} \to \mathbb{R}) (h : monotone f) :
  ∀ {a b}, a ≤ b → f a ≤ f b := h
```
Proving statements about monotonicity involves using  $int \cos t$  introduce two variables, say, a and b, and the hypothesis a *≤* b. To *use* a monotonicity hypothesis, you can apply it to suitable arguments and hypotheses, and then apply the resulting expression to the goal. Or you can apply it to the goal and let Lean help you work backwards by displaying the remaining hypotheses as new subgoals.

```
example (mf : monotone f) (mg : monotone g) :
 monotone (\lambda x, f x + q x) :=begin
  intros a b aleb,
  apply add_le_add,
  apply mf aleb,
  apply mg aleb
end
```
When a proof is this short, it is often convenient to give a proof term instead. To describe a proof that temporarily introduces objects a and b and a hypothesis aleb, Lean uses the notation  $\lambda$  a b aleb, .... This is analogous to the way that a lambda abstraction like  $\lambda \times x$ ,  $\lambda^2$  describes a function by temporarily naming an object, x, and then using it to describe a value. So the intros command in the previous proof corresponds to the lambda abstraction in the next proof term. The apply commands then correspond to building the application of the theorem to its arguments.

```
example (mf : monotone f) (mg : monotone g) :
 monotone (\lambda x, f x + q x) :=λ a b aleb, add_le_add (mf aleb) (mg aleb)
```
Here is a useful trick: if you start writing the proof term  $\lambda$  a b aleb, \_using an underscore where the rest of the expression should go, Lean will flag an error, indicating that it can't guess the value of that expression. If you check the Lean Goal window in VS Code or hover over the squiggly error marker, Lean will show you the goal that the remaining expression has to solve.

Try proving these, with either tactics or proof terms:

```
example \{c : \mathbb{R}\} (mf : monotone f) (nnc : 0 \le c) :
 monotone (\lambda x, c * f x) :=sorry
example (mf : monotone f) (mg : monotone g) :
 monotone (\lambda x, f (gx)) :=sorry
```
Here are some more examples. A function *f* from R to R is said to be *even* if  $f(-x) = f(x)$  for every *x*, and *odd* if  $f(-x) = -f(x)$  for every *x*. The following example defines these two notions formally and establishes one fact about them. You can complete the proofs of the others.

```
def fn_even (f : \mathbb{R} \to \mathbb{R}) : Prop := \forall x, f x = f (-x)
def fn_odd (f : \mathbb{R} \to \mathbb{R}) : Prop := \forall x, f x = - f (-x)
example (ef : fn_even f) (eg : fn_even g) : fn_even (\lambda \times, f \times + g \times) :=
begin
  intro x,
  calc
     (\lambda x, f x + g x) x = f x + g x : rfl
```

```
... = f (-x) + q (-x) : by rw [ef, eq]end
example (of : fn_odd f) (og : fn_odd g) : fn_even (λ x, f x * g x) :=
sorry
example (ef : fn_even f) (og : fn_odd g) : fn_odd (λ x, f x * g x) :=
sorry
example (ef : fn_even f) (oq : fn_odd q) : fn_even (\lambda \times, f(\alpha \times)) :=
sorry
```
The first proof can be shortened using dsimp or change to get rid of the lambda. But you can check that the subsequent rw won't work unless we get rid of the lambda explicitly, because otherwise it cannot find the patterns  $f \times$  and  $g \times$ in the expression. Contrary to some other tactics, rw operates on the syntactic level, it won't unfold definitions or apply reductions for you (it has a variant called  $e<sub>TW</sub>$  that tries a little harder in this direction, but not much harder).

You can find implicit universal quantifiers all over the place, once you know how to spot them. Mathlib includes a good library for rudimentary set theory. Lean's logical foundation imposes the restriction that when we talk about sets, we are always talking about sets of elements of some type. If x has type  $\alpha$  and s has type set  $\alpha$ , then  $x \in S$  is a proposition that asserts that x is an element of s. If s and t are of type set  $\alpha$ , then the subset relation s  $\subseteq$  t is defined to mean *∀* {x : *α*}, x *∈* s *→* x *∈* t. The variable in the quantifier is marked implicit so that given h : s *⊆* t and h' : x *∈* s, we can write h h' as justification for x *∈* t. The following example provides a tactic proof and a proof term justifying the reflexivity of the subset relation, and asks you to do the same for transitivity.

```
variables {α : Type*} (r s t : set α)
example : s ⊆ s :=
by { intros x xs, exact xs }
theorem subset.refl : s \subseteq s := \lambda x xs, xstheorem subset.trans : r ⊆ s → s ⊆ t → r ⊆ t :=
sorry
```
Just as we defined fn\_ub for functions, we can define set\_ub s a to mean that a is an upper bound on the set s, assuming s is a set of elements of some type that has an order associated with it. In the next example, we ask you to prove that if a is a bound on s and  $a \leq b$ , then b is a bound on s as well.

```
variables {α : Type*} [partial_order α]
variables (s : set α) (a b : α)
def set_ub (s : set α) (a : α) := ∀ x, x ∈ s → x ≤ a
example (h : set_ub s a) (h' : a ≤ b) : set_ub s b :=
sorry
```
We close this section with one last important example. A function f is said to be *injective* if for every  $x_1$  and  $x_2$ , if  $f(x_1) = f(x_2)$  then  $x_1 = x_2$ . Mathlib defines function.injective f with  $x_1$  and  $x_2$  implicit. The next example shows that, on the real numbers, any function that adds a constant is injective. We then ask you to show that multiplication by a nonzero constant is also injective.

```
open function
example (c : \mathbb{R}) : injective (\lambda x, x + c) :=
begin
```

```
intros x_1 x_2 h',
  exact (add_left_inj c).mp h',
end
example {c : \mathbb{R}} (h : c \neq 0) : injective (\lambda x, c * x) :=
sorry
```
Finally, show that the composition of two injective functions is injective:

```
variables {α : Type*} {β : Type*} {γ : Type*}
variables {g : \beta \rightarrow \gamma} {f : \alpha \rightarrow \beta}
example (injg : injective g) (injf : injective f) :
  injective (\lambda x, g (f x)) :=sorry
```
#### <span id="page-33-0"></span>**3.2 The Existential Quantifier**

The existential quantifier, which can be entered as  $\exe$  in VS Code, is used to represent the phrase "there exists." The formal expression  $\exists x : \mathbb{R}$ ,  $2 \le x \land x \le 3$  in Lean says that there is a real number between 2 and 3. (We will discuss the conjunction symbol, *∧*, in [Section 3.4](#page-41-0).) The canonical way to prove such a statement is to exhibit a real number and show that it has the stated property. The number 2.5, which we can enter as  $5 / 2$  or  $(5 : \mathbb{R}) / 2$  when Lean cannot infer from context that we have the real numbers in mind, has the required property, and the norm num tactic can prove that it meets the description.

There are a few ways we can put the information together. Given a goal that begins with an existential quantifier, the use tactic is used to provide the object, leaving the goal of proving the property.

```
example : ∃ x : R, 2 < x ∧ x < 3 :=
begin
 use 5 / 2,
 norm_num
end
```
Alternatively, we can use Lean's *anonyomous constructor* notation to construct the proof.

```
example : ∃ x : R, 2 < x ∧ x < 3 :=
begin
  have h : 2 < (5 : R) / 2 ∧ (5 : R) / 2 < 3,
   by norm_num,
  exact ⟨5 / 2, h⟩
end
```
The left and right angle brackets, which can be entered as  $\langle \rangle$  and  $\langle \rangle$  respectively, tell Lean to put together the given data using whatever construction is appropriate for the current goal. We can use the notation without going first into tactic mode:

**example** : *∃* x : R, 2 < x *∧* x < 3 := *⟨*5 / 2, **by** norm\_num*⟩*

So now we know how to *prove* an exists statement. But how do we *use* one? If we know that there exists an object with a certain property, we should be able to give a name to an arbitrary one and reason about it. For example, remember the predicates fn\_ub f a and fn\_lb f a from the last section, which say that a is an upper bound or lower bound on f, respectively. We can use the existential quantifier to say that "f is bounded" without specifying the bound:

```
def fn_ub (f : \mathbb{R} \to \mathbb{R}) (a : \mathbb{R}) : Prop := \forall x, f x < a
def fn_lb (f : \mathbb{R} \to \mathbb{R}) (a : \mathbb{R}) : Prop := \forall x, a \leq f x
def fn_has_ub (f : R → R) := ∃ a, fn_ub f a
def fn_has_lb (f : R → R) := ∃ a, fn_lb f a
```
We can use the theorem fn\_ub\_add from the last section to prove that if f and g have upper bounds, then so does  $\lambda$  $x$ , f  $x + q x$ .

```
variables \{f \ q : \ R \to R\}example (ubf : fn_has_ub f) (ubg : fn_has_ub g) :
  fn_has_ub (\lambda x, f x + g x) :=begin
 cases ubf with a ubfa,
 cases ubg with b ubfb,
 use a + b,
 apply fn_ub_add ubfa ubfb
end
```
The cases tactic unpacks the information in the existential quantifier. Given the hypothesis ubf that there is an upper bound for f, cases adds a new variable for an upper bound to the context, together with the hypothesis that it has the given property. The with clause allows us to specify the names we want Lean to use. The goal is left unchanged; what *has* changed is that we can now use the new object and the new hypothesis to prove the goal. This is a common pattern in mathematics: we unpack objects whose existence is asserted or implied by some hypothesis, and then use it to establish the existence of something else.

Try using this pattern to establish the following. You might find it useful to turn some of the examples from the last section into named theorems, as we did with  $\text{fn}$  ub add, or you can insert the arguments directly into the proofs.

```
example (lbf : fn_has_lb f) (lbg : fn_has_lb g) :
  fn_has_lb (\lambda x, f x + g x) :=sorry
example \{c : \mathbb{R}\} (ubf : fn_has_ub f) (h : c \ge 0):
 fn_has_ub (\lambda x, c * f x) :=sorry
```
The task of unpacking information in a hypothesis is so important that Lean and mathlib provide a number of ways to do it. A cousin of the cases tactic, rcases, is more flexible in that it allows us to unpack nested data. (The "r" stands for "recursive.") In the with clause for unpacking an existential quantifier, we name the object and the hypothesis by presenting them as a pattern  $\langle a, h \rangle$  that rcases then tries to match. The rintro tactic (which can also be written rintros) is a combination of intros and rcases. These examples illustrate their use:

```
example (ubf : fn has ub f) (ubg : fn has ub g) :
  fn_has_ub (\lambda x, f x + g x) :=begin
 rcases ubf with ⟨a, ubfa⟩,
 rcases ubg with ⟨b, ubfb⟩,
  exact ⟨a + b, fn_ub_add ubfa ubfb⟩
end
example : fn_has_ub f → fn_has_ub g →
 fn_has_ub (\lambda x, f x + g x) :=begin
 rintros ⟨a, ubfa⟩ ⟨b, ubfb⟩,
```

```
exact ⟨a + b, fn_ub_add ubfa ubfb⟩
end
```
In fact, Lean also supports a pattern-matching lambda in expressions and proof terms:

```
example : fn_has_ub f → fn_has_ub g →
 fn_has_ub (\lambda x, f x + g x) :=λ ⟨a, ubfa⟩ ⟨b, ubfb⟩, ⟨a + b, fn_ub_add ubfa ubfb⟩
```
These are power-user moves, and there is no harm in favoring the use of cases until you are more comfortable with the existential quantifier. But we will come to learn that all of these tools, including cases, use, and the anonymous constructors, are like Swiss army knives when it comes to theorem proving. They can be used for a wide range of purposes, not just for unpacking exists statements.

To illustrate one way that  $r \text{cases can be used, we prove an old mathematical chestnut: if two integers  $x$  and  $y$  can each$ be written as a sum of two squares, then so can their product,  $x * y$ . In fact, the statement is true for any commutative ring, not just the integers. In the next example, rcases unpacks two existential quantifiers at once. We then provide the magic values needed to express  $x * y$  as a sum of squares as a list to the use statement, and we use ring to verify that they work.

```
variables {α : Type*} [comm_ring α]
def sum_of_squares (x : \alpha) := \exists a b, x = a^2 + b^2theorem sum_of_squares_mul {x y : \alpha}
   (sosx : sum_of_squares x) (sosy : sum_of_squares y) :
 sum_of_squares (x * y) :=begin
 rcases sosx with ⟨a, b, xeq⟩,
 rcases sosy with ⟨c, d, yeq⟩,
 rw [xeq, yeq],
 use [a*c - b*d, a*d + b*c],ring
end
```
This proof doesn't provide much insight, but here is one way to motivate it. A *Gaussian integer* is a number of the form  $a + bi$  where *a* and *b* are integers and  $i = \sqrt{-1}$ . The *norm* of the Gaussian integer  $a + bi$  is, by definition,  $a^2 + b^2$ . So the norm of a Gaussian integer is a sum of squares, and any sum of squares can be expressed in this way. The theorem above reflects the fact that norm of a product of Gaussian integers is the product of their norms: if *x* is the norm of  $a + bi$ and *y* in the norm of  $c + di$ , then *xy* is the norm of  $(a + bi)(c + di)$ . Our cryptic proof illustrates the fact that the proof that is easiest to formalize isn't always the most perspicuous one. In the chapters to come, we will provide you with the means to define the Gaussian integers and use them to provide an alternative proof.

The pattern of unpacking an equation inside an existential quantifier and then using it to rewrite an expression in the goal comes up often, so much so that the rcases tactic provides an abbreviation: if you use the keyword  $r \in \mathbb{I}$  in place of a new identifier, rcases does the rewriting automatically (this trick doesn't work with pattern-matching lambdas).

```
theorem sum_of_squares_mul' {x y : \alpha}
    (sosx : sum_of_squares x) (sosy : sum_of_squares y) :
  sum_of_squares (x * y) :=begin
 rcases sosx with ⟨a, b, rfl⟩,
 rcases sosy with ⟨c, d, rfl⟩,
 use [a*c - b*d, a*d + b*c],ring
end
```
As with the universal quantifier, you can find existential quantifiers hidden all over if you know how to spot them. For example, divisibility is implicitly an "exists" statement.

```
example (divab : a | b) (divbc : b | c) : a | c :=
begin
  cases divab with d beq,
  cases divbc with e ceq,
  rw [ceq, beq],
  use (d * e), ring
end
```
And once again, this provides a nice setting for using reases with  $r \in I$ . Try it out in the proof above. It feels pretty good!

Then try proving the following:

```
example (divab : a | b) (divac : a | c) : a | (b + c) :=
sorry
```
For another important example, a function  $f : \alpha \to \beta$  is said to be *surjective* if for every *y* in the codomain,  $\beta$ , there is an *x* in the domain,  $\alpha$ , such that  $f(x) = y$ . Notice that this statement includes both a universal and an existential quantifier, which explains why the next example makes use of both intro and use.

```
example {c : \mathbb{R}} : surjective (\lambda \times, x + c) :=
begin
  intro x,
  use x - c,
  dsimp, ring
end
```
Try this example yourself:

```
example {c : \mathbb{R}} (h : c \neq 0) : surjective (\lambda x, c * x) :=
sorry
```
index:: field\_simp, tactic ; field\_simp

At this point, it is worth mentioning that there is a tactic, *field\_simp*, that will often clear denominators in a useful way. It can be used in conjunction with the ring tactic.

```
example (x y : R) (h : x - y \neq 0) : (x^2 - y^2) / (x - y) = x + y :=
by { field_simp [h], ring }
```
You can use the theorem  $div\_mul\_cancel$ . The next example uses a surjectivity hypothesis by applying it to a suitable value. Note that you can use cases with any expression, not just a hypothesis.

```
example \{f : \mathbb{R} \to \mathbb{R}\} (h : surjective f) : \exists x, (f x)^2 = 4 :=
begin
  cases h 2 with x hx,
  use x,
  rw hx,
  norm_num
end
```
See if you can use these methods to show that the composition of surjective functions is surjective.

```
variables {α : Type*} {β : Type*} {γ : Type*}
variables {g : \beta \rightarrow \gamma} {f : \alpha \rightarrow \beta}
```

```
example (surjg : surjective g) (surjf : surjective f) :
 surjective (\lambda x, g (f x)) :=sorry
```
# **3.3 Negation**

The symbol  $\neg$  is meant to express negation, so  $\neg x \le y$  says that x is not less than  $y, \neg x = y$  (or, equivalently,  $x \ne$ y) says that x is not equal to y, and  $\neg \exists z, x < z \land z < y$  says that there does not exist a z strictly between x and y. In Lean, the notation *¬* A abbreviates A *→* false, which you can think of as saying that A implies a contradiction. Practically speaking, this means that you already know something about how to work with negations: you can prove *¬* A by introducing a hypothesis h : A and proving false, and if you have h : *¬* A and h' : A, then applying h to h' yields false.

To illustrate, consider the irreflexivity principle lt\_irrefl for a strict order, which says that we have *¬* a < a for every a. The asymmetry principle  $lt\$ <sub>asymm</sub> says that we have  $a < b \rightarrow \neg b < a$ . Let's show that  $lt\$ <sub>asymm</sub> follows from lt\_irrefl.

```
example (h : a < b) : \neg b < a :=begin
 intro h',
 have : a < a,
   from lt_trans h h',
  apply lt_irrefl a this
end
```
This example introduces a couple of new tricks. First, when you use have without providing a label, Lean uses the name this, providing a convenient way to refer back to it. Also, the from tactic is syntactic sugar for exact, providing a nice way to justify a have with an explicit proof term. But what you should really be paying attention to in this proof is the result of the intro tactic, which leaves a goal of false, and the fact that we eventually prove false by applying lt\_irrefl to a proof of a < a.

Here is another example, which uses the predicate fn\_has\_ub defined in the last section, which says that a function has an upper bound.

```
example (h : ∀ a, ∃ x, f x > a) : ¬ fn_has_ub f :=
begin
  intros fnub,
  cases fnub with a fnuba,
  cases h a with x hx,
  have : f x ≤ a,
    from fnuba x,
  linarith
end
```
See if you can prove these in a similar way:

```
example (h : ∀ a, ∃ x, f x < a) : ¬ fn_has_lb f :=
sorry
example : \neg fn_has_ub (\lambda x, x) :=
sorry
```
Mathlib offers a number of useful theorems for relating orders and negations:

```
\text{#check} (not le_of_qt : a > b \rightarrow \neg a < b)
#check (not_lt_of_ge : a \ge b \rightarrow \neg a \le b)
#check (lt_of</u>_not_qe : <math>\neg a \geq b \rightarrow a < b)
#check (le_of_not_gt : ¬ a > b → a ≤ b)
```
Recall the predicate monotone f, which says that f is nondecreasing. Use some of the theorems just enumerated to prove the following:

```
example (h : monotone f) (h' : f a < f b) : a < b :=
sorry
example (h : a \leq b) (h' : f b < f a) : \neg monotone f :=
sorry
```
Remember that it is often convenient to use linarith when a goal follows from linear equations and inequalities that in the context.

We can show that the first example in the last snippet cannot be proved if we replace < by *≤*. Notice that we can prove the negation of a universally quantified statement by giving a counterexample. Complete the proof.

```
example :
 ¬ ∀ {f : R → R}, monotone f → ∀ {a b}, f a ≤ f b → a ≤ b :=
begin
  intro h,
  let f := \lambda x : \mathbb{R}, (0 : \mathbb{R}),
  have monof : monotone f,
  { sorry },
  have h' : f 1 ≤ f 0,
    from le_refl _,
  sorry
end
```
This example introduces the let tactic, which adds a *local definition* to the context. If you put the cursor after the let command, in the goal window you will see that the definition  $f : \mathbb{R} \to \mathbb{R} := \lambda$  (x :  $\mathbb{R}$ ), 0 has been added to the context. Lean will unfold the definition of f when it has to. In particular, when we prove f  $1 \leq f$  0 with le\_refl, Lean reduces f 1 and f 0 to 0.

Use le\_of\_not\_gt to prove the following:

```
example (x : R) (h : ∀ ε > 0, x < ε) : x ≤ 0 :=
sorry
```
Implicit in many of the proofs we have just done is the fact that if  $P$  is any property, saying that there is nothing with property P is the same as saying that everything fails to have property P, and saying that not everything has property P is equivalent to saying that something fails to have property P. In other words, all four of the following implications are valid (but one of them cannot be proved with what we explained so far):

```
variables \{\alpha : \textbf{Type*}\}\ (P : \alpha \rightarrow \textbf{Prop}) (Q : Prop)
example (h : ¬ ∃ x, P x) : ∀ x, ¬ P x :=
sorry
example (h : ∀ x, ¬ P x) : ¬ ∃ x, P x :=
sorry
example (h : ¬ ∀ x, P x) : ∃ x, ¬ P x :=
sorry
```

```
example (h : ∃ x, ¬ P x) : ¬ ∀ x, P x :=
sorry
```
The first, second, and fourth are straightforward to prove using the methods you have already seen. We encourage you to try it. The third is more difficult, however, because it concludes that an object exists from the fact that its nonexistence is contradictory. This is an instance of *classical* mathematical reasoning, and, in general, you have to declare your intention of using such reasoning by adding the command open\_locale classical to your file. With that command, we can use proof by contradiction to prove the third implication as follows.

```
open_locale classical
example (h : ¬ ∀ x, P x) : ∃ x, ¬ P x :=
begin
 by_contradiction h',
 apply h,
 intro x,
  show P x,
  by_contradiction h'',
  exact h' ⟨x, h''⟩
end
```
Make sure you understand how this works. The by\_contradiction tactic (also abbreviated to by\_contra) allows us to prove a goal  $\Diamond$  by assuming  $\neg$   $\Diamond$  and deriving a contradiction. In fact, it is equivalent to using the equivalence not not :  $\rightarrow$   $\rightarrow$  Q  $\leftrightarrow$  Q. Confirm that you can prove the forward direction of this equivalence using by\_contradiction, while the reverse direction follows from the ordinary rules for negation.

```
example (h : ¬ ¬ Q) : Q :=
sorry
example (h : Q) : ¬ ¬ Q :=
sorry
```
Use proof by contradiction to establish the following, which is the converse of one of the implications we proved above. (Hint: use intro first.)

```
example (h : ¬ fn_has_ub f) : ∀ a, ∃ x, f x > a :=
sorry
```
It is often tedious to work with compound statements with a negation in front, and it is a common mathematical pattern to replace such statements with equivalent forms in which the negation has been pushed inward. To facilitate this, mathlib offers a push\_neg tactic, which restates the goal in this way. The command push\_neg at h restates the hypothesis h.

```
example (h : ¬ ∀ a, ∃ x, f x > a) : fn_has_ub f :=
begin
 push_neg at h,
  exact h
end
example (h : ¬ fn_has_ub f) : ∀ a, ∃ x, f x > a :=
begin
 simp only [fn_has_ub, fn_ub] at h,
 push_neg at h,
  exact h
end
```
In the second example, we use Lean's simplifier to expand the definitions of fn\_has\_ub and fn\_ub. (We need to use simp rather than rw to expand fn\_ub, because it appears in the scope of a quantifier.) You can verify that in the examples above with  $\neg \exists x, P \times and \neg \forall x, P \times, \text{the push\_neg}$  tactic does the expected thing. Without even knowing how to use the conjunction symbol, you should be able to use push\_neg to prove the following:

```
example (h : ¬ monotone f) : ∃ x y, x ≤ y ∧ f y < f x :=
sorry
```
Mathlib also has a tactic, contrapose, which transforms a goal  $A \rightarrow B$  to  $\neg B \rightarrow \neg A$ . Similarly, given a goal of proving B from hypothesis h : A, contrapose h leaves you with a goal of proving *¬* A from hypothesis *¬* B. Using contrapose! instead of contrapose applies push\_neg to the goal and the relevant hypothesis as well.

```
example (h : ¬ fn_has_ub f) : ∀ a, ∃ x, f x > a :=
begin
  contrapose! h,
  exact h
end
example (x : \mathbb{R}) (h : \forall \varepsilon > 0, x \leq \varepsilon) : x \leq 0 :=
begin
  contrapose! h,
  use x / 2,
  split; linarith
end
```
We have not yet explained the split command or the use of the semicolon after it, but we will do that in the next section.

We close this section with the principle of *ex falso*, which says that anything follows from a contradiction. In Lean, this is represented by  $false$ .elim, which establishes  $false \rightarrow P$  for any proposition P. This may seem like a strange principle, but it comes up fairly often. We often prove a theorem by splitting on cases, and sometimes we can show that one of the cases is contradictory. In that case, we need to assert that the contradiction establishes the goal so we can move on to the next one. (We will see instances of reasoning by cases in [Section 3.5](#page-44-0).)

Lean provides a number of ways of closing a goal once a contradiction has been reached.

```
example (h : 0 < 0) : a > 37 :=
begin
  exfalso,
  apply lt_irrefl 0 h
end
example (h : 0 < 0) : a > 37 :=
absurd h (lt_irrefl 0)
example (h : 0 < 0) : a > 37 :=
begin
 have h' : ¬ 0 < 0,
    from lt_irrefl 0,
  contradiction
end
```
The exfalso tactic replaces the current goal with the goal of proving false. Given h : P and h' :  $\neg P$ , the term absurd h h' establishes any proposition. Finally, the contradiction tactic tries to close a goal by finding a contradiction in the hypotheses, such as a pair of the form  $h : P$  and  $h' : \neg P$ . Of course, in this example, linarith also works.

### **3.4 Conjunction and Bi-implication**

You have already seen that the conjunction symbol, *∧*, is used to express "and." The split tactic allows you to prove a statement of the form  $A \land B$  by proving A and then proving B.

```
example {x y : R} (h<sub>0</sub> : x \le y) (h<sub>1</sub> : \neg y \le x) : x \le y \land x \neq y :=
begin
  split,
  { assumption },
  intro h,
  apply h1,
  rw h
end
```
In this example, the assumption tactic tells Lean to find an assumption that will solve the goal. Notice that the final rw finishes the goal by applying the reflexivity of *≤*. The following are alternative ways of carrying out the previous examples using the anonymous constructor angle brackets. The first is a slick proof-term version of the previous proof, which drops into tactic mode at the keyword by.

```
example \{x \ y : \mathbb{R}\} (h<sub>0</sub> : x \le y) (h<sub>1</sub> : \neg y \le x) : x \le y \land x \ne y :=
\langleh<sub>0</sub>, \lambda h, h<sub>1</sub> (by rw h)<sup>}</sup>
example \{x \ y : \mathbb{R}\} (h<sub>0</sub> : x \leq y) (h<sub>1</sub> : \neg y \leq x) : x \leq y \land x \neq y :=
begin
   have h : x \neq y,
   { contrapose! h1,
      rw h_1 },
   exact ⟨h0, h⟩
end
```
*Using* a conjunction instead of proving one involves unpacking the proofs of the two parts. You can use the cases tactic for that, as well as rcases, rintros, or a pattern-matching lambda, all in a manner similar to the way they are used with the existential quantifier.

```
example \{x \ y : \mathbb{R}\} (h : x \leq y \land x \neq y) : \neg y \leq x :=
begin
  cases h with h<sub>0</sub> h<sub>1</sub>,
  contrapose! h<sub>1</sub>,
  exact le_antisymm h_0 h_1end
example \{x \ y : \mathbb{R}\} : x \leq y \land x \neq y \rightarrow \neg y \leq x :=begin
  rintros ⟨h0, h1⟩ h',
  exact h_1 (le_antisymm h_0 h')
end
example {x y : R} : x ≤ y ∧ x ̸= y → ¬ y ≤ x :=
λ ⟨h0, h1⟩ h', h1 (le_antisymm h0 h')
```
In contrast to using an existential quantifier, you can also extract proofs of the two components of a hypothesis h : A *∧* B by writing h.left and h.right, or, equivalently, h.1 and h.2.

```
example \{x \ y : \mathbb{R}\} (h : x \leq y \land x \neq y) : \neg y \leq x :=
begin
  intro h',
```

```
apply h.right,
  exact le_antisymm h.left h'
end
example \{x \ y : \mathbb{R}\} (h : x \leq y \land x \neq y) : \neg y \leq x :=
λ h', h.right (le_antisymm h.left h')
```
Try using these techniques to come up with various ways of proving of the following:

```
example \{m \; n : \mathbb{N}\} (h : m | n \wedge m \neq n):
  m | n ∧ ¬ n | m :=
sorry
```
You can nest uses of *∃* and *∧* with anonymous constructors, rintros, and rcases.

```
example : ∃ x : R, 2 < x ∧ x < 4 :=
⟨5/2, by norm_num, by norm_num⟩
example (x y : R) : (∃ z : R, x < z ∧ z < y) → x < y :=
begin
 rintros ⟨z, xltz, zlty⟩,
 exact lt_trans xltz zlty
end
example (x y : R) : (∃ z : R, x < z ∧ z < y) → x < y :=
λ ⟨z, xltz, zlty⟩, lt_trans xltz zlty
```
You can also use the use tactic:

```
example : ∃ x : R, 2 < x ∧ x < 4 :=
begin
 use 5 / 2,
  split; norm_num
end
example : ∃ m n : N,
 4 < m ∧ m < n ∧ n < 10 ∧ nat.prime m ∧ nat.prime n :=
begin
 use [5, 7],
  norm_num
end
example {x y : R} : x ≤ y ∧ x ̸= y → x ≤ y ∧ ¬ y ≤ x :=
begin
  rintros ⟨h0, h1⟩,
  use [h_0, \lambda h', h_1 (le_antisymm h_0 h')]
end
```
In the first example, the semicolon after the split command tells Lean to use the norm num tactic on both of the goals that result.

In Lean,  $A \leftrightarrow B$  is *not* defined to be  $(A \rightarrow B) \land (B \rightarrow A)$ , but it could have been, and it behaves roughly the same way. You have already seen that you can write h.mp and h.mpr or h.1 and h.2 for the two directions of h : A ↔ B. You can also use cases and friends. To prove an if-and-only-if statement, you can uses split or angle brackets, just as you would if you were proving a conjunction.

```
example \{x \ y : \mathbb{R}\} (h : x \le y) : \neg y \le x \leftrightarrow x \ne y :=
begin
   split,
   { contrapose!,
      rintro rfl,
      reflexivity },
   contrapose!,
   exact le_antisymm h
end
example \{x \ y : \mathbb{R}\} (h : x \leq y) : \neg y \leq x \leftrightarrow x \neq y :=
\langle \lambda \rangle h<sub>0</sub> h<sub>1</sub>, h<sub>0</sub> (by rw h<sub>1</sub>), \lambda h<sub>0</sub> h<sub>1</sub>, h<sub>0</sub> (le_antisymm h h<sub>1</sub>)<sup>}</sup>
```
The last proof term is inscrutable. Remember that you can use underscores while writing an expression like that to see what Lean expects.

Try out the various techniques and gadgets you have just seen in order to prove the following:

**example** {x y : R} : x *≤* y *∧ ¬* y *≤* x *↔* x *≤* y *∧* x *̸*= y := sorry

For a more interesting exercise, show that for any two real numbers x and y,  $x^2 + y^2 = 0$  if and only if  $x = 0$ and  $y = 0$ . We suggest proving an auxiliary lemma using linarith,  $pow\_two\_nonneg$ , and  $pow\_eq\_zero$ .

```
theorem aux \{x \ y : \mathbb{R}\} (h : x^2 + y^2 = 0) : x = 0 :=
begin
  have h' : x^2 = 0,
  { sorry },
  exact pow_eq_zero h'
end
example (x y : R) : x^2 + y^2 = 0 \leftrightarrow x = 0 \land y = 0 :=
sorry
```
In Lean, bi-implication leads a double-life. You can treat it like a conjunction and use its two parts separately. But Lean also knows that it is a reflexive, symmetric, and transitive relation between propositions, and you can also use it with calc and rw. It is often convenient to rewrite a statement to an equivalent one. In the next example, we use  $abs$ \_lt to replace an expression of the form abs  $x < y$  by the equivalent expression -  $y < x \land x < y$ , and in the one after that we use nat.dvd\_gcd\_iff to replace an expression of the form m *|* nat.gcd n k by the equivalent expression m *|* n *∧* m *|* k.

```
example (x y : R) : abs (x + 3) < 5 \rightarrow -8 < x \land x < 2 :=
begin
  rw abs_lt,
  intro h,
  split; linarith
end
example : 3 | nat.gcd 6 15 :=
begin
  rw nat.dvd_gcd_iff,
  split; norm_num
end
```
See if you can use  $r_w$  with the theorem below to provide a short proof that negation is not a nondecreasing function. (Note that push\_neg won't unfold definitions for you, so the rw monotone in the proof of the theorem is needed.)

```
theorem not_monotone_iff {f : \mathbb{R} \to \mathbb{R} }:
  ¬ monotone f ↔ ∃ x y, x ≤ y ∧ f x > f y :=
by { rw monotone, push_neg }
example : \neg monotone (\lambda \times : \mathbb{R}, -\mathbb{X}) :=sorry
```
The remaining exercises in this section are designed to give you some more practice with conjunction and bi-implication. Remember that a *partial order* is a binary relation that is transitive, reflexive, and antisymmetric. An even weaker notion sometimes arises: a *preorder* is just a reflexive, transitive relation. For any pre-order *≤*, Lean axiomatizes the associated strict pre-order by  $a \le b \leftrightarrow a \le b \land \neg b \le a$ . Show that if  $\le$  is a partial order, then  $a \le b$  is equivalent to a *≤* b *∧* a *6*= b:

```
variables {α : Type*} [partial_order α]
variables a b : α
example : a < b ↔ a ≤ b ∧ a ̸= b :=
begin
 rw lt_iff_le_not_le,
 sorry
end
```
Beyond logical operations, you should not need anything more than  $l e$  refl and leantisymm. Then show that even in the case where *≤* is only assumed to be a preorder, we can prove that the strict order is irreflexive and transitive. You do not need anything more than  $l$ e refl and le trans. In the second example, for convenience, we use the simplifier rather than rw to express < in terms of *≤* and *¬*. We will come back to the simplifier later, but here we are only relying on the fact that it will use the indicated lemma repeatedly, even if it needs to be instantiated to different values.

```
variables {α : Type*} [preorder α]
variables a b c : α
example : ¬ a < a :=
begin
  rw lt_iff_le_not_le,
  sorry
end
example : a < b \rightarrow b < c \rightarrow a < c :=
begin
  simp only [lt_iff_le_not_le],
  sorry
end
```
# <span id="page-44-0"></span>**3.5 Disjunction**

The canonical way to prove a disjunction A *∨* B is to prove A or to prove B. The left tactic chooses A, and the right tactic chooses B.

```
variables {x y : R}
example (h : y > x^2) : y > 0 \vee y < -1 :=
by { left, linarith [pow two nonneg x] }
```

```
example (h : -y > x^2 + 1) : y > 0 \vee y < -1 :=
by { right, linarith [pow_two_nonneg x] }
```
We cannot use an anonymous constructor to construct a proof of an "or" because Lean would have to guess which disjunct we are trying to prove. When we write proof terms we can use  $\circ$ r. inl and  $\circ$ r. inr instead to make the choice explicitly. Here, inl is short for "introduction left" and inr is short for "introduction right."

```
example (h : y > 0) : y > 0 \lor y < -1 :=
or.inl h
example (h : y < -1) : y > 0 \vee y < -1 :=
or.inr h
```
It may seem strange to prove a disjunction by proving one side or the other. In practice, which case holds usually depends a case distinction that is implicit or explicit in the assumptions and the data. The cases tactic allows us to make use of a hypothesis of the form A *∨* B. In contrast to the use of cases with conjunction or an existential quantifier, here the cases tactic produces *two* goals. Both have the same conclusion, but in the first case, A is assumed to be true, and in the second case, B is assumed to be true. In other words, as the name suggests, the cases tactic carries out a proof by cases. As usual, we can tell Lean what names to use for the hypotheses. In the next example, we tell Lean to use the name h on each branch.

```
example : x < abs y \rightarrow x < y \lor x < -y :=begin
  cases le_or_gt 0 y with h h,
  { rw abs_of_nonneg h,
   intro h, left, exact h },
 rw abs_of_neg h,
  intro h, right, exact h
end
```
The absolute value function is defined in such a way that we can immediately prove that  $x \ge 0$  implies abs  $x = x$ (this is the theorem abs\_of\_nonneg) and  $x < 0$  implies abs  $x = -x$  (this is abs\_of\_neg). The expression le\_or\_gt 0 x establishes 0 *≤* x *∨* x < 0, allowing us to split on those two cases. Try proving the triangle inequality using the two first two theorems in the next snippet. They are given the same names they have in mathlib.

```
namespace my_abs
theorem le_abs_self (x : \mathbb{R}) : x \leq abs x :=sorry
theorem neg_le_abs_self (x : \mathbb{R}) : -x < abs x :=sorry
theorem abs_add (x \, y : \mathbb{R}) : abs (x + y) \le abs x + abs y :=sorry
```
In case you enjoyed these (pun intended) and you want more practice with disjunction, try these.

```
theorem lt_abs : x < abs y \leftrightarrow x < y \lor x < -y :=
sorry
theorem abs_lt : abs x < y \leftrightarrow -y < x \land x < y :=sorry
```
You can also use reases and rintros with disjunctions. When these result in a genuine case split with multiple goals, the patterns for each new goal are separated by a vertical bar.

```
example \{x : \mathbb{R}\} (h : x \neq 0) : x < 0 \lor x > 0 :=
begin
  rcases lt_trichotomy x 0 with xlt | xeq | xgt,
  { left, exact xlt },
  { contradiction },
  right, exact xgt
end
```
You can still nest patterns and use the  $r f l$  keyword to substitute equations:

```
example {m n k : N} (h : m | n ∨ m | k) : m | n * k :=
begin
  rcases h with ⟨a, rfl⟩ | ⟨b, rfl⟩,
  { rw [mul_assoc],
   apply dvd_mul_right },
 rw [mul_comm, mul_assoc],
 apply dvd_mul_right
end
```
See if you can prove the following with a single (long) line. Use rcases to unpack the hypotheses and split on cases, and use a semicolon and linarith to solve each branch.

```
example \{z : \mathbb{R}\} (h : \exists x y, z = x^2 + y^2 \vee z = x^2 + y^2 + y^2) :
  z ≥ 0 :=
sorry
```
On the real numbers, an equation  $x * y = 0$  tells us that  $x = 0$  or  $y = 0$ . In mathlib, this fact is known as eq\_zero\_or\_eq\_zero\_of\_mul\_eq\_zero, and it is another nice example of how a disjunction can arise. See if you can use it to prove the following:

```
example \{x : \mathbb{R}\} (h : x^2 = 1) : x = 1 \vee x = -1 :=
sorry
example {x y : R} (h : x^2 = y^2) : x = y \vee x = -y :=
sorry
```
Remember that you can use the ring tactic to help with calculations.

In an arbitrary ring  $R$ , an element  $x$  such that  $xy = 0$  for some nonzero  $y$  is called a *left zero divisor*, an element  $x$  such that *yx* = 0 for some nonzero *y* is called a *right zero divisor*, and an element that is either a left or right zero divisor is called simply a *zero divisor*. The theorem eq\_zero\_or\_eq\_zero\_of\_mul\_eq\_zero says that the real numbers have no nontrivial zero divisors. A commutative ring with this property is called an *integral domain*. Your proofs of the two theorems above should work equally well in any integral domain:

```
variables {R : Type*} [comm_ring R] [is_domain R]
variables (x y : R)
example (h : x^2 = 1) : x = 1 \vee x = -1 :=
sorry
example (h : x^2 = y^2) : x = y \vee x = -y :=
sorry
```
In fact, if you are careful, you can prove the first theorem without using commutativity of multiplication. In that case, it suffices to assume that R is a domain instead of an integral\_domain.

Sometimes in a proof we want to split on cases depending on whether some statement is true or not. For any proposition P, we can use classical.em P : P *∨ ¬* P. The name em is short for "excluded middle."

```
example (P : Prop) : \neg \neg P \rightarrow P :=begin
  intro h,
  cases classical.em P,
  { assumption },
  contradiction
end
```
You can shorten classical.em to em by opening the classical namespace with the command open classical. Alternatively, you can use the by\_cases tactic. The open\_locale classical command guarantees that Lean can make implicit use of the law of the excluded middle.

```
open_locale classical
example (P : Prop) : ¬ ¬ P → P :=
begin
  intro h,
 by_cases h' : P,
  { assumption },
  contradiction
end
```
Notice that the by\_cases tactic lets you specify a label for the hypothesis that is introduced in each branch, in this case, h' : P in one and h' :  $\neg$  P in the other. If you leave out the label, Lean uses h by default. Try proving the following equivalence, using by\_cases to establish one direction.

```
example (P \ Q \ : \ \textbf{Prop}) \ : \ (P \ \rightarrow \ Q) \ \leftrightarrow \ \neg \ P \ \lor \ Q \ :=sorry
```
## **3.6 Sequences and Convergence**

We now have enough skills at our disposal to do some real mathematics. In Lean, we can represent a sequence  $s_0, s_1, s_2, \ldots$  of real numbers as a function s :  $\mathbb{N} \to \mathbb{R}$ . Such a sequence is said to *converge* to a number *a* if for every  $\epsilon > 0$  there is a point beyond which the sequence remains within  $\epsilon$  of a, that is, there is a number N such that for every  $n \geq N$ ,  $|s_n - a| < \varepsilon$ . In Lean, we can render this as follows:

```
def converges_to (s : \mathbb{N} \to \mathbb{R}) (a : \mathbb{R}) :=∀ ε > 0, ∃ N, ∀ n ≥ N, abs (s n - a) < ε
```
The notation  $\forall \varepsilon > 0$ , ... is a convenient abbreviation for  $\forall \varepsilon$ ,  $\varepsilon > 0 \rightarrow \dots$ , and, similarly,  $\forall$  n  $\geq N$ , ... abbreviates  $\forall$  n, n  $\geq$  N  $\rightarrow$  .... And remember that  $\varepsilon > 0$ , in turn, is defined as  $0 < \varepsilon$ , and n  $\geq$  N is defined as  $N \leq n$ .

In this section, we'll establish some properties of convergence. But first, we will discuss three tactics for working with equality that will prove useful. The first, the ext tactic, gives us a way of proving that two functions are equal. Let  $f(x) = x + 1$  and  $g(x) = 1 + x$  be functions from reals to reals. Then, of course,  $f = g$ , because they return the same value for every *x*. The ext tactic enables us to prove an equation between functions by proving that their values are the same at all the values of their arguments.

**example** : ( $\lambda$  x y :  $\mathbb{R}$ , (x + y)^2) = ( $\lambda$  x y :  $\mathbb{R}$ , x^2 + 2\*x\*y + y^2) := **by** { ext, ring }

We'll see later that  $ext{ext}$  is actually more general, and also one can specify the name of the variables that appear. For instance you can try to replace  $ext$  with  $ext$  u v in the above proof. The second tactic, the congr tactic, allows us to prove an equation between two expressions by reconciling the parts that are different:

```
example (a b : \mathbb{R}) : abs a = abs (a - b + b) :=
by { congr, ring }
```
Here the congr tactic peels off the abs on each side, leaving us to prove  $a = a - b + b$ .

Finally, the convert tactic is used to apply a theorem to a goal when the conclusion of the theorem doesn't quite match. For example, suppose we want to prove  $a \le a * a$  from  $1 \le a$ . A theorem in the library,  $\text{mul\_lt\_mul\_right}$ , will let us prove  $1 \times a \le a \times a$ . One possibility is to work backwards and rewrite the goal so that it has that form. Instead, the convert tactic lets us apply the theorem as it is, and leaves us with the task of proving the equations that are needed to make the goal match.

```
example \{a : \mathbb{R}\} (h : 1 < a) : a < a * a :=begin
 convert (mul_lt_mul_right _).2 h,
  { rw [one_mul] },
  exact lt_trans zero_lt_one h
end
```
This example illustrates another useful trick: when we apply an expression with an underscore and Lean can't fill it in for us automatically, it simply leaves it for us as another goal.

The following shows that any constant sequence *a, a, a, . . .* converges.

```
theorem converges to const (a : \mathbb{R}) : converges to (\lambda x : N, a) a :=
begin
 intros ε εpos,
 use 0,
 intros n nge, dsimp,
 rw [sub_self, abs_zero],
  apply εpos
end
```
Lean has a tactic, simp, which can often save you the trouble of carrying out steps like rw [sub\_self, abs\_zero] by hand. We will tell you more about it soon.

For a more interesting theorem, let's show that if s converges to a and t converges to b, then  $\lambda$  n, s n + t n converges to  $a + b$ . It is helpful to have a clear pen-and-paper proof in mind before you start writing a formal one. Given  $\varepsilon$  greater than 0, the idea is to use the hypotheses to obtain an Ns such that beyond that point, s is within  $\varepsilon$  / 2 of a, and an Nt such that beyond that point, t is within *ε* / 2 of b. Then, whenever n is greater than or equal to the maximum of Ns and Nt, the sequence  $\lambda$  n, s n + t n should be within  $\varepsilon$  of a + b. The following example begins to implement this strategy. See if you can finish it off.

```
theorem converges_to_add {s t : \mathbb{N} \to \mathbb{R}} {a b : \mathbb{R}}
  (cs : converges_to s a) (ct : converges_to t b):
converges_to (\lambda n, s n + t n) (a + b) :=
begin
  intros ε εpos, dsimp,
  have ε2pos : 0 < ε / 2,
  { linarith },
  cases cs (ε / 2) ε2pos with Ns hs,
  cases ct (ε / 2) ε2pos with Nt ht,
  use max Ns Nt,
  sorry
end
```
As hints, you can use le\_of\_max\_le\_left and le\_of\_max\_le\_right, and norm\_num can prove *ε* / 2 +  $\varepsilon$  / 2 =  $\varepsilon$ . Also, it is helpful to use the congr tactic to show that abs (s n + t n - (a + b)) is equal to

abs  $((s n - a) + (t n - b))$ , since then you can use the triangle inequality. Notice that we marked all the variables s, t, a, and b implicit because they can be inferred from the hypotheses.

Proving the same theorem with multiplication in place of addition is tricky. We will get there by proving some auxiliary statements first. See if you can also finish off the next proof, which shows that if s converges to a, then  $\lambda$  n, c  $\star$  s n converges to  $c \star a$ . It is helpful to split into cases depending on whether c is equal to zero or not. We have taken care of the zero case, and we have left you to prove the result with the extra assumption that  $\sigma$  is nonzero.

```
theorem converges_to_mul_const {s : \mathbb{N} \to \mathbb{R}} {a : \mathbb{R}}
    (c : R) (cs : converges_to s a) :
  converges_to (\lambda n, c * s n) (c * a) :=begin
  by_cases h : c = 0,
  { convert converges_to_const 0,
    \{ ext, rw [h, zero_mull] \},rw [h, zero_mul] },
  have acpos : 0 < abs c,
    from abs_pos.mpr h,
  sorry
end
```
The next theorem is also independently interesting: it shows that a convergent sequence is eventually bounded in absolute value. We have started you off; see if you can finish it.

```
theorem exists_abs_le_of_converges_to \{s : \mathbb{N} \to \mathbb{R}\} \{a : \mathbb{R}\}(cs : converges_to s a) :
  ∃ N b, ∀ n, N ≤ n → abs (s n) < b :=
begin
  cases cs 1 zero_lt_one with N h,
  use [N, abs a + 1],sorry
end
```
In fact, the theorem could be strengthened to assert that there is a bound b that holds for all values of n. But this version is strong enough for our purposes, and we will see at the end of this section that it holds more generally.

The next lemma is auxiliary: we prove that if s converges to a and t converges to 0, then  $\lambda$  n, s n  $*$  t n converges to 0. To do so, we use the previous theorem to find a B that bounds s beyond some point  $N_0$ . See if you can understand the strategy we have outlined and finish the proof.

```
lemma aux {s t : \mathbb{N} \to \mathbb{R}} {a : \mathbb{R}}
    (cs : converges_to s a) (ct : converges_to t 0) :
  converges_to (λ n, s n * t n) 0 :=
begin
  intros ε εpos, dsimp,
  rcases exists_abs_le_of_converges_to cs with ⟨N0, B, h0⟩,
  have Bpos : 0 < B,
    from lt\_of\_le\_of\_lt (abs_nonneg _) (h<sub>0</sub> N<sub>0</sub> (le_refl _)),
  have pos_0 : \varepsilon / B > 0,
    from div_pos εpos Bpos,
  cases ct pos<sub>0</sub> with N_1 h_1,
  sorry
end
```
If you have made it this far, congratulations! We are now within striking distance of our theorem. The following proof finishes it off.

```
theorem converges_to_mul {s t : \mathbb{N} \to \mathbb{R}} {a b : \mathbb{R}}
   (cs : converges_to s a) (ct : converges_to t b):
  converges to (\lambda n, s n * t n) (a * b) :=
begin
  have h_1 : converges_to (\lambda \nvert n, s \nvert n \nvert (t \nvert n - b)) 0,
  { apply aux cs,
    convert converges_to_add ct (converges_to_const (-b)),
   ring },
  convert (converges_to_add h<sub>1</sub> (converges_to_mul_const b cs)),
  \{ ext, ring \},\ring
end
```
For another challenging exercise, try filling out the following sketch of a proof that limits are unique. (If you are feeling bold, you can delete the proof sketch and try proving it from scratch.)

```
theorem converges_to_unique {s : \mathbb{N} \to \mathbb{R}} {a b : \mathbb{R}}
    (sa : converges_to s a) (sb : converges_to s b) :
  a = b :=begin
  by_contradiction abne,
  have : abs (a - b) > 0,
  { sorry },
  let ε := abs (a - b) / 2,
  have εpos : ε > 0,
  { change abs (a - b) / 2 > 0, linarith },
  cases sa ε εpos with Na hNa,
  cases sb ε εpos with Nb hNb,
  let N := max Na Nb,
  have absa : abs (s N - a) < ε,
  \{ sorry \},have absb : abs (s N - b) < \varepsilon,
  { sorry },
  have : abs (a - b) < abs (a - b),
  { sorry },
  exact lt_irrefl _ this
end
```
We close the section with the observation that our proofs can be generalized. For example, the only properties that we have used of the natural numbers is that their structure carries a partial order with min and max. You can check that everything still works if you replace N everywhere by any linear order *α*:

```
variables {α : Type*} [linear_order α]
def converges_to' (s : \alpha \rightarrow \mathbb{R}) (a : \mathbb{R}) :=
∀ ε > 0, ∃ N, ∀ n ≥ N, abs (s n - a) < ε
```
In a later chapter, we will see that mathlib has mechanisms for dealing with convergence in vastly more general terms, not only abstracting away particular features of the domain and codomain, but also abstracting over different types of convergence.

# **SETS AND FUNCTIONS**

The vocabulary of sets, relations, and functions provides a uniform language for carrying out constructions in all the branches of mathematics. Since functions and relations can be defined in terms of sets, axiomatic set theory can be used as a foundation for mathematics.

Lean's foundation is based instead on the primitive notion of a *type*, and it includes ways of defining functions between types. Every expression in Lean has a type: there are natural numbers, real numbers, functions from reals to reals, groups, vector spaces, and so on. Some expressions *are* types, which is to say, their type is Type. Lean and mathlib provide ways of defining new types, and ways of defining objects of those types.

Conceptually, you can think of a type as just a set of objects. Requiring every object to have a type has some advantages. For example, it makes it possible to overload notation like +, and it sometimes makes input less verbose because Lean can infer a lot of information from an object's type. The type system also enables Lean to flag errors when you apply a function to the wrong number of arguments, or apply a function to arguments of the wrong type.

Lean's library does define elementary set-theoretic notions. In contrast to set theory, in Lean a set is always a set of objects of some type, such as a set natural numbers or a set of functions from real numbers to real numbers. The distinction between types and set takes some getting used to, but this chapter will take you through the essentials.

## **4.1 Sets**

If  $\alpha$  is any type, the type set  $\alpha$  consists of sets of elements of  $\alpha$ . This type supports the usual set-theoretic operations and relations. For example, s *⊆* t says that s is a subset of t, s *∩* t denotes the intersection of s and t, and s *∪* t denotes their union. The subset relation can be typed with  $\s$ s or  $\sub$ ub, intersection can be typed with  $\iota$  or  $\ca$ p, and union can be typed with \un or \cup. The library also defines the set univ, which consists of all the elements of type *α*, and the empty set, *∅*, which can be typed as \empty. Given x : *α* and s : set *α*, the expression x *∈* s says that x is a member of s. Theorems that mention set membership often include mem in their name. The expression x *∈*/ s abbreviates *¬* x *∈* s. You can type *∈* as \in or \mem and *∈*/ as \notin.

One way to prove things about sets is to use  $rw$  or the simplifier to expand the definitions. In the second example below, we use simp only to tell the simplifier to use only the list of identities we give it, and not its full database of identities. Unlike  $rw$ , simp can perform simplifications inside a universal or existential quantifier. If you step through the proof, you can see the effects of these commands.

```
variable {α : Type*}
variables (s t u : set α)
open set
example (h : s ⊆ t) : s ∩ u ⊆ t ∩ u :=
begin
  rw [subset_def, inter_def, inter_def],
```

```
rw subset_def at h,
  dsimp,
  rintros x ⟨xs, xu⟩,
  exact ⟨h _ xs, xu⟩,
end
example (h : s ⊆ t) : s ∩ u ⊆ t ∩ u :=
begin
 simp only [subset_def, mem_inter_eq] at *,
 rintros x ⟨xs, xu⟩,
 exact ⟨h _ xs, xu⟩,
end
```
In this example, we open the set namespace to have access to the shorter names for the theorems. But, in fact, we can delete the calls to rw and simp entirely:

```
example (h : s ⊆ t) : s ∩ u ⊆ t ∩ u :=
begin
  intros x xsu,
  exact ⟨h xsu.1, xsu.2⟩
end
```
What is going on here is known as *definitional reduction*: to make sense of the intros command and the anonymous constructors Lean is forced to expand the definitions. The following examples also illustrate the phenomenon:

```
theorem foo (h : s ⊆ t) : s ∩ u ⊆ t ∩ u :=
λ x ⟨xs, xu⟩, ⟨h xs, xu⟩
example (h : s ⊆ t) : s ∩ u ⊆ t ∩ u :=
by exact λ x ⟨xs, xu⟩, ⟨h xs, xu⟩
```
Due to a quirk of how Lean processes its input, the first example fails if we replace theorem foo with example. This illustrates the pitfalls of relying on definitional reduction too heavily. It is often convenient, but sometimes we have to fall back on unfolding definitions manually.

To deal with unions, we can use set.union\_def and set.mem\_union. Since x *∈* s *∪* t unfolds to x *∈* s *∨*  $x \in t$ , we can also use the cases tactic to force a definitional reduction.

```
example : s ∩ (t ∪ u) ⊆ (s ∩ t) ∪ (s ∩ u) :=
begin
  intros x hx,
 have xs : x \in s := hx.1,
 have xtu : x ∈ t ∪ u := hx.2,
  cases xtu with xt xu,
  { left,
   show x ∈ s ∩ t,
   exact ⟨xs, xt⟩ },
  right,
  show x ∈ s ∩ u,
  exact ⟨xs, xu⟩
end
```
Since intersection binds tighter than union, the use of parentheses in the expression (s  $\cap$  t)  $\cup$  (s  $\cap$  u) is unnecessary, but they make the meaning of the expression clearer. The following is a shorter proof of the same fact:

```
example : s ∩ (t ∪ u) ⊆ (s ∩ t) ∪ (s ∩ u) :=
begin
 rintros x ⟨xs, xt | xu⟩,
  { left, exact ⟨xs, xt⟩ },
 right, exact ⟨xs, xu⟩
end
```
As an exercise, try proving the other inclusion:

```
example : (s ∩ t) ∪ (s ∩ u) ⊆ s ∩ (t ∪ u):=
sorry
```
It might help to know that when using rintros, sometimes we need to use parentheses around a disjunctive pattern h1 | h2 to get Lean to parse it correctly.

The library also defines set difference,  $s \ \ t$ , where the backslash is a special unicode character entered as  $\ \ \$ . The expression  $x \in s \setminus t$  expands to  $x \in s \land x \notin t$ . (The  $\notin \mathbb{C}$  can be entered as \notin.) It can be rewritten manually using set.diff\_eq and dsimp or set.mem\_diff, but the following two proofs of the same inclusion show how to avoid using them.

```
example : s \ t \ u ⊆ s \ (t ∪ u) :=
begin
  intros x xstu,
  have xs : x ∈ s := xstu.1.1,
 have xnt : x ∈/ t := xstu.1.2,
 have xnu : x ∈/ u := xstu.2,
 split,
  { exact xs }, dsimp,
 intro xtu, -- x ∈ t ∨ x ∈ u
 cases xtu with xt xu,
  { show false, from xnt xt },
 show false, from xnu xu
end
example : s \ t \ u ⊆ s \ (t ∪ u) :=
begin
  rintros x ⟨⟨xs, xnt⟩, xnu⟩,
 use xs,
  rintros (xt | xu); contradiction
end
```
As an exercise, prove the reverse inclusion:

**example** : s \ (t *∪* u) *⊆* s \ t \ u := sorry

To prove that two sets are equal, it suffices to show that every element of one is an element of the other. This principle is known as "extensionality," and, unsurprisingly, the ext tactic is equipped to handle it.

```
example : s ∩ t = t ∩ s :=
begin
 ext x,
 simp only [mem_inter_eq],
 split,
  { rintros ⟨xs, xt⟩, exact ⟨xt, xs⟩ },
 rintros ⟨xt, xs⟩, exact ⟨xs, xt⟩
end
```
Once again, deleting the line simp only  $[\text{mem inter eq}]$  does not harm the proof. In fact, if you like inscrutable proof terms, the following one-line proof is for you:

**example** : s *∩* t = t *∩* s := set.ext \$ *λ* x, *⟨λ ⟨*xs, xt*⟩*, *⟨*xt, xs*⟩*, *λ ⟨*xt, xs*⟩*, *⟨*xs, xt*⟩⟩*

The dollar sign is a useful syntax: writing  $f \in \mathcal{S}$ ... is essentially the same as writing  $f \in \{.\ldots\}$ , but it saves us the trouble of having to close a set of parentheses at the end of a long expression. Here is an even shorter proof, using the simplifier:

```
example : s ∩ t = t ∩ s :=
by ext x; simp [and.comm]
```
An alternative to using ext is to use the theorem subset.antisymm which allows us to prove an equation  $s = t$ between sets by proving  $s \subseteq t$  and  $t \subseteq s$ .

```
example : s ∩ t = t ∩ s :=
begin
  apply subset.antisymm,
  { rintros x ⟨xs, xt⟩, exact ⟨xt, xs⟩ },
 rintros x ⟨xt, xs⟩, exact ⟨xs, xt⟩
end
```
Try finishing this proof term:

```
example : s ∩ t = t ∩ s :=
subset.antisymm sorry sorry
```
Remember that you can replace *sorry* by an underscore, and when you hover over it, Lean will show you what it expects at that point.

Here are some set-theoretic identities you might enjoy proving:

```
example : s ∩ (s ∪ t) = s :=
sorry
example : s ∪ (s ∩ t) = s :=
sorry
example : (s \ t) ∪ t = s ∪ t :=
sorry
example : (s \ t) ∪ (t \ s) = (s ∪ t) \ (s ∩ t) :=
sorry
```
When it comes to representing sets, here is what is going on underneath the hood. In type theory, a *property* or *predicate* on a type  $\alpha$  is just a function P :  $\alpha \rightarrow$  Prop. This makes sense: given a :  $\alpha$ , P a is just the proposition that P holds of a. In the library, set  $\alpha$  is defined to be  $\alpha \rightarrow$  Prop and  $x \in s$  is defined to be s x. In other words, sets are really properties, treated as objects.

The library also defines set-builder notation. The expression { y | P y } unfolds to  $(\lambda \, y, P \, y)$ , so  $x \in \{ y$  $| P y \rangle$  reduces to P x. So we can turn the property of being even into the set of even numbers:

```
def evens : set N := {n | even n}
def odds : set \mathbb{N} := {n | \neg even n}
example : evens ∪ odds = univ :=
begin
```

```
rw [evens, odds],
  ext n,
  simp,
  apply classical.em
end
```
You should step through this proof and make sure you understand what is going on. Try deleting the line rw [evens, odds] and confirm that the proof still works.

In fact, set-builder notation is used to define

- s *∩* t as {x | x *∈* s *∧* x *∈* t}, • s *∪* t as {x | x *∈* s *∨* x *∈* t}, • *∅* as {x | false}, and
- univ as {x | true}.

We often need to indicate the type of  $\emptyset$  and univ explicitly, because Lean has trouble guessing which ones we mean. The following examples show how Lean unfolds the last two definitions when needed. In the second one, trivial is the canonical proof of  $true$  in the library.

```
example (x : N) (h : x ∈ (∅ : set N)) : false :=
h
example (x : N) : x ∈ (univ : set N) :=
trivial
```
As an exercise, prove the following inclusion. Use  $\text{int } \infty$  n to unfold the definition of subset, and use the simplifier to reduce the set-theoretic constructions to logic. We also recommend using the theorems nat.prime.eq\_two\_or\_odd and nat.even\_iff.

```
example : { n | nat.prime n } ∩ { n | n > 2} ⊆ { n | ¬ even n } :=
sorry
```
Be careful: it is somewhat confusing that the library has multiple versions of the predicate  $\text{prime}$ . The most general one makes sense in any commutative monoid with a zero element. The predicate nat.prime is specific to the natural numbers. Fortunately, there is a theorem that says that in the specific case, the two notions agree, so you can always rewrite one to the other.

```
#print prime
#print nat.prime
example (n : N) : prime n ↔ nat.prime n := nat.prime_iff.symm
example (n : N) (h : prime n) : nat.prime n :=
by { rw nat.prime_iff, exact h }
```
The *rwa* tactic follows a rewrite with the assumption tactic.

```
example (n : N) (h : prime n) : nat.prime n :=
by rwa nat.prime_iff
```
Lean introduces the notation  $\forall x \in s$ , ..., "for every x in s .," as an abbreviation for  $\forall x, x \in s \rightarrow \dots$ It also introduces the notation *∃* x *∈* s, ..., "there exists an x in s such that .." These are sometimes known as *bounded quantifiers*, because the construction serves to restrict their significance to the set s. As a result, theorems in the library that make use of them often contain ball or bex in the name. The theorem bex\_def asserts that  $\exists x \in s$ ,

... is equivalent to *∃* x, x *∈* s *∧* ..., but when they are used with rintros, use, and anonymous constructors, these two expressions behave roughly the same. As a result, we usually don't need to use bex\_def to transform them explicitly. Here is are some examples of how they are used:

```
variables (s t : set N)
example (h_0 : \forall x \in s, \neg \text{ even } x) (h_1 : \forall x \in s, \text{ prime } x):
  ∀ x ∈ s, ¬ even x ∧ prime x :=
begin
  intros x xs,
  split,
  { apply h_0 x xs },
  apply h1 x xs
end
example (h : ∃ x ∈ s, ¬ even x ∧ prime x) :
  ∃ x ∈ s, prime x :=
begin
  rcases h with \langle x, xs, \_, prime_x \rangle,
  use [x, xs, prime_x]
end
```
See if you can prove these slight variations:

```
section
variable (ssubt : s ⊆ t)
include ssubt
example (h_0 : \forall x \in t, \neg \text{ even } x) (h_1 : \forall x \in t, \text{ prime } x):
 ∀ x ∈ s, ¬ even x ∧ prime x :=
sorry
example (h : ∃ x ∈ s, ¬ even x ∧ prime x) :
 ∃ x ∈ t, prime x :=
sorry
end
```
The include command is needed because ssubt does not appear in the statement of the theorem. Lean does not look inside tactic blocks when it decides what variables and hypotheses to include, so if you delete that line, you will not see the hypothesis within a begin .end proof. If you are proving theorems in a library, you can delimit the scope of and include by putting it between section and end, so that later theorems do not include it as an unnecessary hypothesis.

Indexed unions and intersections are another important set-theoretic construction. We can model a sequence  $A_0, A_1, A_2, \ldots$  of sets of elements of  $\alpha$  as a function A :  $\mathbb{N} \to \mathbb{S}$ et  $\alpha$ , in which case  $\cup$  i, A i denotes their union, and  $\cap$  i, A i denotes their intersection. There is nothing special about the natural numbers here, so N can be replaced by any type I used to index the sets. The following illustrates their use.

```
variables {α I : Type*}
variables A B : I → set α
variable s : set α
open set
example : s ∩ (⋃ i, A i) = ⋃ i, (A i ∩ s) :=
begin
 ext x,
```

```
simp only [mem_inter_eq, mem_Union],
  split,
  { rintros ⟨xs, ⟨i, xAi⟩⟩,
   exact ⟨i, xAi, xs⟩ },
  rintros ⟨i, xAi, xs⟩,
  exact ⟨xs, ⟨i, xAi⟩⟩
end
example : (⋂ i, A i ∩ B i) = (⋂ i, A i) ∩ (⋂ i, B i) :=
begin
 ext x,
  simp only [mem_inter_eq, mem_Inter],
  split,
  { intro h,
   split,
    { intro i,
      exact (h i) . 1 },
   intro i,
   exact (h i).2},
  rintros ⟨h1, h2⟩ i,
  split,
  { exact h1 i ,
  exact h2 i
end
```
Parentheses are often needed with an indexed union or intersection because, as with the quantifiers, the scope of the bound variable extends as far as it can.

Try proving the following identity. One direction requires classical logic! We recommend using  $by\_cases x s : x$ *∈* s at an appropriate point in the proof.

```
open_locale classical
example : s ∪ (⋂ i, A i) = ⋂ i, (A i ∪ s) :=
sorry
```
Mathlib also has bounded unions and intersections, which are analogous to the bounded quantifiers. You can unpack their meaning with  $\text{mem\_Union}_2$  and  $\text{mem\_Inter}_2$ . As the following examples show, Lean's simplifier carries out these replacements as well.

```
def primes : set N := \{x \mid nat.prime x\}example : (⋃ p ∈ primes, {x | p^2 | x}) = {x | ∃ p ∈ primes, p^2 | x} :=
by { ext, rw mem_Union<sub>2</sub>, refl }
example : (⋃ p ∈ primes, {x | p^2 | x}) = {x | ∃ p ∈ primes, p^2 | x} :=
by { ext, simp }
example : (⋂ p ∈ primes, {x | ¬ p | x}) ⊆ {x | x = 1} :=
begin
 intro x,
 contrapose!,
 simp,
  apply nat.exists_prime_and_dvd
end
```
Try solving the following example, which is similar. If you start typing eq\_univ, tab completion will tell you that

apply eq univ of forall is a good way to start the proof. We also recommend using the theorem nat. exists\_infinite\_primes.

**example** :  $(\cup \infty)$   $(\cup \infty)$   $(\cup \infty)$   $(x | x \leq p)$  = univ := sorry

Give a collection of sets, s : set (set  $\alpha$ ), their union,  $\bigcup_0$  s, has type set  $\alpha$  and is defined as {x |  $\exists$  t  $\in$ s,  $x \in t$ . Similarly, their intersection,  $\bigcap_{0}$  s, is defined as {x |  $\forall$  t ∈ s,  $x \in t$ . These operations are called sUnion and sInter, respectively. The following examples show their relationship to bounded union and intersection.

```
variables {α : Type*} (s : set (set α))
example : \bigcup_{0} s = \bigcup t \in s, t :=
begin
  ext x,
  rw mem_Union2,
  refl
end
example : ∩<sub>0</sub> s = ∩ t ∈ s, t :=
begin
  ext x,
  rw mem_Inter2,
  refl
end
```
In the library, these identities are called sUnion\_eq\_bUnion and sInter\_eq\_bInter.

#### **4.2 Functions**

If  $f : \alpha \to \beta$  is a function and p is a set of elements of type  $\beta$ , the library defines preimage f p, written f <sup>-1</sup> p, to be  $\{x \mid f \ x \in p\}$ . The expression  $x \in f^{-1}$  p reduces to  $f \ x \in p$ . This is often convenient, as in the following example:

```
variables {α β : Type*}
variable f : α → β
variables s t : set α
variables u v : set β
open function
open set
example : f<sup>-1</sup>' (u \cap v) = f<sup>-1</sup>' u \cap f<sup>-1</sup>' v :=
by { ext, refl }
```
If s is a set of elements of type  $\alpha$ , the library also defines image f s, written f '' s, to be {y |  $\exists x, x \in s$ *Λ* f x = y}. So a hypothesis y ∈ f '' s decomposes to a triple  $\langle x, x \rangle$ , xeq $\langle x \rangle$  with x : *α* satisfying the hypotheses xs : x *∈* s and xeq : f x = y. The rfl tag in the rintros tactic (see [Section 3.2\)](#page-33-0) was made precisely for this sort of situation.

```
example : f '' (s ∪ t) = f '' s ∪ f '' t :=
begin
  ext y, split,
  { rintros ⟨x, xs | xt, rfl⟩,
    { left, use [x, xs] },
    right, use [x, xt] },
```

```
rintros (⟨x, xs, rfl⟩ | ⟨x, xt, rfl⟩),
  { use [x, or.inl xs] },
 use [x, or.inr xt]
end
```
Notice also that the use tactic applies  $r \in \mathbb{I}$  to close goals when it can.

Here is another example:

```
example : s \subseteq f^{-1}' (f '' s) :=
begin
  intros x xs,
  show f x ∈ f '' s,
  use [x, xs]
end
```
We can replace the line use  $[x, xs]$  by apply mem\_image\_of\_mem f xs if we want to use a theorem specifically designed for that purpose. But knowing that the image is defined in terms of an existential quantifier is often convenient.

The following equivalence is a good exercise:

```
example : f '' s \subseteq v \leftrightarrow s \subseteq f ^{-1}' v :=
sorry
```
It shows that image f and preimage f are an instance of what is known as a *Galois connection* between set *α* and set  $\beta$ , each partially ordered by the subset relation. In the library, this equivalence is named image\_subset\_iff. In practice, the right-hand side is often the more useful representation, because  $y \in f^{-1}$  t unfolds to  $f y \in t$ whereas working with  $x \in f$  '' s requires decomposing an existential quantifier.

Here is a long list of set-theoretic identities for you to enjoy. You don't have to do all of them at once; do a few of them, and set the rest aside for a rainy day.

```
example (h : injective f) : f<sup>-1</sup>' (f '' s) \subseteq s :=
sorry
example : f '' (f^{-1}' u) \subseteq u :=
sorry
example (h : surjective f) : u \subseteq f' '' (f^{-1} u) :=
sorry
example (h : s ⊆ t) : f '' s ⊆ f '' t :=
sorry
example (h : u \subseteq v) : f<sup>-1</sup>' u \subseteq f<sup>-1</sup>' v :=
sorry
example : f<sup>-1</sup>' (u ∪ v) = f<sup>-1</sup>' u ∪ f<sup>-1</sup>' v :=
sorry
example : f '' (s ∩ t) ⊆ f '' s ∩ f '' t :=
sorry
example (h : injective f) : f '' s ∩ f '' t ⊆ f '' (s ∩ t) :=
sorry
```

```
example : f '' s \ f '' t ⊆ f '' (s \ t) :=
sorry
example : f<sup>-1</sup>' u \ f<sup>-1</sup>' v \subseteq f<sup>-1</sup>' (u \ v) :=
sorry
example : f '' s \cap v = f '' (s \cap f <sup>-1</sup>' v) :=
sorry
example : f '' (s ∩ f <sup>-1</sup>' u) \subseteq f '' s ∪ u :=
sorry
example : s ∩ f<sup>-1</sup>' u \subseteq f<sup>-1</sup>' (f'' s ∩ u) :=
sorry
example : s ∪ f<sup>-1</sup>' u ⊆ f<sup>-1</sup>' (f '' s ∪ u) :=
sorry
```
You can also try your hand at the next group of exercises, which characterize the behavior of images and preimages with respect to indexed unions and intersections. In the third exercise, the argument  $i : I$  is needed to guarantee that the index set is nonempty. To prove any of these, we recommend using  $\epsilon \times t$  or intro to unfold the meaning of an equation or inclusion between sets, and then calling simp to unpack the conditions for membership.

```
variables \{I : \textbf{Type*}\} (A : I \rightarrow \text{set } \alpha) (B : I \rightarrow \text{set } \beta)example : f '' (U i, A i) = U i, f ' ' A i :=begin
  ext y, simp,
  split,
  { rintros ⟨x, ⟨i, xAi⟩, fxeq⟩,
   use [i, x, xAi, fxeq] },
 rintros ⟨i, x, xAi, fxeq⟩,
  exact ⟨x, ⟨i, xAi⟩, fxeq⟩
end
example : f '' (⋂ i, A i) ⊆ ⋂ i, f '' A i :=
begin
  intro y, simp,
  intros x h fxeq i,
  use [x, h i, fxeq],
end
example (i : I) (injf : injective f) :
  (⋂ i, f '' A i) ⊆ f '' (⋂ i, A i) :=
begin
 intro y, simp,
  intro h,
  rcases h i with ⟨x, xAi, fxeq⟩,
  use x, split,
  { intro i',
   rcases h i' with ⟨x', x'Ai, fx'eq⟩,
    have : f x = f x', by rw [fxeq, fx'eq],
   have : x = x', from injf this,
   rw this,
   exact x'Ai },
  exact fxeq
```

```
example : f<sup>-1</sup>' (\bigcup i, B i) = \bigcup i, f^{-1}' (B i) :=by { ext x, simp }
example : f<sup>-1</sup>' (\bigcap \textbf{i}, B \textbf{i}) = \bigcap \textbf{i}, f^{-1}' (B i) :=
by { ext x, simp }
```

```
example : inj_on f s ↔
 ∀ x1 ∈ s, ∀ x2 ∈ s, f x1 = f x2 → x1 = x2 :=
iff.refl _
```
The statement injective f is provably equivalent to inj\_on f univ. Similarly, the library defines range f to be  $\{x \mid \exists y, f \mid y = x\}$ , so range f is provably equal to f '' univ. This is a common theme in mathlib: although many properties of functions are defined relative to their full domain, there are often relativized versions that restrict the statements to a subset of the domain type.

Here is are some examples of inj\_on and range in use:

```
open set real
example : \text{inj}_0 log { x | x > 0 } :=
begin
 intros x xpos y ypos,
 intro e, -- log x = log y
 calc
   x = exp (log x) : by rw exp_log xpos... = exp (log y) : by rw e
    \ldots = y \ldots by rw exp_log ypos
end
example : range exp = { y | y > 0 } :=begin
 ext y, split,
  { rintros ⟨x, rfl⟩,
   apply exp_pos },
 intro ypos,
 use log y,
 rw exp_log ypos
end
```
Try proving these:

**end**

```
example : inj_on sqrt { x | x ≥ 0 } :=
sorry
example : inj_on (\lambda x, x^2) { x : \mathbb{R} | x \ge 0 } :=
sorry
example : sqrt '' { x | x \ge 0 } = {y | y \ge 0} :=
sorry
example : range (\lambda \times x, x^2) = \{y : \mathbb{R} | y > 0\} :=sorry
```
To define the inverse of a function  $f : \alpha \to \beta$ , we will use two new ingredients. First, we need to deal with the fact that an arbitrary type in Lean may be empty. To define the inverse to f at y when there is no x satisfying  $f \times = y$ , we

want to assign a default value in  $\alpha$ . Adding the annotation [inhabited  $\alpha$ ] as a variable is tantamount to assuming that  $\alpha$  has a preferred element, which is denoted default. Second, in the case where there is more than one x such that f x = y, the inverse function needs to *choose* one of them. This requires an appeal to the *axiom of choice*. Lean allows various ways of accessing it; one convenient method is to use the classical some operator, illustrated below.

```
variables \{\alpha \ \beta : \textbf{Type*}\}\ [inhabited α]
#check (default : α)
variables (P : \alpha \rightarrow Prop) (h : \exists x, P x)
#check classical.some h
example : P (classical.some h) := classical.some_spec h
```
Given h : *∃* x, P x, the value of classical.some h is some x satisfying P x. The theorem classical. some\_spec h says that classical.some h meets this specification.

With these in hand, we can define the inverse function as follows:

```
noncomputable theory
open_locale classical
def inverse (f : \alpha \rightarrow \beta) : \beta \rightarrow \alpha :=
λ y : β, if h : ∃ x, f x = y then classical.some h else default
theorem inverse_spec {f : \alpha \rightarrow \beta} (y : \beta) (h : \exists x, f x = y) :
  f (inverse f y) = y :=begin
  rw inverse, dsimp, rw dif_pos h,
  exact classical.some_spec h
end
```
The lines noncomputable theory and open\_locale classical are needed because we are using classical logic in an essential way. On input y, the function inverse f returns some value of x satisfying  $f(x) = y$  if there is one, and a default element of  $\alpha$  otherwise. This is an instance of a *dependent if* construction, since in the positive case, the value returned, classical.some h, depends on the assumption h. The identity dif posh rewrites if h: e then a else b to a given h : e, and, similarly,  $\text{diff\_neg}$  h rewrites it to b given h :  $\neg$  e. The theorem inverse\_spec says that inverse f meets the first part of this specification.

Don't worry if you do not fully understand how these work. The theorem inverse spec alone should be enough to show that inverse f is a left inverse if and only if f is injective and a right inverse if and only if f is surjective. Look up the definition of left\_inverse and right\_inverse by double-clicking or right-clicking on them in VS Code, or using the commands #print left\_inverse and #print right\_inverse. Then try to prove the two theorems. They are tricky! It helps to do the proofs on paper before you start hacking through the details. You should be able to prove each of them with about a half-dozen short lines. If you are looking for an extra challenge, try to condense each proof to a single-line proof term.

```
variable f : \alpha \rightarrow \betaopen function
example : injective f ↔ left_inverse (inverse f) f :=
sorry
example : surjective f ↔ right_inverse (inverse f) f :=
sorry
```
We close this section with a type-theoretic statement of Cantor's famous theorem that there is no surjective function from

a set to its power set. See if you can understand the proof, and then fill in the two lines that are missing.

```
theorem Cantor : \forall f : \alpha \rightarrow set \alpha, \neg surjective f :=
begin
  intros f surjf,
  let S := { i | i ∈/ f i},
  rcases surjf S with ⟨j, h⟩,
  have h_1 : j \notin f j,
  { intro h',
    have : j ∉ f j,
       { by rwa h at h' },
     contradiction },
  have h_2 : j \in S,
     sorry,
  have h<sub>3</sub> : j \notin S,
     sorry,
  contradiction
end
```
#### **4.3 The Schröder-Bernstein Theorem**

We close this chapter with an elementary but nontrivial theorem of set theory. Let  $\alpha$  and  $\beta$  be sets. (In our formalization, they will actually be types.) Suppose  $f : \alpha \to \beta$  and  $g : \beta \to \alpha$  are both injective. Intuitively, this means that  $\alpha$  is no bigger than  $\beta$  and vice-versa. If  $\alpha$  and  $\beta$  are finite, this implies that they have the same cardinality, which is equivalent to saying that there is a bijection between them. In the nineteenth century, Cantor stated that same result holds even in the case where *α* and *β* are infinite. This was eventually established by Dedekind, Schröder, and Bernstein independently.

Our formalization will introduce some new methods that we will explain in greater detail in chapters to come. Don't worry if they go by too quickly here. Our goal is to show you that you already have the skills to contribute to the formal proof of a real mathematical result.

To understand the idea behind the proof, consider the image of the map *g* in *α*. On that image, the inverse of *g* is defined and is a bijection with *β*.

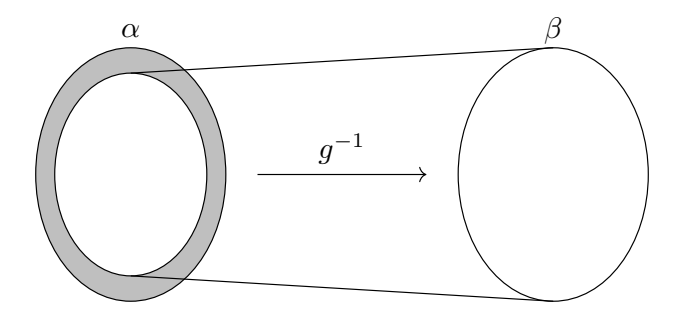

The problem is that the bijection does not include the shaded region in the diagram, which is nonempty if *g* is not surjective. Alternatively, we can use f to map all of  $\alpha$  to  $\beta$ , but in that case the problem is that if f is not surjective, it will miss some elements of *β*.

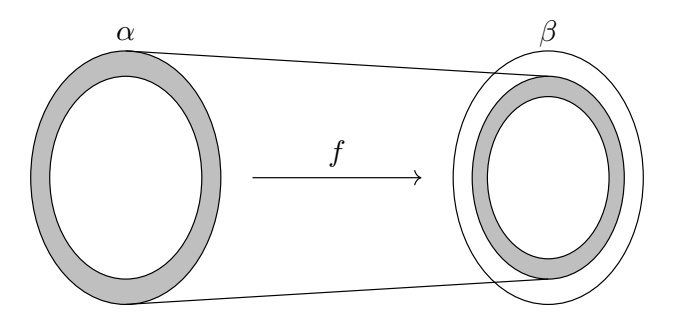

But now consider the composition  $q \circ f$  from  $\alpha$  to itself. Because the composition is injective, it forms a bijection between *α* and its image, yielding a scaled-down copy of *α* inside itself.

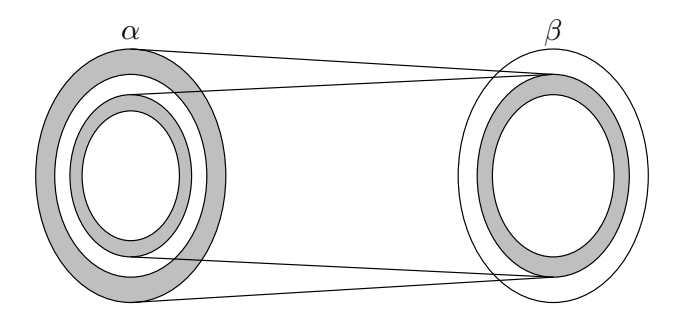

This composition maps the inner shaded ring to yet another such set, which we can think of as an even smaller concentric shaded ring, and so on. This yields a concentric sequence of shaded rings, each of which is in bijective correspondence with the next. If we map each ring to the next and leave the unshaded parts of  $\alpha$  alone, we have a bijection of  $\alpha$  with the image of *g*. Composing with  $g^{-1}$ , this yields the desired bijection between *α* and *β*.

We can describe this bijection more simply. Let *A* be the union of the sequence of shaded regions, and define  $h : \alpha \to \beta$ as follows:

$$
h(x) = \begin{cases} f(x) & \text{if } x \in A \\ g^{-1}(x) & \text{otherwise.} \end{cases}
$$

In other words, we use *f* on the shaded parts, and we use the inverse of *g* everywhere else. The resulting map *h* is injective because each component is injective and the images of the two components are disjoint. To see that it is surjective, suppose we are given a *y* in  $\beta$ , and consider  $g(y)$ . If  $g(y)$  is in one of the shaded regions, it cannot be in the first ring, so we have  $g(y) = g(f(x))$  for some *x* is in the previous ring. By the injectivity of *g*, we have  $h(x) = f(x) = y$ . If  $g(y)$  is not in the shaded region, then by the definition of *h*, we have  $h(g(y)) = y$ . Either way, *y* is in the image of *h*.

This argument should sound plausible, but the details are delicate. Formalizing the proof will not only improve our confidence in the result, but also help us understand it better. Because the proof uses classical logic, we tell Lean that our definitions will generally not be computable.

```
noncomputable theory
open_locale classical
variables \{\alpha \ \beta : \textbf{Type*}\}\ [nonempty \beta]
```
The annotation [nonempty  $\beta$ ] specifies that  $\beta$  is nonempty. We use it because the mathlib primitive that we will use to construct  $g^{-1}$  requires it. The case of the theorem where  $\beta$  is empty is trivial, and even though it would not be hard to generalize the formalization to cover that case as well, we will not bother. Specifically, we need the hypothesis [nonempty  $\beta$ ] for the operation inv\_fun that is defined in mathlib. Given x : *α*, inv\_fun g x chooses a preimage of x in *β* if there is one, and returns an arbitrary element of *β* otherwise. The function inv\_fun g is always a left inverse if  $q$  is injective and a right inverse if  $q$  is surjective.

**#check** (inv\_fun q :  $\alpha \rightarrow \beta$ ) **#check** (left\_inverse\_inv\_fun : injective g *→* left\_inverse (inv\_fun g) g) **#check** (left\_inverse\_inv\_fun : injective g *→ ∀* y, inv\_fun g (g y) = y) **#check** (inv\_fun\_eq : (*∃* y, g y = x) *→* g (inv\_fun g x) = x)

We define the set corresponding to the union of the shaded regions as follows.

```
variables (f : \alpha \rightarrow \beta) (g : \beta \rightarrow \alpha)
def sb_aux : \mathbb{N} \rightarrow set \alpha| 0 \rangle := univ \qquad \qquad (q '' univ)
(n + 1) := q'' (f '' sb_aux n)
def sb_set := \cup n, sb_aux f q n
```
The definition sb\_aux is an example of a *recursive definition*, which we will explain in the next chapter. It defines a sequence of sets

$$
S_0 = \alpha \setminus g(\beta)
$$
  

$$
S_{n+1} = g(f(S_n)).
$$

The definition sb\_set corresponds to the set  $A = \bigcup_{n \in \mathbb{N}} S_n$  in our proof sketch. The function *h* described above is now defined as follows:

**def** sb\_fun  $(x : \alpha) : \beta := \textbf{if } x \in \text{sb}\_$ set f g **then** f x **else** inv\_fun g x

We will need the fact that our definition of  $g^{-1}$  is a right inverse on the complement of *A*, which is to say, on the nonshaded regions of  $\alpha$ . This is so because the outermost ring,  $S_0$ , is equal to  $\alpha \setminus g(\beta)$ , so the complement of *A* is contained in  $g(\beta)$ . As a result, for every *x* in the complement of *A*, there is a *y* such that  $g(y) = x$ . (By the injectivity of *g*, this *y* is unique, but next theorem says only that inv\_fun g x returns some y such that g  $y = x$ .)

Step through the proof below, make sure you understand what is going on, and fill in the remaining parts. You will need to use  $inv\_fun\_eq$  at the end. Notice that rewriting with  $sb\_aux$  here replaces  $sb\_aux$  f g 0 with the right-hand side of the corresponding defining equation.

```
theorem sb_right_inv {x : \alpha} (hx : x \notin sb_set f q) :
    g (inv fun g x) = x :=begin
 have : x ∈ g '' univ,
  { contrapose! hx,
    rw [sb_set, mem_Union],
    use [0],
    rw [sb_aux, mem_diff],
    sorry },
 have : ∃ y, g y = x,
  { sorry },
  sorry
end
```
We now turn to the proof that *h* is injective. Informally, the proof goes as follows. First, suppose  $h(x_1) = h(x_2)$ . If  $x_1$ is in *A*, then  $h(x_1) = f(x_1)$ , and we can show that  $x_2$  is in *A* as follows. If it isn't, then we have  $h(x_2) = g^{-1}(x_2)$ . From  $f(x_1) = h(x_1) = h(x_2)$  we have  $g(f(x_1)) = x_2$ . From the definition of *A*, since  $x_1$  is in *A*,  $x_2$  is in *A* as well, a contradiction. Hence, if  $x_1$  is in *A*, so is  $x_2$ , in which case we have  $f(x_1) = h(x_1) = h(x_2) = f(x_2)$ . The injectivity of *f* then implies  $x_1 = x_2$ . The symmetric argument shows that if  $x_2$  is in *A*, then so is  $x_1$ , which again implies  $x_1 = x_2$ .

The only remaining possibility is that neither  $x_1$  nor  $x_2$  is in *A*. In that case, we have  $g^{-1}(x_1) = h(x_1) = h(x_2)$  $g^{-1}(x_2)$ . Applying *g* to both sides yields  $x_1 = x_2$ .

Once again, we encourage you to step through the following proof to see how the argument plays out in Lean. See if you can finish off the proof using sb\_right\_inv.

```
theorem sb_injective (hf: injective f) (hg : injective g) :
  injective (sb_fun f q) :=
begin
  set A := sb_set f g with A_def,
  set h := sb_fun f g with h_def,
  intros x1 x2,
  assume hxeq : h x_1 = h x_2,
  show x_1 = x_2,
  simp only [h_def, sb_fun, ←A_def] at hxeq,
  by_cases xA : x1 ∈ A ∨ x2 ∈ A,
  { wlog : x1 ∈ A := xA using [x1 x2, x2 x1],
    have x_2A : x_2 \in A,
    { apply not_imp_self.mp,
      assume x_2nA : x_2 \notin A,
      rw [if_pos xA, if_neg x2nA] at hxeq,
      rw [A_def, sb_set, mem_Union] at xA,
      have x_2 \neq q : x_2 = q (f x_1),
      { sorry },
      rcases xA with ⟨n, hn⟩,
      rw [A_def, sb_set, mem_Union],
      use n + 1,
      simp [sb_aux],
      exact \langle x_1, \text{hn}, x_2 \text{eq.symm} \rangle },
    sorry },
  push_neg at xA,
  sorry
end
```
The proof introduces some new tactics. To start with, notice the set tactic, which introduces abbreviations A and h for sb\_set f q and sb\_fun f q respectively. We name the corresponding defining equations  $A$ \_def and  $h$ \_def. The abbreviations are definitional, which is to say, Lean will sometimes unfold them automatically when needed. But not always; for example, when using  $rw$ , we generally need to use A\_def and h\_def explicitly. So the definitions bring a tradeoff: they can make expressions shorter and more readable, but they sometimes require us to do more work.

A more interesting tactic is the wlog tactic, which encapsulates the symmetry argument in the informal proof above. We will not dwell on it now, but notice that it does exactly what we want. If you hover over the tactic you can take a look at its documentation.

The argument for surjectivity is even easier. Given *y* in  $\beta$ , we consider two cases, depending on whether  $g(y)$  is in *A*. If it is, it can't be in *S*0, the outermost ring, because by definition that is disjoint from the image of *g*. Thus it is an element of  $S_{n+1}$  for some *n*. This means that it is of the form  $g(f(x))$  for some *x* in  $S_n$ . By the injectivity of *g*, we have  $f(x) = y$ . In the case where  $g(y)$  is in the complement of *A*, we immediately have  $h(g(y)) = y$ , and we are done.

Once again, we encourage you to step through the proof and fill in the missing parts. The tactic cases n with n splits on the cases g y *∈* sb\_aux f g 0 and g y *∈* sb\_aux f g n.succ. In both cases, calling the simplifier with simp [sb\_aux] applies the corresponding defining equation of sb\_aux.

```
theorem sb_surjective (hf: injective f) (hg : injective g) :
 surjective (sb_fun f g) :=
begin
 set A := sb_set f g with A_def,
 set h := sb_fun f g with h_def,
```

```
intro y,
 by_cases gyA : g y ∈ A,
  { rw [A_def, sb_set, mem_Union] at gyA,
   rcases gyA with ⟨n, hn⟩,
   cases n with n,
   { simp [sb_aux] at hn,
     contradiction },
   simp [sb_aux] at hn,
   rcases hn with ⟨x, xmem, hx⟩,
   use x,
   have : x ∈ A,
   { rw [A_def, sb_set, mem_Union],
     exact ⟨n, xmem⟩ },
   simp only [h_def, sb_fun, if_pos this],
   exact hg hx },
 sorry
end
```
We can now put it all together. The final statement is short and sweet, and the proof uses the fact that bijective h unfolds to injective h *∧* surjective h.

```
theorem schroeder_bernstein {f : \alpha \rightarrow \beta} {g : \beta \rightarrow \alpha}
    (hf: injective f) (hg : injective g) :
  ∃ h : α → β, bijective h :=
⟨sb_fun f g, sb_injective f g hf hg, sb_surjective f g hf hg⟩
```
#### **CHAPTER**

#### **NUMBER THEORY**

In this chapter, we show you how to formalize some elementary results in number theory. As we deal with more substantive mathematical content, the proofs will get longer and more involved, building on the skills you have already mastered.

#### **5.1 Irrational Roots**

Let's start with a fact known to the ancient greeks, namely, that the square root of 2 is irrational. If we suppose otherwise, Let s start with a fact known to the ancient greeks, hamely, that the square root or 2 is irrational. If we suppose otherwise, we can write  $\sqrt{2} = a/b$  as a fraction in lowest terms. Squaring both sides yields  $a^2 = 2b^2$ , If we write  $a = 2c$ , then we get  $4c^2 = 2b^2$  and hence  $b^2 = 2c^2$ . This implies that *b* is also even, contradicting the fact that we have assumed that *a*/*b* has been reduced to lowest terms.

Saying that *a*/*b* is a fraction in lowest terms means that *a* and *b* do not have any factors in common, which is to say, they are *coprime*. Mathlib defines the predicate nat.coprime m n to be nat.gcd m n = 1. Using Lean's anonymous projection notation, if s and t are expressions of type nat, we can write s.coprime t instead of nat.coprime s t, and similarly for nat.gcd. As usual, Lean will often unfold the definition of nat.coprime automatically when necessary, but we can also do it manually by rewriting or simplifying with the identifier nat.coprime. The norm\_num tactic is smart enough to compute concrete values.

```
#print nat.coprime
example (m n : nat) (h : m.coprime n) : m.gcd n = 1 := h
example (m n : nat) (h : m.coprime n) : m.gcd n = 1 :=by { rw nat.coprime at h, exact h }
example : nat.coprime 12 7 := by norm_num
example : nat.gcd 12 \ 8 = 4 := by norm_num
```
We have already encountered the gcd function in [Section 2.4](#page-21-0). There is also a version of gcd for the integers; we will return to a discussion of the relationship between different number systems below. There are even a generic gcd function and generic notions of prime and is coprime that make sense in general classes of algebraic structures. We will come to understand how Lean manages this generality in the next chapter. In the meanwhile, in this section, we will restrict attention to the natural numbers.

We also need the notion of a prime number, nat.prime. The theorem nat.prime\_def\_lt provides one familiar characterization, and nat.prime.eq\_one\_or\_self\_of\_dvd provides another.

```
#check @nat.prime_def_lt
example (p : N) (prime_p : nat.prime p) : 2 ≤ p ∧ ∀ (m : N), m < p → m | p → m = 1 :=
by rwa nat.prime_def_lt at prime_p
```

```
#check nat.prime.eq_one_or_self_of_dvd
example (p : N) (prime_p : nat.prime p) : \forall (m : N), m | p \rightarrow m = 1 \lor m = p :=
prime_p.eq_one_or_self_of_dvd
example : nat.prime 17 := by norm_num
-- commonly used
example : nat.prime 2 := nat.prime_two
example : nat.prime 3 := nat.prime_three
```
In the natural numbers, a prime number has the property that it cannot be written as a product of nontrivial factors. In a broader mathematical context, an element of a ring that has this property is said to be *irreducible*. An element of a ring is said to be *prime* if whenever it divides a product, it divides one of the factors. It is an important property of the natural numbers that in that setting the two notions coincide, giving rise to the theorem nat.prime.dvd\_mul.

We can use this fact to establish a key property in the argument above: if the square of a number is even, then that number is even as well. Mathlib defines the predicate even in data.nat.parity, but for reasons that will become clear below, we will simply use 2 *|* m to express that m is even.

```
#check @nat.prime.dvd_mul
#check nat.prime.dvd_mul nat.prime_two
#check nat.prime_two.dvd_mul
lemma even_of_even_sqr {m : N} (h : 2 | m^2) : 2 | m :=
begin
 rw [pow_two, nat.prime_two.dvd_mul] at h,
  cases h; assumption
end
example {m : N} (h : 2 | m^2) : 2 | m :=
nat.prime.dvd_of_dvd_pow nat.prime_two h
```
As we proceed, you will need to become proficient at finding the facts you need. Remember that if you can guess the prefix of the name and you have imported the relevent library, you can use tab completion (sometimes with  $\text{ctr1-tab}$ ) to find what you are looking for. You can use  $\text{ctrl}-\text{click}$  on any identifier to jump to the file where it is defined, which enables you to browse definitions and theorems nearby. You can also use the search engine on the [Lean community](https://leanprover-community.github.io/) [web pages](https://leanprover-community.github.io/), and if all else fails, don't hesitate to ask on [Zulip](https://leanprover.zulipchat.com/).

```
example (a b c : nat) (h : a * b = a * c) (h' : a \neq 0) :
 b = c :=begin
    -- library_search suggests the following:
  exact (mul_right_inj' h').mp h
end
```
The heart of our proof of the irrationality of the square root of two is contained in the following theorem. See if you can fill out the proof sketch, using even of even sqr and the theorem nat.dvd qcd.

```
example \{m \; n : \mathbb{N}\}\ (coprime_mn : m \cdot \text{coprime n}) : m^2 \neq 2 \times n^2 :=
begin
  intro sqr_eq,
  have : 2 | m,
    sorry,
  obtain ⟨k, meq⟩ := dvd_iff_exists_eq_mul_left.mp this,
  have : 2 * (2 * k^2) = 2 * n^2,
```
```
{ rw [←sqr_eq, meq], ring },
  have : 2 * k^2 = n^2,
   sorry,
  have : 2 | n,
    sorry,
  have : 2 | m.gcd n,
    sorry,
  have : 2 | 1,
    sorry,
  norm_num at this
end
```
In fact, with very few changes, we can replace 2 by an arbitrary prime. Give it a try in the next example. At the end of the proof, you'll need to derive a contradiction from p *|* 1. You can use nat.prime.two\_le, which says that any prime number is greater than or equal to two, and nat. le of dvd.

```
example \{m \; n \; p : \mathbb{N}\}\ (coprime_mn : m.coprime n) (prime_p : p.prime) : m^2 \neq p * n^2 :=
     sorry
```
Let us consider another approach. Here is a quick proof that if *p* is prime, then  $m^2 \neq pn^2$ : if we assume  $m^2 = pn^2$  and consider the factorization of *m* and *n* into primes, then *p* occurs an even number of times on the left side of the equation and an odd number of times on the right, a contradiction. Note that this argument requires that *n* and hence *m* are not equal to zero. The formalization below confirms that this assumption is sufficient.

The unique factorization theorem says that any natural number other than zero can be written as the product of primes in a unique way. Mathlib contains a formal version of this, expressed in terms of a function nat.factors, which returns the list of prime factors of a number in nondecreasing order. The library proves that all the elements of nat.factors n are prime, that any n greater than zero is equal to the product of its factors, and that if n is equal to the product of another list of prime numbers, then that list is a permutation of nat.factors n.

```
#check nat.factors
#check nat.prime_of_mem_factors
#check nat.prod_factors
#check nat.factors_unique
```
You can browse these theorems and others nearby, even though we have not talked about list membership, products, or permutations yet. We won't need any of that for the task at hand. We will instead use the fact that Mathlib has a function nat.factorization, that represents the same data as a function. Specifically, nat.factorization n p, which we can also write n.factorization p, returns the multiplicity of  $p$  in the prime factorization of n. We will use the following three facts.

```
theorem factorization_mul' \{m n : \mathbb{N}\}\ (mnez : m \neq 0) (nnez : n \neq 0) (p : \mathbb{N}) :
  (m * n). factorization p = m. factorization p + n. factorization p :=by { rw nat.factorization_mul mnez nnez, refl }
theorem factorization_pow' (n k p : N) :
  (n^k).factorization p = k * n.factorization p :=by { rw nat.factorization_pow, refl }
theorem nat.prime.factorization' {p : N} (prime_p : p.prime) :
 p.factorization p = 1 :=
by { rw prime p.factorization, simp }
```
In fact, n. factorization is defined in Lean as a function of finite support, which explains the strange notation you will see as you step through the proofs above. Don't worry about this now. For our purposes here, we can use the three theorems above as a black box.

The next example shows that the simplifier is smart enough to replace  $n^2 \neq 0$  by  $n \neq 0$ . The tactic simpa just calls simp followed by assumption.

See if you can use the identities above to fill in the missing parts of the proof.

```
example \{m \; n \; p : \mathbb{N}\}\ (nnz : n \neq 0) (prime_p : p.prime) : m^2 \neq p * n^2 :=
begin
  intro sqr_eq,
  have nsqrt{2} : n^2 \neq 0,
    by simpa,
  have eq1 : nat.factorization (m^2) p = 2 * m.factorization p,
    sorry,
  have eq2 : (p * n^2).factorization p = 2 * n.factorization p + 1,
    sorry,
  have : (2 \times m. factorization p) \frac{1}{2} = (2 \times n). factorization p + 1) \frac{1}{2} 2,
  { rw [←eq1, sqr_eq, eq2] },
  rw [add_comm, nat.add_mul_mod_self_left, nat.mul_mod_right] at this,
  norm_num at this
end
```
A nice thing about this proof is that it also generalizes. There is nothing special about 2; with small changes, the proof shows that whenever we write  $m^k = r \star n^k$ , the multiplicity of any prime p in r has to be a multiple of k.

To use nat.count\_factors\_mul\_of\_pos with  $r \star n^k$ , we need to know that r is positive. But when r is zero, the theorem below is trivial, and easily proved by the simplifier. So the proof is carried out in cases. The line cases r with r replaces the goal with two versions: one in which r is replaced by 0, and the other in which r is replaces by r.succ, the successor of r. In the second case, we can use the theorem r.succ\_ne\_zero, which establishes r.succ  $\neq$  0.

Notice also that the line that begins have : npow\_nz provides a short proof-term proof of  $n^k \neq 0$ . To understand how it works, try replacing it with a tactic proof, and then think about how the tactics describe the proof term.

See if you can fill in the missing parts of the proof below. At the very end, you can use nat.dvd\_sub' and nat. dvd\_mul\_right to finish it off.

```
example \{m \; n \; k \; r \; : \; \mathbb{N}\}\ (nnz : n \neq 0) (pow_eq : m^k = r \cdot n^k)
  {p : N} (prime_p : p.prime) : k | r.factorization p :=
begin
  cases r with r,
  \{ \sinp \},
  have npow_nz : n^k \neq 0 := \lambda npowz, nnz (pow_eq_zero npowz),
  have eq1 : (m^k).factorization p = k * m.factorization p,
    sorry,
  have eq2 : (r.succ * n^k).factorization p =
      k * n.factorization p + r.succ.factorization p,
    sorry,
  have : r.succ.factorization p = k * m.factorization p - k * n.factorization p,
  { rw [←eq1, pow_eq, eq2, add_comm, nat.add_sub_cancel] },
  rw this,
  sorry
end
```
There are a number of ways in which we might want to improve on these results. To start with, a proof that the square root of two is irrational should say something about the square root of two, which can be understood as an element of the real or complex numbers. And stating that it is irrational should say something about the rational numbers, namely, that no rational number is equal to it. Moreover, we should extend the theorems in this section to the integers. Although it is mathematically obvious that if we could write the square root of two as a quotient of two integers then we could write it as a quotient of two natural numbers, proving this formally requires some effort.

In Mathlib, the natural numbers, the integers, the rationals, the reals, and the complex numbers are represented by separate data types. Restricting attention to the separate domains is often helpful: we will see that it is easy to do induction on the natural numbers, and it is easiest to reason about divisibility of integers when the real numbers are not part of the picture. But having to mediate between the different domains is a headache, one we will have to contend with. We will return to this issue later in this chapter.

We should also expect to be able to strengthen the conclusion of the last theorem to say that the number  $r$  is a k-th power, since its k-th root is just the product of each prime dividing  $r$  raised to its multiplicity in  $r$  divided by k. To be able to do that we will need better means for reasoning about products and sums over a finite set, which is also a topic we will return to.

In fact, the results in this section are all established in much greater generality in mathlib, in data.real. irrational. The notion of multiplicity is defined for an arbitrary commutative monoid, and that it takes values in the extended natural numbers enat, which adds the value infinity to the natural numbers. In the next chapter, we will begin to develop the means to appreciate the way that Lean supports this sort of generality.

#### <span id="page-74-0"></span>**5.2 Induction and Recursion**

The set of natural numbers  $\mathbb{N} = \{0, 1, 2, \ldots\}$  is not only fundamentally important in its own right, but also a plays a central role in the construction of new mathematical objects. Lean's foundation allows us to declare *inductive types*, which are types generated inductively by a given list of *constructors*. In Lean, the natural numbers are declared as follows.

```
inductive nat
| zero : nat
| succ (n : nat) : nat
```
You can find this in the library by writting  $\# \text{check nat}$  and then using  $\text{ctrl}-\text{click}$  on the identifier nat. The command specifies that nat is the datatype generated freely and inductively by the two constructors zero : nat and succ : nat → nat. Of course, the library introduces notation N and 0 for nat and zero respectively. (Numerals are translated to binary representations, but we don't have to worry about the details of that now.)

What "freely" means for the working mathematician is that the type nat has an element zero and an injective successor function succ whose image does not include zero.

```
example (n : nat) : n.succ \neq nat.zero := nat.succ ne zero n
example (m n : nat) (h : m.succ = n.succ) : m = n :nat.succ.inj h
```
What the word "inductively" means for the working mathematician is that the natural numbers comes with a principle of proof by induction and a principle of definition by recursion. This section will show you how to use these.

Here is an example of a recursive definition of the factorial function.

```
def fac : N → N<br>| 0 := 1
          := 1(n + 1) := (n + 1) * fac n
```
The syntax takes some getting used to. Notice that there is no  $:$  = on the first line. The next two lines provide the base case and inductive step for a recursive definition. These equations hold definitionally, but they can also be used manually by giving the name fac to simp or rw.

```
example : fac 0 = 1 := rfl
example : fac 0 = 1 := by rw fac
example : fac 0 = 1 := by simp [fac]
```

```
example (n : N) : fac (n + 1) = (n + 1) * fac n := rf1example (n : \mathbb{N}) : fac (n + 1) = (n + 1) * fac n := by rw fac
example (n : N) : fac (n + 1) = (n + 1) * fac n := by simp [fac]
```
The factorial function is actually already defined in mathlib as nat.factorial. Once again, you can jump to it by typing #check nat.factorial and using ctrl-click. For illustrative purposes, we will continue using fac in the examples. The annotation @[simp] before the definition of nat.factorial specifies that the defining equation should be added to the database of identities that the simplifier uses by default.

The principle of induction says that we can prove a general statement about the natural numbers by proving that the statement holds of 0 and that whenever it holds of a natural number  $n$ , it also holds of  $n + 1$ . The line induction n with n ih in the proof below therefore results in two goals: in the first we need to prove  $0 <$  fac 0, and in the second we have the added assumption ih :  $0 <$  fac n and a required to prove  $0 <$  fac  $(n + 1)$ . The phrase with n ih serves to name the variable and the assumption for the inductive hypothesis, and you can choose whatever names you want for them.

```
theorem fac_pos (n : \mathbb{N}) : 0 < fac n :=begin
 induction n with n ih,
  { rw fac, exact zero_lt_one },
  rw fac,
  exact mul_pos n.succ_pos ih,
end
```
The induction tactic is smart enough to include hypotheses that depend on the induction variable as part of the induction hypothesis. Step through the next example to see what is going on.

```
theorem dvd_fac {i n : \mathbb{N}} (ipos : 0 < i) (ile : i \leq n) : i | fac n :=
begin
  induction n with n ih,
  { exact absurd ipos (not_lt_of_ge ile) },
  rw fac,
  cases nat.of_le_succ ile with h h,
  { apply dvd_mul_of_dvd_right (ih h) },
  rw h,
  apply dvd_mul_right
end
```
The following example provides a crude lower bound for the factorial function. It turns out to be easier to start with a proof by cases, so that the remainder of the proof starts with the case  $n = 1$ . See if you can complete the argument with a proof by induction.

```
theorem pow_two_le_fac (n : \mathbb{N}) : 2^(n-1) \leq fac n :=begin
  cases n with n,
  { simp [fac] \},
  sorry
end
```
Induction is often used to prove identities involving finite sums and products. Mathlib defines the expressions finset. sum s f where s : finset  $\alpha$  if a finite set of elements of the type  $\alpha$  and f is a function defined on  $\alpha$ . The codomain of f can be any type that supports a commutative, associative addition operation with a zero element. If you import algebra.big\_operators and issue the command open\_locale big\_operators, you can use the more suggestive notation  $\Sigma$  x in s, f x. Of course, there is are an analogous operation and notation for finite products.

We will talk about the finset type and the operations it supports in the next section, and again in a later chapter. For now, we will only make use of finset.range n, which is the finite set of natural numbers less than n.

```
variables \{\alpha : \textbf{Type*}\} (s : finset N) (f : N \rightarrow N) (n : N)
#check finset.sum s f
#check finset.prod s f
open_locale big_operators
open finset
example : s.sum f = \sum x \textbf{ in } s, f x := rf1example : s.prod f = \Pi x in s, f x := rf1example : (range n).sum f = \sum x \text{ in range } n, f x := rf1example : (range n).prod f = \Pi x in range n, f x := rf1
```
The facts finset.sum\_range\_zero and finset.sum\_range\_succ provide a recursive description summation up to *n*, and similarly for products.

```
example (f : \mathbb{N} \to \mathbb{N}) : \Sigma x in range 0, f x = 0 :=
finset.sum_range_zero f
example (f : \mathbb{N} \to \mathbb{N}) (n : \mathbb{N}): \Sigma x in range n.succ, f \times g = (\Sigma \times \mathbf{in} \times \mathbb{N}) f f \times g + f = f \times g,→:=
finset.sum_range_succ f n
example (f : \mathbb{N} \to \mathbb{N}) : \Pi x in range 0, f x = 1 :=
finset.prod_range_zero f
example (f : \mathbb{N} \to \mathbb{N}) (n : \mathbb{N}): \Pi x in range n.succ, f x = (\Pi x in range n, f x) * f n
,→:=
finset.prod_range_succ f n
```
The first identity in each pair holds definitionally, which is to say, you can replace the proofs by  $r \text{f1}$ .

The following expresses the factorial function that we defined as a product.

```
example (n : \mathbb{N}) : fac n = \Pi i in range n, (i + 1) :=
begin
  induction n with n ih,
  \{ \text{simp } [\text{fac}] \},simp [fac, ih, prod_range_succ, mul_comm]
end
```
The fact that we include mul\_comm as a simplification rule deserves comment. It should seem dangerous to simplify with the identity  $x * y = y * x$ , which would ordinarily loop indefinitely. Lean's simplifier is smart enough to recognize that, and applies the rule only in the case where the resulting term has a smaller value in some fixed but arbitrary ordering of the terms. The following example shows that simplifying using the three rules mul\_assoc, mul\_comm, and mul\_left\_comm manages to identify products that are the same up to the placement of parentheses and ordering of variables.

```
example (a b c d e f : N) : a * ((b * c) * f * (d * e)) = d * (a * f * e) * (c * b) :=
by simp [mul_assoc, mul_comm, mul_left_comm]
```
Roughly, the rules work by pushing parentheses to the right and then re-ordering the expressions on both sides until they both follow the same canonical order. Simplifying with these rules, and the corresponding rules for addition, is a handy trick.

Returning to summation identities, we suggest stepping through the following proof that the sum of the natual numbers up to an including *n* is  $n(n + 1)/2$ . The first step of the proof clears the denominator. This is generally useful when formalizing identities, because calculations with division generally have side conditions. (It is similarly useful to avoid using subtraction on the natural numbers when possible.)

```
theorem sum_id (n : N) : \Sigma i in range (n + 1), i = n * (n + 1) / 2 :=
begin
  symmetry, apply nat.div_eq_of_eq_mul_right (by norm_num : 0 < 2),
  induction n with n ih,
  \{ \sinp \},
  rw [finset.sum_range_succ, mul_add 2, ←ih, nat.succ_eq_add_one],
  ring
end
```
We encourage you to prove the analogous identity for sums of squares, and other identities you can find on the web.

**theorem** sum sqr (n : N) :  $\Sigma$  **i in** range (n + 1), i^2 = n \* (n + 1) \* (2 \*n + 1) / 6 := sorry

In Lean's core library, addition and multiplication are themselves defined using recursive definitions, and their fundamental properties are established using induction. If you like thinking about foundational topics like that, you might enjoy working through proofs of the commutativity and associativity of multiplication and addition and the distributivity of multiplication over addition. You can do this on a copy of the natural numbers following the outline below. Notice that we can use the induction tactic with my\_nat; Lean is smart enough to know to use the relevant induction principle (which is, of course, the same as that for nat).

We start you off with the commutativity of addition. A good rule of thumb is that because addition and multiplication are defined by recursion on the second argument, it is generally advantageous to do proofs by induction on a variable that occurs in that position. It is a bit tricky to decide which variable to use in the proof of associativity.

It can be confusing to write things without the usual notation for zero, one, addition, and multiplication. We will learn how to define such notation later. Working in the namespace  $my\_nat$  means that we can write zero and succ rather than my\_nat.zero and my\_nat.succ, and that these interpretations of the names take precedence over others. Outside the namespace, the full name of the add defined below, for example, is my\_nat.add.

If you find that you *really* enjoy this sort of thing, try defining truncated subtraction and exponentiation and proving some of their properties as well. Remember that truncated subtraction cuts off at zero. To define that, it is useful to define a predecessor function, pred, that subtracts one from any nonzero number and fixes zero. The function pred can be defined by a simple instance of recursion.

```
inductive my_nat
| zero : my_nat
| succ : my_nat → my_nat
namespace my_nat
def add : my_nat → my_nat → my_nat
| x zero
| x (succ y) | := succ (add x y)def mul : my_nat → my_nat → my_nat
| x zero := zero
| x (succ y) | := add (mul x y) xtheorem zero_add (n : my_nat) : add zero n = n :=
begin
 induction n with n ih,
  { refl },
```

```
rw [add, ih]
end
theorem succ_add (m n : my\_nat) : add (succ m) n = succ (add m n) :=
begin
 induction n with n ih,
  {refl},
 rw [add, ih],
 refl
end
theorem add_comm (m n : my_nat) : add m n = add n m :=
begin
 induction n with n ih,
  { rw zero_add, refl },
 rw [add, succ_add, ih]
end
theorem add_assoc (m n k : my_nat) : add (add m n) k = add m (add n k) :=
sorry
theorem mul_add (m n k : my_nat) : mul m (add n k) = add (mul m n) (mul m k) :=
sorry
theorem zero_mul (n : my_nat) : mul zero n = zero :=
sorry
theorem succ mul (m n : my_nat) : mul (succ m) n = add (mul m n) n :=
sorry
theorem mul_{com} (m n : my_{nat}) : mul_{max} = mul_{max} :=
sorry
end my_nat
```
# **5.3 Infinitely Many Primes**

Let us continue our exploration of induction and recursion with another mathematical standard: a proof that there are infinitely many primes. One way to formulate this is as the statement that for every natural number  $n$ , there is a prime number greater than *n*. To prove this, let *p* be any prime factor of  $n! + 1$ . If *p* is less than *n*, it divides *n*!. Since it also divides  $n! + 1$ , it divides 1, a contradiction. Hence p is greater than n.

To formalize that proof, we need to show that any number greater than or equal to 2 has a prime factor. To do that, we will need to show that any natural number that is not equal to 0 or 1 is greater-than or equal to 2. And this brings us to a quirky feature of formalization: it is often trivial statements like this that are among the most annoying to formalize. Here we consider a few ways to do it.

To start with, we can use the cases tactic and the fact that the successor function respects the ordering on the natural numbers.

```
theorem two_le {m : \mathbb{N} \ (h0 : m \neq 0) \ (h1 : m \neq 1) : 2 \leq m :=}begin
  cases m, contradiction,
  cases m, contradiction,
```

```
repeat { apply nat.succ_le_succ },
  apply zero_le
end
```
Another strategy is to use the tactic interval cases, which automatically splits the goal into cases when the variable in question is contained in an interval of natural numbers or integers. Remember that you can hover over it to see its documentation.

```
example {m : \mathbb{N}} (h0 : {m \neq 0}) (h1 : {m \neq 1}) : 2 \leq m :=
begin
  by_contradiction h,
  push_neg at h,
  interval_cases m; contradiction
end
```
Recall that the semicolon after interval\_cases m means that the next tactic is applied to each of the cases that it generates. Yet another option is to use the tactic, dec\_trivial, which tries to find a decision procedure to solve the problem. Lean knows that you can decide the truth value of a statement that begins with a bounded quantifier  $\forall x, x$ < n *→* ... or *∃* x, x < n *∧* ... by deciding each of the finitely many instances.

```
example {m : \mathbb{N}} (h0 : {m \neq 0}) (h1 : {m \neq 1}) : 2 \leq m :=
begin
  by_contradiction h,
  push_neg at h,
  revert m h h0 h1,
  dec_trivial
end
```
In fact, the variant  $\text{dec\_trivial}!$  will revert all the hypotheses that contain a variable that is found in the target.

```
example {m : N} (h : m < 2) : m = 0 ∨ m = 1 :=
by dec_trivial!
```
Finally, in this case we can use the omega tactic, which is designed to reason about linear expressions in the natural numbers.

**example**  ${m : \mathbb{N} \ (h0 : m \neq 0) \ (h1 : m \neq 1) : 2 \leq m :=$ **by** omega

With the theorem  $\text{two}\_\text{le}$  in hand, let's start by showing that every natural number greater than two has a prime divisor. Mathlib contains a function  $nat.min\_fac$  that returns the smallest prime divisor, but for the sake of learning new parts of the library, we'll avoid using it and prove the theorem directly.

Here, ordinary induction isn't enough. We want to use *strong induction*, which allows us to prove that every natural number *n* has a property *P* by showing that for every number *n*, if *P* holds of all values less than *n*, it holds at *n* as well. In Lean, this principle is called nat.strong\_induction\_on, and we can use the with keyword to tell the induction tactic to use it. Notice that when we do that, there is no base case; it is subsumed by the general induction step.

The argument is simply as follows. Assuming  $n \geq 2$ , if *n* is prime, we're done. If it isn't, then by one of the characterizations of what it means to be a prime number, it has a nontrivial factor,  $m$ , and we can apply the inductive hypothesis to that. Step through the next proof to see how that plays out. The line dsimp at ih simplifies the expression of the inductive hypothesis to make it more readable. The proof still works if you delete that line.

```
theorem exists_prime_factor \{n : nat\} (h : 2 \le n):
  ∃ p : nat, p.prime ∧ p | n :=
begin
```

```
by_cases np : n.prime,
  { use [n, np, dvd_rfl] },
  induction n using nat.strong_induction_on with n ih,
  dsimp at ih,
  rw nat.prime_def_lt at np,
  push_neg at np,
  rcases np h with ⟨m, mltn, mdvdn, mne1⟩,
  have : m \neq 0,
  { intro mz,
   rw [mz, zero_dvd_iff] at mdvdn,
    linarith },
  have \text{mgt2} : 2 \leq m := two_le this \text{mnel},
  by_cases mp : m.prime,
  { use [m, mp, mdvdn] },
 rcases ih m mltn mgt2 mp with ⟨p, pp, pdvd⟩,
 use [p, pp, pdvd.trans mdvdn]
end
```
We can now prove the following formulation of our theorem. See if you can fill out the sketch. You can use nat. factorial\_pos, nat.dvd\_factorial, and nat.dvd\_sub.

```
theorem primes_infinite : ∀ n, ∃ p > n, nat.prime p :=
begin
  intro n,
 have : 2 \leq nat.factorial (n + 1) + 1,
   sorry,
  rcases exists_prime_factor this with ⟨p, pp, pdvd⟩,
  refine ⟨p, _, pp⟩,
  show p > n,
  by_contradiction ple, push_neg at ple,
  have : p | nat.factorial (n + 1),
   sorry,
 have : p | 1,
   sorry,
  show false,
    sorry
end
```
Let's consider a variation of the proof above, where instead of using the factorial function, we suppose that we are given by a finite set  $\{p_1, \ldots, p_n\}$  and we consider a prime factor of  $\prod_{i=1}^n p_i + 1$ . That prime factor has to be distinct from each  $p_i$ , showing that there is no finite set that contains all the prime numbers.

Formalizing this argument requires us to reason about finite sets. In Lean, for any type  $\alpha$ , the type finset  $\alpha$  represents finite sets of elements of type  $\alpha$ . Reasoning about finite sets computationally requires having a procedure to test equality on  $\alpha$ , which is why the snippet below includes the assumption [decidable\_eq  $\alpha$ ]. For concrete data types like N, Z, and Q, the assumption is satisfied automatically. When reasoning about the real numbers, it can be satisfied using classical logic and abandoning the computational interpretation.

We use the command open finset to avail ourselves of shorter names for the relevant theorems. Unlike the case with sets, most equivalences involving finsets do not hold definitionally, so they need to be expanded manually using equivalances like finset.subset\_iff, finset.mem\_union, finset.mem\_inter, and finset.mem\_sdiff. The ext tactic can still be used to reduce show that two finite sets are equal by showing that every element of one is an element of the other.

**open** finset

```
section
variables {α : Type*} [decidable_eq α] (r s t : finset α)
example : r ∩ (s ∪ t) ⊆ (r ∩ s) ∪ (r ∩ t) :=
begin
 rw subset_iff,
 intro x,
 rw [mem_inter, mem_union, mem_union, mem_inter, mem_inter],
 tauto
end
example : r ∩ (s ∪ t) ⊆ (r ∩ s) ∪ (r ∩ t) :=
by { simp [subset_iff], intro x, tauto }
example : (r ∩ s) ∪ (r ∩ t) ⊆ r ∩ (s ∪ t) :=
by { simp [subset_iff], intro x, tauto }
example : (r ∩ s) ∪ (r ∩ t) = r ∩ (s ∪ t) :=
by { ext x, simp, tauto }
end
```
We have used a new trick: the tauto tactic (and a strengthened version, tauto!, which uses classical logic) can be used to dispense with propositional tautologies. See if you can use these methods to prove the two examples below.

```
example : (r ∪ s) ∩ (r ∪ t) = r ∪ (s ∩ t) :=
sorry
example : (r \ s \ t) = r \ (s ∪ t) :=
sorry
```
The theorem finset.dvd prod of mem tells us that if an n is an element of a finite set s, then n divides  $\Pi$  i in s, i.

```
example (s : finset N) (n : N) (h : n ∈ s) : n | (Π i in s, i) :=
finset.dvd_prod_of_mem _ h
```
We also need to know that the converse holds in the case where n is prime and s is a set of primes. To show that, we need the following lemma, which you should be able to prove using the theorem nat.prime. eq\_one\_or\_self\_of\_dvd.

```
theorem nat.prime.eq_of_dvd_of_prime {p q : N}
    (prime_p : nat.prime p) (prime_q : nat.prime q) (h : p | q) :
 p = q :=sorry
```
We can use this lemma to show that if a prime p divides a product of a finite set of primes, then it divides one of them. Mathlib provides a useful principle of induction on finite sets: to show that a property holds of an arbitrary finite set s, show that it holds of the empty set, and show that it is preserved when we add a single new element a  $\notin S$ . The principle is known as finset. induction on. When we tell the induction tactic to use it, we can also specify the names a and s, the name for the assumption a  $\notin$  s in the inductive step, and the name of the inductive hypothesis. The expression finset.insert a s denotes the union of s with the singleton a. The identities finset.prod\_empty and finset.prod\_insert then provide the relevant rewrite rules for the product. In the proof below, the first simp applies finset.prod empty. Step through the beginning of the proof to see the induction unfold, and then finish it off.

```
theorem mem_of_dvd_prod_primes {s : finset N} {p : N} (prime_p : p.prime) :
  (∀ n ∈ s, nat.prime n) → (p | Π n in s, n) → p ∈ s :=
begin
 intros h_0 h_1,
 induction s using finset.induction_on with a s ans ih,
  { simp at h_1,
   linarith [prime_p.two_le] },
  simp [finset.prod_insert ans, prime_p.dvd_mul] at h_0 h_1,
 rw mem_insert,
  sorry
end
```
We need one last property of finite sets. Given an element s : set  $\alpha$  and a predicate P on  $\alpha$ , in [Chapter 4](#page-52-0) we wrote { x *∈* s | P x } for the set of elements of s that satisfy P. Given s : finset *α*, the analogous notion is written s.filter P.

```
example (s : finset N) (x : N) : x ∈ s.filter nat.prime ↔ x ∈ s ∧ x.prime :=
mem_filter
```
We now prove an alternative formulation of the statement that there are infinitely many primes, namely, that given any s : finset N, there is a prime p that is not an element of s. Aiming for a contradiction, we assume that all the primes are in s, and then cut down to a set s' that contains all and only the primes. Taking the product of that set, adding one, and finding a prime factor of the result leads to the contradiction we are looking for. See if you can complete the sketch below. You can use finset.prod\_pos in the proof of the first have.

```
theorem primes_infinite' : \forall (s : finset nat), \exists p, nat.prime p \land p \notin s :=
begin
 intro s,
  by_contradiction h,
  push_neg at h,
  set s' := s.filter nat.prime with s'_def,
  have mem_s' : ∀ {n : N}, n ∈ s' ↔ n.prime,
  { intro n,
    simp [s'_def],
    apply h },
  have : 2 \leq (\Pi \text{ i in s'}, i) + 1,
   sorry,
  rcases exists_prime_factor this with ⟨p, pp, pdvd⟩,
  have : p | (Π i in s', i),
   sorry,
  have : p \mid 1,
  { convert nat.dvd_sub' pdvd this, simp },
  show false,
    sorry
end
```
We have thus seen two ways of saying that there are infinitely many primes: saying that they are not bounded by any n, and saying that they are not contained in any finite set s. The two proofs below show that these formulations are equivalent. In the second, in order to form  $s$ .  $f$ ilter  $Q$ , we have to assume that there is a procedure for deciding whether or not  $Q$  holds. Lean knows that there is a procedure for nat.prime. In general, if we use classical logic by writing open\_locale classical, we can dispense with the assumption.

In mathlib, finset.sup s f denotes the supremum of the values of  $f \times as \times ranges over s$ , returning 0 in the case where s is empty and the codomain of  $f$  is N. In the first proof, we use s. sup id, where id is the identity function, to refer to the maximum value in s.

```
theorem bounded of ex finset (Q : N \rightarrow Prop):
  (∃ s : finset N, ∀ k, Q k → k ∈ s) → ∃ n, ∀ k, Q k → k < n :=
begin
 rintros ⟨s, hs⟩,
 use s.sup id + 1,
 intros k Qk,
 apply nat.lt_succ_of_le,
  show id k ≤ s.sup id,
  apply le_sup (hs k Qk)
end
theorem ex_finset_of_bounded (Q : N \rightarrow Prop) [decidable_pred Q] :
  (∃ n, ∀ k, Q k → k ≤ n) → (∃ s : finset N, ∀ k, Q k ↔ k ∈ s) :=
begin
  rintros ⟨n, hn⟩,
 use (range (n + 1)).filter Q,
 intro k,
 simp [nat.lt_succ_iff],
  exact hn k
end
```
A small variation on our second proof that there are infinitely many primes shows that there are infinitely many primes congruent to 3 modulo 4. The argument goes as follows. First, notice that if the product of two numbers *m* and *n* is equal to 3 modulo 4, then one of the two numbers is congruent to three modulo 4. After all, both have to be odd, and if they are both congruent to 1 modulo 4, so is their product. We can use this observation to show that if some number greater than 2 is congruent to 3 modulo 4, then that number has a prime divisor that is also congruent to 3 modulo 4.

Now suppose there are only finitely many prime numbers congruent to 3 modulo 4, say,  $p_1, \ldots, p_k$ . Without loss of generality, we can assume that  $p_1 = 3$ . Consider the product  $4 \prod_{i=2}^{k} p_i + 3$ . It is easy to see that this is congruent to 3 modulo 4, so it has a prime factor *p* congruent to 3 modulo 4. It can't be the case that  $p = 3$ ; since *p* divides  $4\prod_{i=2}^{k}p_i+3$ , if *p* were equal to 3 then it would also divide  $\prod_{i=2}^{k} p_i$ , which implies that *p* is equal to one of the  $p_i$  for  $i = 2, \ldots, k$ ; and we have excluded 3 from this list. So *p* has to be one of the other elements  $p_i$ . But in that case, *p* divides  $4\prod_{i=2}^{k}p_i$  and hence 3, which contradicts the fact that it is not 3.

In Lean, the notation n  $\frac{1}{6}$  m, read "n modulo m," denotes the remainder of the division of n by m.

**example** : 27 % 4 = 3 := **by** norm\_num

We can then render the statment "n is congruent to 3 modulo 4" as  $n \div 4 = 3$ . The following example and theorems sum up the facts about this function that we will need to use below. The first named theorem is another illustration of reasoning by a small number of cases. In the second named theorem, remember that the semicolon means that the subsequent tactic block is applied to both of the goals that result from the application of  $\text{two\_le}.$ 

```
example (n : \mathbb{N}) : (4 * n + 3) * 4 = 3 :=by { rw [add_comm, nat.add_mul_mod_self_left], norm_num }
theorem mod_4_eq_3_or\_mod_4_eq_3 \{mn : N\} \{h : m * n * 4 = 3\}:
 m % 4 = 3 ∨ n % 4 = 3 :=
begin
 revert h,
  rw [nat.mul_mod],
 have : m % 4 < 4 := nat.mod_lt m (by norm_num),
 interval_cases m % 4 with hm; simp [hm],
 have : n \div 4 \div 4 := nat.mod_lt n (by norm_num),
  interval_cases n % 4 with hn; simp [hn]; norm_num
end
```

```
theorem two_le_of_mod_4_eq_3 {n : N} (h : n % 4 = 3) : 2 \le n :=
by apply two_le; { intro neq, rw neq at h, norm_num at h }
```
We will also need the following fact, which says that if m is a nontrivial divisor of n, then so is  $m / n$ . See if you can complete the proof using nat.div dvd of dvd and nat.div lt self.

```
theorem aux \{m \; n : \mathbb{N}\} (h_0 : m | n) (h_1 : 2 \le m) (h_2 : m \le n):
  (n / m) | n ∧ n / m < n :=
sorry
```
Now put all the pieces together to prove that any number congruent to 3 modulo 4 has a prime divisor with that same property.

```
theorem exists_prime_factor_mod_4_eq_3 \{n : nat\} (h : n \frac{2}{3} 4 = 3) :
  ∃ p : nat, p.prime ∧ p | n ∧ p % 4 = 3 :=
begin
 by_cases np : n.prime,
  { use [n, np, dvd_f1, h] },
 induction n using nat.strong_induction_on with n ih,
 dsimp at ih,
  rw nat.prime_def_lt at np,
  push_neg at np,
  rcases np (two_le_of_mod_4_eq_3 h) with \langle m, m \rangle, mdvdn, mne1\rangle,
  have mge2 : 2 ≤ m,
  { apply two_le _ mne1,
   intro mz,
   rw [mz, zero_dvd_iff] at mdvdn, linarith },
  have neq : m * (n / m) = n := nat.mul_div_cancel' mdvdn,
  have : m \& 4 = 3 \lor (n / m) \& 4 = 3,
  { apply mod 4 eq 3 or mod 4 eq 3, rw [neq, h] },
 cases this with h1 h1,
  { sorry },
  sorry
end
```
We are in the home stretch. Given a set s of prime numbers, we need to talk about the result of removing 3 from that set, if it is present. The function finset.erase handles that.

```
example (m n : N) (s : finset N) (h : m ∈ erase s n) : m ≠ n \land m ∈ s :=
by rwa mem_erase at h
example (m n : N) (s : finset N) (h : m ∈ erase s n) : m ≠ n \land m ∈ s :=
by { simp at h, assumption }
```
We are now ready to prove that there are infinitely many primes congruent to 3 modulo 4. Fill in the missing parts below. Our solution uses nat.dvd\_add\_iff\_left and nat.dvd\_sub' along the way.

```
theorem primes_mod_4_eq_3_infinite : \forall n, \exists p > n, nat.prime p \land p \frac{2}{3} 4 = 3 :=
begin
  by_contradiction h,
  push_neg at h,
  cases h with n hn,
  have : ∃ s : finset nat, ∀ p : N, p.prime ∧ p % 4 = 3 ↔ p ∈ s,
  { apply ex_finset_of_bounded,
    use n,
```

```
contrapose! hn,
   rcases hn with ⟨p, ⟨pp, p4⟩, pltn⟩,
   exact ⟨p, pltn, pp, p4⟩ },
  cases this with s hs,
  have h<sub>0</sub> : 2 \leq 4 * (\Pi \text{ i in erase s } 3, \text{ i}) + 3,
    sorry,
  have h_1 : (4 * (\Pi i in erase s 3, i) + 3) % 4 = 3,
   sorry,
  rcases exists_prime_factor_mod_4_eq_3 h1 with ⟨p, pp, pdvd, p4eq⟩,
  have ps : p ∈ s,
    sorry,
  have pne3 : p \neq 3,
    sorry,
  have : p | 4 * (Π i in erase s 3, i),
    sorry,
  have : p | 3,
    sorry,
  have : p = 3,
    sorry,
  contradiction
end
```
If you managed to complete the proof, congratulations! This has been a serious feat of formalization.

#### **ABSTRACT ALGEBRA**

<span id="page-86-1"></span>Modern mathematics makes essential use of algebraic structures, which encapsulate patterns that can be instantiated in multiple settings. The subject provides various ways of defining such structures and constructing particular instances.

Lean therefore provides corresponding ways of defining structures formally and working with them. You have already seen examples of algebraic structures in Lean, such as rings and lattices, which were discussed in [Chapter 2.](#page-8-0) This chapter will explain the mysterious square bracket annotations that you saw there,  $\lceil \text{ring} \; \alpha \rceil$  and  $\lceil \text{lattice} \; \alpha \rceil$ . It will also show you how to define and use algebraic structures on your own.

For more technical detail, you can consult [Theorem Proving in Lean](https://leanprover.github.io/theorem_proving_in_lean/), and a paper by Anne Baanen, [Use and abuse of](https://arxiv.org/abs/2202.01629) [instance parameters in the Lean mathematical library.](https://arxiv.org/abs/2202.01629)

## <span id="page-86-0"></span>**6.1 Structures**

In the broadest sense of the term, a *structure* is a specification of a collection of data, possibly with contraints that the data is required to satisfy. An *instance* of the structure is a particular bundle of data satisfying the constraints. For example, we can specify that a point is a tuple of three real numbers:

 $\mathfrak{G}$  [ext] structure point :=  $(x : \mathbb{R})$   $(y : \mathbb{R})$   $(z : \mathbb{R})$ 

The @[ext] annotation tells Lean to automatically generate theorems that can be used to prove that two instances of a structure are equal when their components are equal, a property known as *extensionality*.

```
#check point.ext
example (a b : point) (hx : a.x = b.x) (hy : a.y = b.y) (hz : a.z = b.z) :
  a = b :=begin
  ext,
  repeat { assumption }
end
```
We can then define particular instances of the point structure. Lean provides multiple ways of doing that.

```
def my_point1 : point :=
\{ x : = 2, \ldots \}y := -1,
  z : = 4def my_point2 :=
{ point .
  x : = 2,
```

```
y := -1,z : = 4def my_point3 : point := ⟨2, -1, 4⟩
def my_point4 := point.mk 2 (-1) 4
```
In the first two examples, the fields of the structure are named explicitly. In the first case, because Lean knows that the expected type of my\_point1 is a point, you can start the definition by writing an underscore, \_. Clicking on the light bulb that appears nearby in VS Code will then give you the option of inserting a template definition with the field names listed for you.

The function point.mk referred to in the definition of my\_point4 is known as the *constructor* for the point structure, because it serves to construct elements. You can specify a different name if you want, like build.

```
structure point' := build :: (x : \mathbb{R}) (y : \mathbb{R}) (z : \mathbb{R})#check point'.build 2 (-1) 4
```
The next two examples show how to define functions on structures. Whereas the second example makes the point.mk constructor explicit, the first example uses anonymous constructors for brevity. Lean can infer the relevant constructor from the indicated type of add. It is conventional to put definitions and theorems associated with a structure like point in a namespace with the same name. In the example below, because we have opened the point namespace, the full name of add is point. add. When the namespace is not open, we have to use the full name. But remember that it is often convenient to use anonymous projection notation, which allows us to write a.add b instead of point.add a b. Lean interprets the former as the latter because a has type point.

```
namespace point
def add (a b : point) : point := ⟨a.x + b.x, a.y + b.y, a.z + b.z⟩
def add' (a b : point) : point :=
\{ x := a \cdot x + b \cdot x,y := a \cdot y + b \cdot y,z := a.z + b.z#check add my_point1 my_point2
#check my_point1.add my_point2
end point
#check point.add my_point1 my_point2
#check my_point1.add my_point2
```
Below we will continue to put definitions in the relevant namespace, but we will leave the namespacing commands out of the quoted snippets. To prove properties of the addition function, we can use rw to expand the definition and  $\infty$ xt to reduce an equation between two elements of the structure to equations between the components. Below we use the protected keyword so that the name of the theorem is point.add\_comm, even when the namespace is open. This is helpful when we want to avoid ambiguity with a generic theorem like add\_comm.

```
protected theorem add_comm (a b : point) : add a b = add b a :=
begin
  rw [add, add],
  ext; dsimp,
  repeat { apply add_comm }
end
```

```
example (a b : point) : add a b = add b a :=by simp [add, add_comm]
```
Because Lean can unfold definitions and simplify projections internally, sometimes the equations we want hold definitionally.

**theorem**  $add_x$  (a b : point) :  $(a.add b) .x = a.x + b.x := rfl$ 

It is also possible to define functions on structures using pattern matching, in a manner similar to the way we defined recursive functions in [Section 5.2](#page-74-0). The definitions add\_alt and add\_alt' below are essentially the same; the only difference is that we use anonymous constructor notation in the second. Although it is sometimes convenient to define functions this way, the definitional properties are not as convenient. For example, the expressions add\_alt a b and add\_alt' a b cannot be simplified until we decompose a and b into components, which we can do with cases, rcases, etc.

```
def add_alt : point → point → point
| (point.mk x1 y1 z1) (point.mk x2 y2 z2) := ⟨x1 + x2, y1 + y2, z1 + z2⟩
def add_alt' : point → point → point
| ⟨x1, y1, z1⟩ ⟨x2, y2, z2⟩ := ⟨x1 + x2, y1 + y2, z1 + z2⟩
theorem add\_alt_x (a b : point) : (a.add\_alt b) .x = a .x + b .x :=by { cases a, cases b, refl }
theorem add_alt_comm (a b : point) : add_alt a b = add_alt b a :=
begin
  rcases a with ⟨xa, ya, za⟩,
  rcases b with ⟨xb, yb, zb⟩,
 rw [add_alt, add_alt],
 ext; dsimp,
 apply add_comm,
 repeat { apply add_comm },
end
example (a b : point) : add\_alt a b = add\_alt b a :=begin
 rcases a with ⟨xa, ya, za⟩,
  rcases b with ⟨xb, yb, zb⟩,
  simp [add_alt, add_comm]
end
example : ∀ a b : point, add_alt a b = add_alt b a :=
begin
 rintros ⟨xa, ya, za⟩ ⟨xb, yb, zb⟩,
  simp [add_alt, add_comm]
end
example : \forall a b : point, add a b = add b a :=
λ ⟨xa, ya, za⟩ ⟨xb, yb, zb⟩, by simp [add, add_comm]
```
Mathematical constructions often involve taking apart bundled information and putting it together again in different ways. It therefore makes sense that Lean and mathlib offer so many ways of doing this efficiently. As an exercise, try proving that point.add is associative. Then define scalar multiplication for a point and show that it distributes over addition.

```
protected theorem add_assoc (a b c : point) :
 (a.add b).add c = a.add (b.add c) :=sorry
def smul (r : R) (a : point) : point :=
sorry
theorem smul_distrib (r : R) (a b : point) :
 (smul r a).add (smul r b) = smul r (a.add b) :=sorry
```
Using structures is only the first step on the road to algebraic abstraction. We don't yet have a way to link  $point$ . add to the generic + symbol, or to connect point.add comm and point.add assoc to the generic add comm and add\_assoc theorems. These tasks belong to the *algebraic* aspect of using structures, and we will explain how to do carry them out in the next section. For now, just think of a structure as a way of bundling together objects and information.

It is especially useful that a structure can specify not only data types but also constraints that the data must satisfy. In Lean, the latter are represented as fields of type Prop. For example, the *standard 2-simplex* is defined to be the set of points  $(x, y, z)$  satisfying  $x \ge 0$ ,  $y \ge 0$ ,  $z \ge 0$ , and  $x + y + z = 1$ . If you are not familiar with the notion, you should draw a picture, and convince yourself that this set is the equilateral triangle in three-space with vertices (1*,* 0*,* 0), (0*,* 1*,* 0), and  $(0, 0, 1)$ , together with its interior. We can represent it in Lean as follows:

```
structure standard_two_simplex :=
(x : \mathbb{R})(y : \mathbb{R})(z : \mathbb{R})(x_nonneg : 0 ≤ x)
(y_nonneg : 0 ≤ y)
(z_nonneg : 0 ≤ z)
(sum\_eq : x + y + z = 1)
```
Notice that the last four fields refer to x, y, and z, that is, the first three fields. We can define a map from the two-simplex to itself that swaps  $x$  and  $y$ :

```
def swap_xy (a : standard_two_simplex) : standard_two_simplex :=
\{ x : = a \cdot y,y := a \cdot x,z := a \cdot z,
  x_nonneg := a.y_nonneg,
  y_nonneg := a.x_nonneg,
  z_nonneg := a.z_nonneg,
  sum_eq := by rw [add_comm a.y a.x, a.sum_eq] }
```
More interestingly, we can compute the midpoint of two points on the simplex. We need to add noncomputable theory in order to use division on the real numbers.

```
def midpoint (a b : standard two simplex) : standard two simplex :=
{ x := (a \cdot x + b \cdot x) / 2,
 y := (a \cdot y + b \cdot y) / 2,z := (a.z + b.z) / 2,
 x_nonneg := div_nonneg (add_nonneg a.x_nonneg b.x_nonneg) (by norm_num),
 y_nonneg := div_nonneg (add_nonneg a.y_nonneg b.y_nonneg) (by norm_num),
 z_nonneg := div_nonneg (add_nonneg a.z_nonneg b.z_nonneg) (by norm_num),
 sum_eq := by { field_simp, linarith [a.sum_eq, b.sum_eq]} }
```
**noncomputable theory**

Here we have established x\_nonneg, y\_nonneg, and z\_nonneg with concise proof terms, but establish sum\_eq in tactic mode, using by. You can just as well use a begin  $\ldots$  end block for that purpose.

Given a parameter  $\lambda$  satisfying  $0 \leq \lambda \leq 1$ , we can take the weighted average  $\lambda a + (1 - \lambda)b$  of two points *a* and *b* in the standard 2-simplex. We challenge you to define that function, in analogy to the midpoint function above.

```
def weighted_average (lambda : real)
    (lambda_nonneg : 0 ≤ lambda) (lambda_le : lambda ≤ 1)
    (a b : standard_two_simplex) :
 standard_two_simplex :=
sorry
```
Structures can depend on parameters. For example, we can generalize the standard 2-simplex to the standard *n*-simplex for any *n*. At this stage, you don't have to know anything about the type *fin n* except that it has *n* elements, and that Lean knows how to sum over it.

```
open_locale big_operators
structure standard_simplex (n : N) :=
(v : fin n \to \mathbb{R})<br>(nonneg : \forall i : fin n(nonneg : ∀ i : fin n, 0 ≤ v i)
(sum_eq_one : \Sigma i, v i = 1)namespace standard_simplex
def midpoint (n : N) (a b : standard_simplex n) : standard_simplex n :=
{ v := λ i, (a.v i + b.v i) / 2,
  nonneg :=
    begin
      intro i,
      apply div_nonneg,
      { linarith [a.nonneg i, b.nonneg i] },
      norm_num
    end,
  sum_eq_one :=
    begin
      simp [div_eq_mul_inv, ←finset.sum_mul, finset.sum_add_distrib,
        a.sum_eq_one, b.sum_eq_one],
      field_simp
    end }
end standard_simplex
```
As an exercise, see if you can define the weighted average of two points in the standard *n*-simplex. You can use finset. sum\_add\_distrib and finset.mul\_sum to manipulate the relevant sums.

We have seen that structures can be used to bundle together data and properties. Interestingly, they can also be used to bundle together properties without the data. For example, the next structure, is\_linear, bundles together the two components of linearity.

```
structure is_linear (f : R → R) :=
(is_additive : ∀ x y, f (x + y) = f x + f y)
(preserves_mul : ∀ x c, f (c * x) = c * f x)
section
variables (f : R → R) (linf : is_linear f)
#check linf.is_additive
```
**#check** linf.preserves\_mul

**end**

It is worth pointing out that structures are not the only way to bundle together data. The point data structure can be defined using the generic type product, and is linear can be defined with a simple and.

```
def point'' := R × R × R
def is_linear' (f : R → R) :=
(∀ x y, f (x + y) = f x + f y) ∧ (∀ x c, f (c * x) = c * f x)
```
Generic type constructions can even be used in place of structures with dependencies between their components. For example, the *subtype* construction combines a piece of data with a property. You can think of the type  $\text{pred}$  in the next example as being the type of positive real numbers. Any  $x :$  preal has two components: the value, and the property of being positive. You can access these components as  $x \cdot val$ , which has type  $\mathbb{R}$ , and  $x \cdot property$ , which represents the fact  $0 < x$ . val.

```
def preal := { y : R // 0 < y }
section
variable x : preal
#check x.val
#check x.property
#check x.1
#check x.2
end
```
We could have used subtypes to define the standard 2-simplex, as well as the standard *n*-simplex for an arbitrary *n*.

```
def standard_two_simplex' :=
{ p : R × R × R // 0 ≤ p.1 ∧ 0 ≤ p.2.1 ∧ 0 ≤ p.2.2 ∧ p.1 + p.2.1 + p.2.2 = 1 }
def standard_simplex' (n : N) :=
{ v : fin n → R // (∀ i : fin n, 0 ≤ v i) ∧ (Σ i, v i = 1) }
```
Similarly, *Sigma types* are generalizations of ordered pairs, whereby the type of the second component depends on the type of the first.

```
def std_simplex := \Sigma n : N, standard_simplex n
section
variable s : std_simplex
#check s.fst
#check s.snd
#check s.1
#check s.2
end
```
Given s : std\_simplex, the first component s. f st is a natural number, and the second component is an element of the corresponding simplex standard\_simplex s.fst. The difference between a Sigma type and a subtype is that the second component of a Sigma type is data rather than a proposition.

But even though we can use products, subtypes, and Sigma types instead of structures, using structures has a number of advantages. Defining a structure abstracts away the underlying representation and provides custom names for the functions that access the components. This makes proofs more robust: proofs that rely only on the interface to a structure will generally continue to work when we change the definition, as long as we redefine the old accessors in terms of the new definition. Moreover, as we are about to see, Lean provides support for weaving structures together into a rich, interconnected hierarchy, and for managing the interactions between them.

### **6.2 Algebraic Structures**

To clarify what we mean by the phrase *algebraic structure*, it will help to consider some examples.

- 1. A *partially ordered set* consists of a set *P* and a binary relation *≤* on *P* that is transitive and antireflexive.
- 2. A *group* consists of a set *G* with an associative binary operation, an identity element 1, and a function  $g \mapsto g^{-1}$ that returns an inverse for each *g* in *G*. A group is *abelian* or *commutative* if the operation is commutative.
- 3. A *lattice* is a partially ordered set with meets and joins.
- 4. A *ring* consists of an (addively written) abelian group  $(R, +, 0, x \mapsto -x)$  together with an associative multiplication operation *·* and an identity 1, such that multiplication distributes over addition. A ring is *commutative* if the multiplication is commutative.
- 5. An *ordered ring*  $(R, +, 0, -, \cdot, 1, \leq)$  consists of a ring together with a partial order on its elements, such that  $a \leq b$ implies  $a + c \le b + c$  for every a, b, and c in R, and  $0 \le a$  and  $0 \le b$  implies  $0 \le ab$  for every a and b in R.
- 6. A *metric space* consists of a set *X* and a function  $d: X \times X \to \mathbb{R}$  such that the following hold:
	- $d(x, y) \geq 0$  for every *x* and *y* in *X*.
	- $d(x, y) = 0$  if and only if  $x = y$ .
	- $d(x, y) = d(y, x)$  for every *x* and *y* in *X*.
	- $d(x, z) \leq d(x, y) + d(y, z)$  for every *x*, *y*, and *z* in *X*.
- 7. A *topological space* consists of a set *X* and a collection *T* of subsets of *X*, called the *open subsets of X*, such that the following hold:
	- The empty set and *X* are open.
	- The intersection of two open sets is open.
	- An arbitrary union of open sets is open.

In each of these examples, the elements of the structure belong to a set, the *carrier set*, that sometimes stands proxy for the entire structure. For example, when we say "let *G* be a group" and then "let  $g \in G$ ," we are using *G* to stand for both the structure and its carrier. Not every algebraic structure is associated with a single carrier set in this way. For example, a *bipartite graph* involves a relation between two sets, as does a *Galois connection*, A *category* also involves two sets of interest, commonly called the *objects* and the *morphisms*.

The examples indicate some of the things that a proof assistant has to do in order to support algebraic reasoning. First, it needs to recognize concrete instances of structures. The number systems  $\mathbb{Z}, \mathbb{Q}$ , and  $\mathbb{R}$  are all ordered rings, and we should be able to apply a generic theorem about ordered rings in any of these instances. Sometimes a concrete set may be an instance of a structure in more than one way. For example, in addition to the usual topology on R, which forms the basis for real analysis, we can also consider the *discrete* topology on R, in which every set is open.

Second, a proof assistant needs to support generic notation on structures. In Lean, the notation \* is used for multiplication in all the usual number systems, as well as for multiplication in generic groups and rings. When we use an expression like

 $f \times$  \* y, Lean has to use information about the types of f, x, and y to determine which multiplication we have in mind.

Third, it needs to deal with the fact that structures can inherit definitions, theorems, and notation from other structures in various ways. Some structures extend others by adding more axioms. A commutative ring is still a ring, so any definition that makes sense in a ring also makes sense in a commutative ring, and any theorem that holds in a ring also holds in a commutative ring. Some structures extend others by adding more data. For example, the additive part of any ring is an additive group. The ring structure adds a multiplication and an identity, as well as axioms that govern them and relate them to the additive part. Sometimes we can define one structure in terms of another. Any metric space has a canonical topology associated with it, the *metric space topology*, and there are various topologies that can be associated with any linear ordering.

Finally, it is important to keep in mind that mathematics allows us to use functions and operations to define structures in the same way we use functions and operations to define numbers. Products and powers of groups are again groups. For every *n*, the integers modulo *n* form a ring, and for every  $k > 0$ , the  $k \times k$  matrices of polynomials with coefficients in that ring again form a ring. Thus we can calculate with structures just as easily as we can calculate with their elements. This means that algebraic structures lead dual lives in mathematics, as containers for collections of objects and as objects in their own right. A proof assistant has to accommodate this dual role.

When dealing with elements of a type that has an algebraic structure associated with it, a proof assistant needs to recognize the structure and find the relevant definitions, theorems, and notation. All this should sound like a lot of work, and it is. But Lean uses a small collection of fundamental mechanisms to carry out these tasks. The goal of this section is to explain these mechanisms and show you how to use them.

The first ingredient is almost too obvious to mention: formally speaking, algebraic structures are structures in the sense of [Section 6.1.](#page-86-0) An algebraic structure is a specification of a bundle of data satisfying some axiomatic hypotheses, and we saw in [Section 6.1](#page-86-0) that this is exactly what the structure command is designed to accommodate. It's a marriage made in heaven!

Given a data type  $\alpha$ , we can define the group structure on  $\alpha$  as follows.

```
structure qroup<sub>1</sub> (\alpha : Type<sup>*</sup>) :=
(\text{mul}: \ \alpha \rightarrow \alpha \rightarrow \alpha)(one: α)
(inv: α → α)
(mul_assoc : ∀ x y z : α, mul (mul x y) z = mul x (mul y z))
(mul_one: ∀ x : α, mul x one = x)
(one_mul: \forall x : \alpha, mul x one = x)
(mul_left_inv : ∀ x : α, mul (inv x) x = one)
```
Notice that the type  $\alpha$  is a *parameter* in the definition of  $q_{\text{roup}_1}$ . So you should think of an object struc :  $q_{\text{roup}_1}$ *α* as being a group structure on *α*. We saw in [Section 2.2](#page-13-0) that the counterpart mul\_right\_inv to mul\_left\_inv follows from the other group axioms, so there is no need to add it to the definition.

This definition of a group is similar to the definition of group in mathlib, and we have chosen the name group<sub>1</sub> to distinguish our version. If you write #check group and ctrl-click on the definition, you will see that the mathlib version of group is defined to extend another structure; we will explain how to do that later. If you type #print group you will also see that the mathlib version of  $q$ roup has a number of extra fields. For reasons we will explain later, sometimes it is useful to add redundant information to a structure, so that there are additional fields for objects and functions that can be defined from the core data. Don't worry about that for now. Rest assured that our simplified version  $q_{\text{roup}_1}$  is morally the same as the definition of a group that mathlib uses.

It is sometimes useful to bundle the type together with the structure, and mathlib also contains a definition of a Group structure that is equivalent to the following:

```
structure Group<sub>1</sub> :=
(α : Type*)
(str : group1 α)
```
The mathlib version is found in algebra.category.Group.basic, and you can #check it if you add this to the imports at the beginning of the examples file.

For reasons that will become clearer below, it is more often useful to keep the type  $\alpha$  separate from the structure group *α*. We refer to the two objects together as a *partially bundled structure*, since the representation combines most, but not all, of the components into one structure. It is common in mathlib to use capital roman letters like G for a type when it is used as the carrier type for a group.

Let's construct a group, which is to say, an element of the  $q$ roup<sub>1</sub> type. For any pair of types  $\alpha$  and  $\beta$ , Mathlib defines the type equiv *α β* of *equivalences* between *α* and *β*. Mathlib also defines the suggestive notation  $\alpha \simeq \beta$  for this type. An element  $f : \alpha \simeq \beta$  is a bijection between  $\alpha$  and  $\beta$  represented by four components: a function  $f \cdot t \circ f$ un from  $\alpha$  to  $\beta$ , the inverse function f.inv\_fun from  $\beta$  to  $\alpha$ , and two properties that specify these functions are indeed inverse to one another.

```
variables (\alpha \ \beta \ \gamma \ : \ \textbf{Type*})variables (f : \alpha \simeq \beta) (g : \beta \simeq \gamma)
#check equiv α β
#check (f.to_fun : \alpha \rightarrow \beta)
#check (f.inv_fun : \beta \rightarrow \alpha)
#check (f.right_inv: \forall x : \beta, f (f.inv_fun x) = x)
#check (f.left_inv: \forall x : \alpha, f.inv_fun (f x) = x)
#check (equiv.refl \alpha : \alpha \simeq \alpha)
#check (f.symm : \beta \simeq \alpha)
#check (f.trans g : \alpha \simeq \gamma)
```
Notice the creative naming of the last three constructions. We think of the identity function  $\epsilon$ quiv.refl, the inverse operation equiv.symm, and the composition operation equiv.trans as explicit evidence that the property of being in bijective correspondence is an equivalence relation.

Notice also that f.trans g requires composing the forward functions in reverse order. Mathlib has declared a *coercion* from equiv  $\alpha$   $\beta$  to the function type  $\alpha \rightarrow \beta$ , so we can omit writing . to fun and have Lean insert it for us.

```
example (x : \alpha) : (f.trans g).to_fun x = q.to_fun (f.to_fun x) := rfl
example (x : \alpha) : (f.trans g) x = g (f x) := rfl
example : (f.trans g : \alpha \rightarrow \gamma) = g \circ f := rfl
```
Mathlib also defines the type  $\gamma$  perm  $\alpha$  of equivalences between  $\alpha$  and itself.

**example**  $(\alpha : \textbf{Type*}) : \textbf{equiv} \cdot \alpha = (\alpha \simeq \alpha) : \textbf{refl}$ 

It should be clear that equiv.perm *α* forms a group under composition of equivalences. We orient things so that mul f g is equal to g.trans f, whose forward function is f *◦* g. In other words, multiplication is what we ordinarily think of as composition of the bijections. Here we define this group:

```
def perm_group {\alpha : Type<sup>*</sup>} : group<sub>1</sub> (equiv.perm \alpha) :=
{ mul := \lambda f g, equiv.trans g f,
  one := equiv.refl α,
  inv := equiv.symm,
 mul_assoc := \lambda f g h, (equiv.trans_assoc _ _ _).symm,
 one_mul := equiv.trans_refl,
  mul_one := equiv.refl_trans,
  mul_left_inv := equiv.self_trans_symm }
```
In fact, mathlib defines exactly this group structure on equiv.perm *α* in the file group\_theory.perm.basic.

As always, you can hover over the theorems used in the definition of perm\_group to see their statements, and you can jump to their definitions in the original file to learn more about how they are implemented.

In ordinary mathematics, we generally think of notation as independent of structure. For example, we can consider groups  $(G_1, \cdot, 1, -1)$ ,  $(G_2, \circ, e, i(\cdot))$ , and  $(G_3, +, 0, -)$ . In the first case, we write the binary operation as  $\cdot$ , the identity at 1, and the inverse function as  $x \mapsto x^{-1}$ . In the second and third cases, we use the notational alternatives shown. When we formalize the notion of a group in Lean, however, the notation is more tightly linked to the structure. In Lean, the components of any group are named mul, one, and inv, and in a moment we will see how multplicative notation is set up to refer to them. If we want to use additive notation, we instead use an isomorphic structure additive group. Its components are named add, zero, and neg, and the associated notation is what you would expect it to be.

Recall the type point that we defined in [Section 6.1](#page-86-0), and the addition function that we defined there. These definitions are reproduced in the examples file that accompanies this section. As an exercise, define an add\_group<sub>1</sub> structure that is similar to the  $\text{group}_1$  structure we defined above, except that it uses the additive naming scheme just described. Define negation and a zero on the point data type, and define the  $add_{\text{group}}$  structure on point.

```
structure add_qroup_1 (\alpha : Type<sup>*</sup>) :=
(add : \alpha \rightarrow \alpha \rightarrow \alpha)
-- fill in the rest
\mathcal{C} [ext] structure point := (x : \mathbb{R}) (y : \mathbb{R}) (z : \mathbb{R})namespace point
def add (a b : point) : point := \langle a.x + b.x, a.y + b.y, a.z + b.z \rangledef neg (a b : point) : point := sorry
def zero : point := sorry
def add_group_point : add_group point := sorry
end point
```
We are making progress. Now we know how to define algebraic structures in Lean, and we know how to define instances of those structures. But we also want to associate notation with structures so that we can use it with each instance. Moreover, we want to arrange it so that we can define an operation on a structure and use it with any particular instance, and we want to arrange it so that we can prove a theorem about a structure and use it with any instance.

In fact, mathlib is already set up to use generic group notation, definitions, and theorems for equiv.perm  $\alpha$ .

```
variables \{\alpha : \textbf{Type*}\}\ (f g : equiv.perm \alpha) (n : N)
#check f * g
#check mul_assoc f g g<sup>-1</sup>
-- group power, defined for any group
#check g^n
example : f * q * (q^{-1}) = f :=by { rw [mul_assoc, mul_right_inv, mul_one] }
example : f * g * (g^{-1}) = f := mul\_inv\_cancel\_right f gexample \{\alpha : \textbf{Type*}\}\ (f g : equiv.perm \alpha) : g.symm.trans (g.trans f) = f :=
mul_inv_cancel_right f g
```
You can check that this is not the case for the additive group structure on point that we asked you to define above. Our task now is to understand that magic that goes on under the hood in order to make the examples for equiv.perm *α* work the way they do.

The issue is that Lean needs to be able to *find* the relevant notation and the implicit group structure, using the information that is found in the expressions that we type. Simiarly, when we write  $x + y$  with expressions x and y that have type  $\mathbb R$ , Lean needs to interpret the + symbol as the relevant addition function on the reals. It also has to recognize the type  $\mathbb R$ as an instance of a commutative ring, so that all the definitions and theorems for a commutative ring are available. For another example, continuity is defined in Lean relative to any two topological spaces. When we have  $f : \mathbb{R} \to \mathbb{C}$  and we write continuous f, Lean has to find the relevant topologies on  $\mathbb R$  and  $\mathbb C$ .

The magic is achieved with a combination of three things.

- 1. *Logic.* A definition that should be interpreted in any group takes, as arguments, the type of the group and the group structure as arguments. Similarly, a theorem about the elements of an arbitrary group begins with universal quantifiers over the type of the group and the group structure.
- 2. *Implicit arguments.* The arguments for the type and the structure are generally left implicit, so that we do not have to write them or see them in the Lean information window. Lean fills the information in for us silently.
- 3. *Type class inference.* Also known as *class inference*, this is a simple but powerful mechanism that enables us to register information for Lean to use later on. When Lean is called on to fill in implicit arguments to a definition, theorem, or piece of notation, it can make use of information that has been registered.

Whereas an annotation (grp : group G) tells Lean that it should expect to be given that argument explicitly and the annotation  $\{grp : group G\}$  tells Lean that it should try to figure it out from contextual cues in the expression, the annotation [grp : group G] tells Lean that the corresponding argument should be synthesized using type class inference. Since the whole point to the use of such arguments is that we generally do not need to refer to them explicitly, Lean allows us to write [group G] and leave the name anonymous. You have probably already noticed that Lean chooses names like \_inst\_1 automatically. When we use the anonymous square-bracket annotation with the variables command, then as long as the variables are still in scope, Lean automatically adds the argument [group G] to any definition or theorem that mentions G.

How do we register the information that Lean needs to use to carry out the search? Returning to our group example, we need only make two changes. First, instead of using the structure command to define the group structure, we use the keyword class to indicate that it is a candidate for class inference. Second, instead of defining particular instances with def, we use the keyword instance to register the particular instance with Lean. As with the names of class variables, we are allowed to leave the name of an instance definition anonymous, since in general we intend Lean to find it and put it to use without troubling us with the details.

```
class \text{group}_2 (\alpha : Type*) :=
(\text{mul}: \ \alpha \rightarrow \alpha \rightarrow \alpha)(one: α)
(inv: α → α)
(mul_assoc : ∀ x y z : α, mul (mul x y) z = mul x (mul y z))
(mul_one: ∀ x : α, mul x one = x)
(one_mul: ∀ x : α, mul x one = x)
(mul_left_inv : ∀ x : α, mul (inv x) x = one)
instance {\alpha : Type<sup>*</sup>} : group<sub>2</sub> (equiv.perm \alpha) :=
{ mul := \lambda f g, equiv.trans g f,
  one := equiv.refl α,
  inv := equiv.symm,
  mul\_assoc := \lambda f g h, (equiv.trans_assoc _ _ _).symm,
  one_mul := equiv.trans_refl,
  mul_one := equiv.refl_trans,
  mul_left_inv := equiv.self_trans_symm }
```
The following illustrates their use.

```
#check @group2.mul
def my_square {\alpha : Type<sup>*</sup>} [group<sub>2</sub> \alpha] (x : \alpha) := group<sub>2</sub>.mul x x
#check @my_square
section
variables \{\beta : \textbf{Type*}\} (f q : equiv.perm \beta)
example : group<sub>2</sub>.mul f g = g.trans f := rfl
example : my_square f = f.trans f := rfl
end
```
The  $\#$ check command shows that  $group_2$ .mul has an implicit argument [group<sub>2</sub>  $\alpha$ ] that we expect to be found by class inference, where  $\alpha$  is the type of the arguments to group<sub>2</sub>.mul. In other words, { $\alpha$  : Type\*} is the implicit argument for the type of the group elements and  $\lceil g \text{row} \rangle_2$  *α*] is the implicit argument for the group structure on *α*. Similarly, when we define a generic squaring function  $my$  square for group<sub>2</sub>, we use an implicit argument { $\alpha$  : Type\*} for the type of the elements and an implicit argument [group<sup>2</sup> *α*] for the group<sup>2</sup> structure.

In the first example, when we write  $\text{group}_2$ .mul f g, the type of f and g tells Lean that in the argument  $\alpha$  to group2.mul has to be instantiated to equiv.perm *β*. That means that Lean has to find an element of group<sup>2</sup> (equiv.perm *β*). The previous instance declaration tells Lean exactly how to do that. Problem solved!

This simple mechanism for registering information so that Lean can find it when it needs it is remarkably useful. Here is one way it comes up. In Lean's foundation, a data type  $\alpha$  may be empty. In a number of applications, however, it is useful to know that a type has at least one element. For example, the function list.head, which returns the first element of a list, can return the default value when the list is empty. To make that work, the Lean library defines a class inhabited  $\alpha$ , which does nothing more than store a default value. We can show that the point type is an instance:

```
instance : inhabited point := { default := \langle 0, 0, 0 \rangle }
#check (default : point)
example : ([] : list point).head = default := rfl
```
The class inference mechanism is also used for generic notation. The expression  $x + y$  is an abbreviation for has  $add$ . add x y where—you guessed it—has add  $\alpha$  is a class that stores a binary function on  $\alpha$ . Writing x + y tells Lean to find a registered instance of  $[\text{has\_add}.add \alpha]$  and use the corresponding function. Below, we register the addition function for point.

```
instance : has_add point := { add := point.add }
section
variables x y : point
#check x + y
example : x + y = point.add x y := rflend
```
In this way, we can assign the notation + to binary operations on other types as well.

But we can do even better. We have seen that  $*$  can be used in any group,  $+$  can be used in any additive group, and both can be used in any ring. When we define a new instance of a ring in Lean, we don't have to define + and \* for that instance, because Lean knows that these are defined for every ring. We can use this method to specify notation for our group<sup>2</sup> class:

```
instance has_mul_group<sub>2</sub> {\alpha : Type*} [group<sub>2</sub> \alpha] : has_mul \alpha := \langlegroup<sub>2</sub>.mul\rangleinstance has_one_group<sub>2</sub> {\alpha : Type<sup>*</sup>} [group<sub>2</sub> \alpha] : has_one \alpha := \langlegroup<sub>2</sub>.one)
instance has_inv_group<sub>2</sub> {\alpha : Type<sup>*</sup>} [group<sub>2</sub> \alpha] : has_inv \alpha := \langlegroup<sub>2</sub>.inv\ranglesection
variables \{\alpha : \textbf{Type*}\}\ (f g : equiv.perm \alpha)
#check f * 1 * q^{-1}def foo: f * 1 * g^{-1} = g.symm.trans ((equiv.refl \alpha).trans f) := rfl
end
```
In this case, we have to supply names for the instances, because Lean has a hard time coming up with good defaults. What makes this approach work is that Lean carries out a recursive search. According to the instances we have declared, Lean can find an instance of has\_mul (equiv.perm  $\alpha$ ) by finding an instance of group<sub>2</sub> (equiv.perm  $\alpha$ ), and it can find an instance of  $group_2$  (equiv.perm  $\alpha$ ) because we have provided one. Lean is capable of finding these two facts and chaining them together.

The example we have just given is dangerous, because Lean's library also has an instance of  $q_{\text{round}}$  (equiv.perm  $\alpha$ ), and multiplication is defined on any group. So it is ambiguous as to which instance is found. In fact, Lean favors more recent declarations unless you explicitly specify a different priority. Also, there is another way to tell Lean that one structure is an instance of another, using the extends keyword. This is how mathlib specifies that, for example, every commutative ring is a ring. You can find more information in a [section on class inference](https://leanprover.github.io/theorem_proving_in_lean/type_classes.html#managing-type-class-inference) in *Theorem Proving in Lean*.

In general, it is a bad idea to specify a value of  $*$  for an instance of an algebraic structure that already has the notation defined. Redefining the notion of group in Lean is an artificial example. In this case, however, both interpretations of the group notation unfold to equiv.trans, equiv.refl, and equiv.symm, in the same way.

As a similarly artificial exercise, define a class  $add\_group_2$  in analogy to  $group_2$ . Define the usual notation for addition, negation, and zero on any add\_group<sub>2</sub> using the classes has\_add, has\_neg, and has\_zero. Then show point is an instance of add\_group2. Try it out and make sure that the additive group notation works for elements of point.

```
class add group<sub>2</sub> (\alpha : Type<sup>*</sup>) :=
(add : \alpha \rightarrow \alpha \rightarrow \alpha)
-- fill in the rest
```
It is not a big problem that we have already declared instances has\_add, has\_neg, and has\_zero for point above. Once again, the two ways of synthesizing the notation should come up with the same answer.

Class inference is subtle, and you have to be careful when using it, because it configures automation that invisibly governs the interpretation of the expressions we type. When used wisely, however, class inference is a powerful tool. It is what makes algebraic reasoning possible in Lean.

### **6.3 Building the Gaussian Integers**

We will now illustrate the use of the algebraic hierarchy in Lean by building an important mathematical object, the *Gaussian integers*, and showing that it is a Euclidean domain. In other words, according to the terminology we have been using, we will define the Gaussian integers and show that they are an instance of the Euclidean domain structure.

In ordinary mathematical terms, the set of Gaussian integers  $\mathbb{Z}[i]$  is the set of complex numbers  $\{a + bi \mid a, b \in \mathbb{Z}\}$ . But rather than define them as a subset of the complex numbers, our goal here is to define them as a data type in their own right. We do this by representing a Gaussian integer as a pair of integers, which we think of as the *real* and *imaginary* parts.

```
\mathcal{C} [ext] structure gaussint := (re : \mathbb{Z}) (im : \mathbb{Z})
```
We first show that the Gaussian integers have the structure of a ring, with 0 defined to be  $\langle 0, 0 \rangle$ , 1 defined to be  $\langle 1, 0 \rangle$ 0*i*, and addition defined pointwise. To work out the definition of multiplication, remember that we want the element *i*, represented by  $\langle 0, 1 \rangle$ , to be a square root of  $-1$ . Thus we want

$$
(a+bi)(c+di) = ac + bci + adi + bdi2
$$

$$
= (ac - bd) + (bc + ad)i.
$$

This explains the definition of has mul below.

```
instance : has_zero gaussint := ⟨⟨0, 0⟩⟩
instance : has_one gaussint := ⟨⟨1, 0⟩⟩
instance : has_add gaussint := \langle \lambda \times y, \ \langle x, re + y, re, \ x, im + y, im \rangleinstance : has_neg gaussint := \langle \lambda x, \langle -x \cdot x \cdot y, -x \cdot y \rangle \rangle<br>instance : has mul gaussint :=
instance : has_mul gaussint
   ⟨λ x y, ⟨x.re * y.re - x.im * y.im, x.re * y.im + x.im * y.re⟩⟩
```
As noted in [Section 6.1,](#page-86-0) it is a good idea to put all the definitions related to a data type in a namespace with the same name. Thus in the Lean files associated with this chapter, these definitions are made in the gaussint namespace.

Notice that here we are defining the interpretations of the notation  $0, 1, +, -$ , and  $*$  directly, rather than naming them gaussint.zero and the like and assigning the notation to those. It is often useful to have an explicit name for the definitions, for example, to use with simp and rewrite.

```
theorem zero_def : (0 : \text{gaussint}) = \langle 0, 0 \rangle := \text{rfl}theorem one_def : (1 : Gaussian) = (1, 0) := rf1theorem add_def (x y : gaussint) : x + y = \langle x \cdot re + y \cdot re, x \cdot im + y \cdot im \rangle := rfltheorem neg_def (x : gaussint) : -x = \langle -x \cdot re, -x \cdot im \rangle := rfltheorem mul_def (x y : gaussint) :
  x * y = ⟨x.re * y.re - x.im * y.im, x.re * y.im + x.im * y.re⟩ := rfl
```
It is also useful to name the rules that compute the real and imaginary parts, and to declare them to the simplifier.

```
@[simp] theorem zero_re : (0 : gaussint).re = 0 := rfl
@[simp] theorem zero_im : (0 : gaussint).im = 0 := rfl
@[simp] theorem one_re : (1 : gaussint).re = 1 := rfl
@[simp] theorem one_im : (1 : gaussint).im = 0 := rfl
\Theta[simp] theorem add_re (x y : gaussint) : (x + y).re = x.re + y.re := rfl
@[simp] theorem add_im (x y : gaussint) : (x + y) .im = x .im + y .im := rfl\mathcal{C} [simp] theorem neg_re (x : gaussint) : (-x).re = -x.re := rfl
Q[\text{simp}] theorem neg_im (x : gaussint) : (-x). im = - x. im := rfl
\text{Q}[\text{simp}] theorem mul_re (x y : gaussint) : (x * y).re = x.re * y.re - x.im * y.im :=\text{L},→rfl
@[simp] theorem mul_in (x y : gaussian) : (x * y).im = x.re * y.in + x.in * y.re :=,→rfl
```
It is now surprisingly easy to show that the Gaussian integers are an instance of a commutative ring. We are putting the structure concept to good use. Each particular Gaussian integer is an instance of the gaussint structure, whereas the type gaussint itself, together with the relevant operations, is an instance of the comm\_ring structure. The comm\_ring structure, in turn, extends the notational structures has\_zero, has\_one, has\_add, has\_neg, and has mul.

If you type instance : comm\_ring gaussint :=  $\cdot$ , click on the light bulb that appears in VS Code, and then ask Lean to fill in a skeleton for the structure definition, you will see a scary number of entries. Jumping to the definition of the structure, however, shows that many of the fields have default definitions that Lean will fill in for you automatically. The essential ones appear in the definition below. In each case, the relevant identity is proved by unfolding definitions, using the ext tactic to reduce the identities to their real and imaginary components, simplifying, and, if necessary, carrying out the relevant ring calculation in the integers.

```
instance : comm ring gaussint :=
{ zero := 0,
  one := 1,
  add := (+),
  neg := \lambda x, -x,
  mul := (*),
  add_assoc := by { intros, ext; simp; ring },
  zero_add := by { intros, ext; simp },
  add_zero := by { intros, ext; simp },
  add_left_neq := by { intros, ext; simp },
  add_comm := by { intros, ext; simp; ring },
  mul\_assoc := by \{ intros, ext; simp; ring \},one_mul := by { intros, ext; simp },
  mul\_one := by \{ intros, ext; simp \},left_distrib := by { intros, ext; simp; ring },
  right_distrib := by { intros, ext; simp; ring },
  mul_comm := by { intros, ext; simp; ring } }
```
Lean's library defines the class of *nontrivial* types to be types with at least two distinct elements. In the context of a ring, this is equivalent to saying the the zero is not equal to the one. Since some common theorems depend on that fact, we may as well establish it now.

```
instance : nontrivial gaussint :=
by { use [0, 1], rw [ne, gaussint.ext_iff], simp }
```
We will now show that the Gaussian integers have an important additional property. A *Euclidean domain* is a ring *R* equipped with a *norm* function  $N: R \to \mathbb{N}$  with the following two properties:

- For every *a* and  $b \neq 0$  in *R*, there are *q* and *r* in *R* such that  $a = bq + r$  and either  $r = 0$  or  $N(a) < N(b)$ .
- For every *a* and  $b \neq 0$ ,  $N(a) \leq N(ab)$ .

The ring of integers  $\mathbb Z$  with  $N(a) = |a|$  is an archetypal example of a Euclidean domain. In that case, we can take q to be the result of integer division of *a* by *b* and *r* to be the remainder. These functions are defined in Lean so that the satisfy the following:

**example** (a b :  $\mathbb{Z}$ ) :  $a = b * (a / b) + a * b := eq.symm$  \$ int.div\_add\_mod a b **example** (a b :  $\mathbb{Z}$ ) : b  $\neq$  0  $\rightarrow$  0  $\leq$  a % b := int.mod\_nonneg a **example** (a b :  $\mathbb{Z}$ ) :  $b \neq 0 \rightarrow a$  % b < abs b := int.mod\_lt a

In an arbitrary ring, an element *a* is said to be a *unit* if it divides 1. A nonzero element *a* is said to be *irreducible* if it cannot be written in the form  $a = bc$  where neither *b* nor *c* is a unit. In the integers, every irreducible element *a* is *prime*,

which is to say, whenever *a* divides a product *bc*, it divides either *b* or *c*. But in other rings this property can fail. In the ring Z[ *−*5], we have

$$
6 = 2 \cdot 3 = (1 + \sqrt{-5})(1 - \sqrt{-5}),
$$

and the elements 2, 3,  $1 + \sqrt{-5}$ , and  $1 - \sqrt{-5}$  are all irreducible, but they are not prime. For example, 2 divides the and the elements 2, 3, 1 +  $\sqrt{-5}$ , and 1 −  $\sqrt{-5}$  are an irreductive, but they are not prime. For example, 2 divides the product  $(1 + \sqrt{-5})(1 - \sqrt{-5})$ , but it does not divide either factor. In particular, we no longer have the number 6 can be factored into irreducible elements in more than one way.

In contrast, every Euclidean domain is a unique factorization domain, which implies that every irreducible element is prime. The axioms for a Euclidean domain imply that one can write any nonzero element as a finite product of irreducible elements. They also imply that one can use the Euclidean algorithm to find a greatest common divisor of any two nonzero elements a and b, i.e.~an element that is divisible by any other common divisor. This, in turn, implies that factorization into irreducible elements is unique up to multiplication by units.

We now show that the Gaussian integers are a Euclidean domain with the norm defined by  $N(a+bi) = (a+bi)(a-bi)$ *a*<sup>2</sup> + *b*<sup>2</sup>. The Gaussian integer *a* − *bi* is called the *conjugate* of *a* + *bi*. It is not hard to check that for any complex numbers *x* and *y*, we have  $N(xy) = N(x)N(y)$ .

To see that this definition of the norm makes the complex numbers a Euclidean domain, only the first property is challenging. Suppose we want to write  $a + bi = (c + di)q + r$  for suitable q and r. Treating  $a + bi$  and  $c + di$  are complex numbers, carry out the division

$$
\frac{a+bi}{c+di} = \frac{(a+bi)(c-di)}{(c+di)(c-di)} = \frac{ac+bd}{c^2+d^2} + \frac{bc-ad}{c^2+d^2}i.
$$

The real and imaginary parts might not be integers, but we can round them to the nearest integers *u* and *v*. We can then express the right-hand size as  $(u + vi) + (u' + v'i)$ , where  $u' + v'i$  is the part left over. Note that we have  $|u'| \le 1/2$ and  $|v'| \leq 1/2$ , and hence

$$
N(u' + v'i) = (u')^{2} + (v')^{2} \le 1/4 + 1/4 \le 1/2.
$$

Multiplying through by  $c + di$ , we have

$$
a + bi = (c + di)(u + vi) + (c + di)(u' + v'i).
$$

Setting  $q = u + vi$  and  $r = (c + di)(u' + v'i)$ , we have  $a + bi = (c + di)q + r$ , and we only need to bound  $N(r)$ :

$$
N(r) = N(c + di)N(u' + v'i) \le N(c + di) \cdot 1/2 < N(c + di).
$$

The argument we just carried out requires viewing the Gaussian integers as a subset of the complex numbers. One option for formalizing it in Lean is therefore to embed the Gaussian integers in the complex numbers, embed the integers in the Gaussian integers, define the rounding function from the real numbers to the integers, and take great care to pass back and forth between these number systems appropriately. In fact, this is exactly the approach that is followed in mathlib, where the Gaussian integers themselves are constructed as a special case of a ring of *quadratic integers*. See the file [gaussian\\_int.lean](https://github.com/leanprover-community/mathlib/blob/master/src/number_theory/zsqrtd/gaussian_int.lean).

Here we will instead carry out an argument that stays in the integers. This illustrates an choice one commonly faces when formalizing mathematics. Given an argument that requires concepts or machinery that is not already in the library, one has two choices: either formalizes the concepts or machinery needed, or adapt the argument to make use of concepts and machinery you already have. The first choice is generally a good investment of time when the results can be used in other contexts. Pragmatically speaking, however, sometimes seeking a more elementary proof is more efficient.

The usual quotient-remainder theorem for the integers says that for every *a* and nonzero *b*, there are *q* and *r* such that  $a = bq + r$  and  $0 \leq r < b$ . Here we will make use of the following variation, which says that there are  $q'$  and  $r'$  such that  $a = bq' + r'$  and  $|r'| \le b/2$ . You can check that if the value of *r* in the first statement satisfies  $r \le b/2$ , we can take  $q' = q$  and  $r' = r$ , and otherwise we can take  $q' = q + 1$  and  $r' = r - b$ . We are grateful to Heather Macbeth for suggesting the following more elegant approach, which avoids definition by cases. We simply add b  $/2$  to a before dividing and then subtract it from the remainder.

```
def div' (a b : \mathbb{Z}) := (a + b / 2) / b
def mod' (a b : \mathbb{Z}) := (a + b / 2) \frac{1}{6} b - b / 2
theorem div'_add_mod' (a b : \mathbb{Z}) : b * div' a b + mod' a b = a :=
begin
 rw [div', mod'],
  linarith [int.div_add_mod (a + b / 2) b],
end
theorem abs_mod'_le (a b : \mathbb{Z}) (h : 0 < b): abs (mod' a b) \leq b / 2 :=begin
  rw [mod', abs_le],
  split,
  { linarith [int.mod_nonneg (a + b / 2) h.ne'] },
  have := int.mod_lt_of_pos (a + b / 2) h,
  have := int.div_add_mod b 2,
  have := int.mod_lt_of_pos b zero_lt_two,
  linarith
end
```
Note the use of our old friend, linarith. We will also need to express mod' in terms of  $div'$ .

```
theorem mod'<sub>-</sub>eq (a b : \mathbb{Z}) : mod' a b = a - b * div' a b :=
by linarith [div'_add_mod' a b]
```
We will use the fact that  $x^2 + y^2$  is equal to zero if and only if x and y are both zero. As an exercise, we ask you to prove that this holds in any ordered ring.

```
theorem sq_add_sq_eq_zero {\alpha : Type*} [linear_ordered_ring \alpha] (x y : \alpha) :
  x^2 + y^2 = 0 ↔ x = 0 ∧ y = 0 :=
  sorry
```
We will put all the remaining definitions and theorems in this section in the qaussint namespace. First, we define the norm function and ask you to establish some of its properties. The proofs are all short.

```
def norm (x : gaussian) := x.re^2 + x.in^2@[simp] theorem norm_nonneg (x : gaussint) : 0 ≤ norm x :=
sorry
theorem norm_eq_zero (x : gaussint) : norm x = 0 \leftrightarrow x = 0 :=
sorry
theorem norm_pos (x : gaussint) : 0 < norm x \leftrightarrow x \neq 0 :=
sorry
theorem norm_mul (x y : gaussint) : norm (x * y) = norm x * norm y :=sorry
```
Next we define the conjugate function:

```
def conj (x : gaussint) : gaussint := ⟨x.re, -x.im⟩
@[simp] theorem conj_re (x : gaussint) : (conj x).re = x.re := rfl
@[simp] theorem conj_im (x : gaussint) : (conj x).im = - x.im := rfl
```

```
theorem norm_conj (x : gaussint) : norm (conj x) = norm x :=
by { simp [norm] }
```
Finally, we define division for the Gaussian integers with the notation  $x / y$ , that rounds the complex quotient to the nearest Gaussian integer. We use our bespoke  $int.div'$  for that purpose. As we calculated above, if x is  $a + bi$  and y is  $c + di$ , then the real and imaginary parts of x / y are the nearest integers to

$$
\frac{ac+bd}{c^2+d^2} \quad \text{and} \quad \frac{bc-ad}{c^2+d^2},
$$

respectively. Here the numerators are the real and imaginary parts of  $(a + bi)(c - di)$ , and the denominators are both equal to the norm of  $c + di$ .

```
instance : has_div gaussint :=
⟨λ x y, ⟨int.div' (x * conj y).re (norm y), int.div' (x * conj y).im (norm y)⟩⟩
```
Having defined  $x / y$ , We define  $x \div y$  to be the remainder,  $x - (x / y) \times y$ . As above, we record the definitions in the theorems div def and mod def so that we can use them with simp and rewrite.

```
instance : has_mod gaussint := \langle \lambda \times y, x - y \times (x / y) \rangletheorem div_def (x y : gaussint) :
  x / y = ⟨int.div' (x * conj y).re (norm y), int.div' (x * conj y).im (norm y)⟩ := rfl
theorem mod_def (x y : gaussint) : x \div y = x - y \div (x / y) := rfl
```
These definitions immediately yield  $x = y * (x / y) + x * y$  for every x and y, so all we need to do is show that the norm of  $x \approx y$  is less than the norm of y when y is not zero.

We just defined the real and imaginary parts of  $x / y$  to be div'  $(x * conj y)$ .re (norm y) and div'  $(x + coj x)$ \* conj  $y$ ). im (norm  $y$ ), respectively. Calculating, we have

 $(x \& y) * conj y = (x - x / y * y) * conj y = x * conj y - x * (y * conj)$ j)

The real and imaginary parts of the right-hand side are exactly mod'  $(x * conj y)$ .re (norm y) and mod'  $(x * conj y) . im (norm y) . By the properties of div' and mod', these are guaranteed to be less than or equal$ to norm  $y / 2$ . So we have

norm ((x  $\frac{1}{2}$  y)  $\frac{1}{2}$  (norm y / 2)^2 + (norm y / 2)^2  $\le$  (norm y / 2) \* norm y.

On the other hand, we have

norm ( $(x \div y) \times conj y$ ) = norm  $(x \div y) \times nonr$  (conj y) = norm  $(x \div y) \times$ norm y.

Dividing through by norm y we have norm  $(x \land y) \leq (norm y) / 2 < norm y$ , as required.

This messy calculation is carried out in the next proof. We encourage you to step through the details and see if you can find a nicer argument.

```
lemma norm_mod_lt (x : gaussint) {y : gaussint} (hy : y \neq 0) : (x % y).norm < y.norm
,→:=
begin
 have norm_y_pos : 0 < norm y,
   by rwa [norm_pos],
  have : (x \frac{6}{9} y) * conj y =⟨int.mod' (x * conj y).re (norm y), int.mod' (x * conj y).im (norm y)⟩,
```

```
{ rw [mod_def, sub_mul, int.mod'_eq, int.mod'_eq, sub_eq_add_neg, norm, div_def],
    ext; simp; ring },
  have : norm (x \div y) * norm y \leq (norm y / 2) * norm y,
  { conv { to_lhs, rw [←norm_conj y, ←norm_mul, this, norm] },
    simp,
   transitivity 2 * (y.norm / 2)^2,
    { rw [two_mul],
      apply add_le_add;
      { rw [sq_le_sq],
       apply le_trans (int.abs_mod'_le _ _ norm_y_pos),
        apply le_abs_self } },
      rw [pow_two, ←mul_assoc, mul_comm, mul_comm (2 : Z)],
      apply mul\_le\_mul\_of\_nonneg\_left \_ ,{ apply int.div_mul_le, norm_num },
      apply int.div_nonneg (norm_nonneg y), norm_num },
  have : norm (x % y) ≤ norm y / 2 := le_of_mul_le_mul_right this norm_y_pos,
  apply lt_of_le_of_lt this,
  apply int.div_lt_of_lt_mul, { norm_num },
  linarith
end
```
We are in the home stretch. Our norm function maps Gaussian integers to nonnegative integers. We need a function that maps Gaussian integers to natural numbers, and we obtain that by composing norm with the function int.nat abs, which maps integers to the natural numbers. The first of the next two lemmas establishes that mapping the norm to the natural numbers and back to the integers does not change the value. The second one re-expresses the fact that the norm is decreasing.

```
lemma coe_nat_abs_norm (x : gaussint) : (x.norm.nat\_abs : Z) = x.norm :=int.nat abs of nonneg (norm_nonneg )
lemma nat_abs_norm_mod_lt (x y : gaussint) (hy : y \neq 0) :
  (x \text{ s } y).norm.nat_abs < y.norm.nat_abs :=
begin
  apply int.coe_nat_lt.1, simp,
  exact int.nat_abs_lt_nat_abs_of_nonneg_of_lt (norm_nonneg _) (norm_mod_lt x hy)
end
```
We also need to establish the second key property of the norm function on a Euclidean domain.

```
lemma not norm mul left lt norm (x : gaussint) {y : gaussint} (hy : y \neq 0) :
  ¬ (norm (x * y)).nat_abs < (norm x).nat_abs :=
begin
  apply not_lt_of_ge,
  rw [norm_mul, int.nat_abs_mul],
  apply le_mul_of_one_le_right (nat.zero_le _),
  apply int.coe_nat_le.1,
  rw [coe_nat_abs_norm],
  exact int.add_one_le_of_lt ((norm_pos _).mpr hy)
end
```
We can now put it together to show that the Gaussian integers are an instance of a Euclidean domain. We use the quotient and remainder function we have defined. The mathlib definition of a Euclidean domain is more general than the one above in that it allows us to show that remainder decreases with respect to any well-founded measure. Comparing the values of a norm function that returns natural numbers is just one instance of such a measure, and in that case, the required properties are the theorems nat\_abs\_norm\_mod\_lt and not\_norm\_mul\_left\_lt\_norm.

```
instance : euclidean_domain gaussint :=
{ quotient := \langle \rangle,
  remainder := (\frac{6}{6}),
 quotient_mul_add_remainder_eq :=
                   λ x y, by {rw [mod_def, add_comm, sub_add_cancel] },
 quotient_zero := \lambda x, by { simp \left[\text{div\_def}, \text{ norm}, \text{ int.div} \right], refl },
 r := measure (int.nat_abs ◦ norm),
 r_well_founded := measure_wf (int.nat_abs ◦ norm),
 remainder_lt := nat_abs_norm_mod_lt,
 mul_left_not_lt := not_norm_mul_left_lt_norm,
  .. gaussint.comm_ring }
```
An immediate payoff is that we now know that, in the Gaussian integers, the notions of being prime and being irreducible coincide.

```
example (x : gaussint) : irreducible x ↔ prime x :=
principal_ideal_ring.irreducible_iff_prime
```
#### **CHAPTER**

#### **SEVEN**

## **TOPOLOGY**

Calculus is based on the concept of a function, which is used to model quantities that depend on one another. For example, it is common to study quantities that change over time. The notion of a *limit* is also fundamental. We may say that the limit of a function  $f(x)$  is a value *b* as *x* approaches a value *a*, or that  $f(x)$  *converges to b* as *x* approaches *a*. Equivalently, we may say that a  $f(x)$  approaches *a* as *x* approaches a value *b*, or that it *tends to b* as *x* tends to *a*. We have already begun to consider such notions in [Section 3.6](#page-47-0).

*Topology* is the abstract study of limits and continuity. Having covered the essentials of formalization in Chapters [2](#page-8-0) to [6,](#page-86-1) in this chapter, we will explain how topological notions are formalized in mathlib. Not only do topological abstractions apply in much greater generality, but that also, somewhat paradoxically, make it easier to reason about limits and continuity in concrete instances.

Topological notions build on quite a few layers of mathematical structure. The first layer is naive set theory, as described in [Chapter 4](#page-52-0). The next layer is the theory of *filters*, which we will describe in [Section 7.1](#page-107-0). On top of that, we layer the theories of *topological spaces*, *metric spaces*, and a slightly more exotic intermediate notion called a *uniform space*.

Whereas previous chapters relied on mathematical notions that were likely familiar to you, the notion of a filter less well known, even to many working mathematicians. The notion is essential, however, for formalizing mathematics effectively. Let us explain why. Let  $f : \mathbb{R} \to \mathbb{R}$  be any function. We can consider the limit of  $f \times \text{as } x$  approaches some value  $x_0$ , but we can also consider the limit of  $f \times$  as x approaches infinity or negative infinity. We can moreover consider the limit of  $f \times$  as x approaches  $x_0$  from the right, conventionally written  $x_0^*$ , or from the left, written  $x_0^*$ . There are variations where x approaches  $x_0$  or  $x_0^*$  or  $x_0^*$  but is not allowed to take on the value  $x_0$  itself. This results in at least eight ways that  $x$  can approach something. We can also restrict to rational values of  $x$  or place other constraints on the domain, but let's stick to those 8 cases.

We have a similar variety of options on the codomain: we can specify that  $f \times$  approaches a value from the left or right, or that it approaches positive or negative infinity, and so on. For example, we may wish to say that  $f \times$  tends to + $\infty$ when x tends to  $x_0$  from the right without being equal to  $x_0$ . This results in 64 different kinds of limit statements, and we haven't even begun to deal with limits of sequences, as we did in [Section 3.6.](#page-47-0)

The problem is compounded even further when it comes to the supporting lemmas. For instance, limits compose: if  $f \times$ tends to y<sub>0</sub> when x tends to  $x_0$  and g y tends to z<sub>0</sub> when y tends to y<sub>0</sub> then g ∘ f x tends to z<sub>0</sub> when x tends to x<sub>0</sub>. There are three notions of "tends to" at play here, each of which can be instantiated in any of the eight ways described in the previous paragraph. This results in 512 lemmas, a lot to have to add to a library! Informally, mathematicians generally prove two or three of these and simply note that the rest can be proved "in the same way." Formalizing mathematics requires making the relevant notion of "sameness" fully explicit, and that is exactly what Bourbaki's theory of filters manages to do.

### <span id="page-107-0"></span>**7.1 Filters**

A *filter* on a type X is a collection of sets of X that satisfies three conditions that we will spell out below. The notion supports two related ideas:

- *limits*, including all the kinds of limits discussed above: finite and infinite limits of sequences, finite and infinite limits of functions at a point or at infinity, and so on.
- *things happening eventually*, including things happening for large enough n : N, or sufficiently near a point x, or for sufficiently close pairs of points, or almost everywhere in the sense of measure theory. Dually, filters can also express the idea of *things happening often*: for arbitrarily large n, at a point in any neighborhood of given a point, etc.

The filters that correspond to these descriptions will be defined later in this section, but we can already name them:

- (at\_top : filter  $\mathbb N$ ), made of sets of  $\mathbb N$  containing  $\{n \mid n \geq \mathbb N\}$  for some  $\mathbb N$
- $\mathcal N$  x, made of neighborhoods of x in a topological space
- *U* X, made of entourages of a uniform space (uniform spaces generalize metric spaces and topological groups)
- $\mu$ ,  $a \in \mathcal{L}$  made of sets whose complement has zero measure with respect to a measure  $\mu$ .

The general definition is as follows: a filter  $F :$  filter  $X$  is a collection of sets  $F.$  sets : set (set  $X$ ) satisfying the following:

- F.univ\_sets : univ *∈* F.sets
- F.sets\_of\_superset : *∀* {U V}, U *∈* F.sets *→* U *⊆* V *→* V *∈* F.sets
- F.inter\_sets : *∀* {U V}, U *∈* F.sets *→* V *∈* F.sets *→* U *∩* V *∈* F.sets.

The first condition says that the set of all elements of  $X$  belongs to  $F$ . set s. The second condition says that if  $U$  belongs to F.sets then anything containing U also belongs to F.sets. The third condition says that F.sets is closed under finite intersections. In mathlib, a filter  $F$  is defined to be a structure bundling  $F$ . sets and its three properties, but the properties carry no additional data, and it is convenient to blur the distinction between  $F$  and  $F$ . sets. We therefore define U *∈* F to mean U *∈* F.sets. This explains why the word sets appears in the names of some lemmas that that mention  $U \in F$ .

It may help to think of a filter as defining a notion of a "sufficiently large" set. The first condition then says that  $\text{univ}$ is sufficiently large, the second one says that a set containing a sufficiently large set is sufficiently large and the third one says that the intersection of two sufficiently large sets is sufficiently large.

It may be even more useful to think of a filter on a type  $X$  as a generalized element of set  $X$ . For instance,  $at\_top$  is the "set of very large numbers" and  $\mathcal{N}$  x<sub>0</sub> is the "set of points very close to x<sub>0</sub>." One manifestation of this view is that we can associate to any s : set X the so-called *principal filter* consisting of all sets that contain s. This definition is already in mathlib and has a notation  $P$  (localized in the filter namespace). For the purpose of demonstration, we ask you to take this opportunity to work out the definition here.

```
def principal \{\alpha : \textbf{Type*}\} (s : set \alpha) : filter \alpha :=
{ sets := {t | s ⊆ t},
  univ_sets := sorry,
  sets_of_superset := sorry,
  inter_sets := sorry}
```
For our second example, we ask you to define the filter  $at\_top$ : filter  $N$ . (We could use any type with a preorder instead of N.)

```
example : filter N :=
{ sets := {s | ∃ a, ∀ b, a ≤ b → b ∈ s},
```
```
univ sets := sorry,
sets_of_superset := sorry,
inter_sets := sorry }
```
We can also directly define the filter  $\mathcal N \times$  of neighborhoods of any  $x : \mathbb R$ . In the real numbers, a neighborhood of  $x$  is a set containing an open interval  $(x_0 - \varepsilon, x_0 + \varepsilon)$ , defined in mathlib as  $\text{Ioo}(x_0 - \varepsilon)$   $(x_0 + \varepsilon)$ . (This is notion of a neighborhood is only a special case of a more general construction in mathlib.)

With these examples, we can already define what is means for a function  $f : X \rightarrow Y$  to converge to some G : filter Y along some F : filter X, as follows:

**def** tendsto<sub>1</sub> {X Y :  $Type^*$ } (f : X  $\rightarrow$  Y) (F : filter X) (G : filter Y) := *∀* V *∈* G, f ¹' V *∈* F

When X is N and Y is R, tendsto<sub>1</sub> u at\_top  $(N \times)$  is equivalent to saying that the sequence u :  $\mathbb{N} \to \mathbb{R}$ converges to the real number x. When both X and Y are  $\mathbb{R}$ , tendsto f ( $\mathcal{N}$  x<sub>0</sub>) ( $\mathcal{N}$  y<sub>0</sub>) is equivalent to the familiar notion  $\lim_{x\to x_0} f(x) = y_0$ . All of the other kinds of limits mentioned in the introduction are also equivalent to instances of  $t$ endsto<sub>1</sub> for suitable choices of filters on the source and target.

The notion  $t$ endsto<sub>1</sub> above is definitionally equivalent to the notion  $t$ endsto that is defined in mathlib, but the latter is defined more abstractly. The problem with the definition of  $t$ endsto<sub>1</sub> is that it exposes a quantifier and elements of G, and it hides the intuition that we get by viewing filters as generalized sets. We can hide the quantifier *∀* V and make the intuition more salient by using more algebraic and set-theoretic machinery. The first ingredient is the *pushforward* operation  $f_*$  associated to any map f : X  $\rightarrow$  Y, denoted filter.map f in mathlib. Given a filter F on X, filter.map f F : filter Y is defined so that  $V \in$  filter.map f F  $\leftrightarrow$  f  $^{-1}$ '  $V \in$  F holds definitionally. In this examples file we've opened the filter namespace so that filter.map can be written as map. This means that we can rewrite the definition of tendsto using the order relation on filter Y, which is reversed inclusion of the set of members. In other words, given G H : filter Y, we have  $G \leq H \leftrightarrow \forall V$  : set Y, V *∈* H *→* V *∈* G.

```
def tendsto2 {X Y : Type*} (f : X → Y) (F : filter X) (G : filter Y) :=
map f F ≤ G
example \{X \ Y : \textbf{Type*}\} (f : X \rightarrow Y) (F : \textbf{filter } X) (G : \textbf{filter } Y) :tendsto<sub>2</sub> f F G ↔ tendsto<sub>1</sub> f F G := iff.rfl
```
It may seem that the order relation on filters is backward. But recall that we can view filters on X as generalized elements of set X, via the inclusion of  $P$  : set X  $\rightarrow$  filter X which maps any set s to the corresponding principal filter. This inclusion is order preserving, so the order relation on  $filter$  can indeed be seen as the natural inclusion relation between generalized sets. In this analogy, pushforward is analogous to the direct image. And, indeed, map  $f(\mathcal{P} s)$  $=$   $\mathcal{P}$  (f '' s).

We can now understand intuitively why a sequence u :  $\mathbb{N} \to \mathbb{R}$  converges to a point  $x_0$  if and only if we have map u at\_top  $\leq N$  x<sub>0</sub>. The inequality means the "direct image under u" of "the set of very big natural numbers" is "included" in "the set of points very close to  $x_0$ ."

As promised, the definition of  $t$ endsto<sub>2</sub> does not exhibit any quantifiers or sets. It also leverages the algebraic properties of the pushforward operation. First, each filter.map f is monotone. And, second, filter.map is compatible with composition.

```
#check (@filter.map_mono : \forall {\alpha \beta} {m : \alpha \rightarrow \beta}, monotone (map m))
#check (@filter.map_map : \forall {\alpha \beta \gamma} {f : filter \alpha} {m : \alpha \rightarrow \beta} {m' : \beta \rightarrow \gamma},
                                          map m' (map m f) = map (m' ◦ m) f)
```
Together these two properties allow us to prove that limits compose, yielding in one shot all 256 variants of the composition lemma described in the introduction, and lots more. You can practice proving the following statement using either the definition of tendsto<sub>1</sub> in terms of the universal quantifier or the algebraic definition, together with the two lemmas above.

```
example {X Y Z : Type*} {F : filter X} {G : filter Y} {H : filter Z} {f : X → Y} {g :␣
,→Y → Z}
  (hf : tendsto<sub>1</sub> f F G) (hg : tendsto<sub>1</sub> g G H) : tendsto<sub>1</sub> (g ◦ f) F H :=
sorry
```
The pushforward construction uses a map to push filters from the map source to the map target. There also a *pullback* operation, filter.comap, going in the other direction. This generalizes the preimage operation on sets. For any map f, filter.map f and filter.comap f form what is known as a *Galois connection*, which is to say, they satisfy

filter.map\_le\_iff\_le\_comap : filter.map f F *≤* G *↔* F *≤* filter.comap f G

for every F and G. This operation could be used to provided another formulation of tendsto that would be provably (but not definitionaly) equivalent to the one in mathlib.

The comap operation can be used to restrict filters to a subtype. For instance, suppose we have  $f : \mathbb{R} \to \mathbb{R}$ ,  $x_0$ : R and  $y_0$  : R, and suppose we want to state that f x approaches  $y_0$  when x approaches  $x_0$  within the rational numbers. We can pull the filter  $\mathcal N_{\geq 0}$  back to Q using the coercion map coe :  $\mathbb Q \to \mathbb R$  and state tendsto (f  $\circ$ coe :  $\mathbb{Q} \to \mathbb{R}$ ) (comap coe  $(\mathcal{N} x_0)$ )  $(\mathcal{N} y_0)$ .

**variables** (f :  $\mathbb{R} \to \mathbb{R}$ ) (x<sub>0</sub> y<sub>0</sub> :  $\mathbb{R}$ ) **#check** comap (coe :  $\mathbb{Q} \to \mathbb{R}$ ) ( $\mathcal{N}$  x<sub>0</sub>) #check tendsto (f  $\circ$  coe) (comap (coe :  $\mathbb{Q} \to \mathbb{R}$ ) ( $\mathcal{N}$  x<sub>0</sub>)) ( $\mathcal{N}$  y<sub>0</sub>)

The pullback operation is also compatible with composition, but it *contravariant*, which is to say, it reverses the order of the arguments.

```
section
variables {α β γ : Type*} (F : filter α) {m : γ → β} {n : β → α}
#check (comap_comap : comap m (comap n F) = comap (n ◦ m) F)
end
```
Let's now shift attention to the plane  $\mathbb{R} \times \mathbb{R}$  and try to understand how the neighborhoods of a point  $(x_0, y_0)$  are related to  $\mathcal N$  x<sub>0</sub> and  $\mathcal N$  y<sub>0</sub>. There is a product operation filter.prod : filter X  $\rightarrow$  filter Y  $\rightarrow$ filter  $(X \times Y)$ , denoted by  $\times^f$ , which answers this question:

**example** :  $N$  (x<sub>0</sub>, y<sub>0</sub>) =  $N$  x<sub>0</sub>  $\times$ <sup>f</sup>  $N$  y<sub>0</sub> := nhds\_prod\_eq

The product operation is defined in terms of the pullback operation and the inf operation:

F *×<sup>f</sup>* G = (comap prod.fst F) ⊓ (comap prod.snd G).

Here the inf operation refers to the lattice structure on filter X for any type X, whereby  $F \nightharpoonup G$  is the greatest filter that is smaller than both F and G. Thus the inf operation generalizes the notion of the intersection of sets.

A lot of proofs in mathlib use all of the aforementioned structure (map, comap, inf, sup, and prod) to give algebraic proofs about convergence without ever referring to members of filters. You can practice doing this in a proof of the following lemma, unfolding the definition of tendsto and filter.prod if needed.

```
#check le_inf_iff
example (f : \mathbb{N} \to \mathbb{R} \times \mathbb{R}) (x_0, y_0 : \mathbb{R}):
   tendsto f at_top (\mathcal{N} (x_0, y_0)) \leftrightarrow
```
tendsto (prod.fst  $\circ$  f) at\_top ( $\mathcal{N}$  x<sub>0</sub>)  $\land$  tendsto (prod.snd  $\circ$  f) at\_top ( $\mathcal{N}$  y<sub>0</sub>) := sorry

The ordered type filter X is actually a *complete* lattice, which is to say, there is a bottom element, there is a top element, and every set of filters on X has an Inf and a Sup.

Note that given the second property in the definition of a filter (if  $U$  belongs to  $F$  then anything larger than  $U$  also belongs to F), the first property (the set of all inhabitants of X belongs to F) is equivalent to the property that F is not the empty collection of sets. This shouldn't be confused with the more subtle question as to whether the empty set is an *element* of F. The definition of a filter does not prohibit *∅ ∈* F, but if the empty set is in F then every set is in F, which is to say, *∀* U : set X, U *∈* F. In this case, F is a rather trivial filter, which is precisely the bottom element of the complete lattice filter X. This contrasts with the definition of filters in Bourbaki, which doesn't allow filters containing the empty set.

Because we include the trivial filter in our definition, we sometimes need to explicitly assume nontriviality in some lemmas. In return, however, the theory has nicer global properties. We have already seen that including the trivial filter gives us a bottom element. It also allows us to define principal : set X *→* filter X, which maps *∅* to *⊥*, without additing a precondition to rule out the empty set. And it allows us to define the pullback operation without a precondition as well. Indeed, it can happen that comap  $f \in F = \perp$  although  $F \neq \perp$ . For instance, given  $x_0 : \mathbb{R}$  and s : set  $\mathbb{R}$ , the pullback of  $\mathcal{N}$  x<sub>0</sub> under the coercion from the subtype corresponding to s is nontrivial if and only if x<sub>0</sub> belongs to the closure of s.

In order to manage lemmas that do need to assume some filter is nontrivial, mathlib has a type class filter.ne\_bot, and the library has lemmas that assume  $(F : filter X)$   $[F.ne bot]$ . The instance database knows, for example, that (at top : filter N).ne bot, and it knows that pushing forward a nontrivial filter gives a nontrivial filter. As a result, a lemma assuming [F.ne\_bot] will automatically apply to map u at\_top for any sequence u.

Our tour of the algebraic properties of filters and their relation to limits is essentially done, but we have not yet justified our claim to have recaptured the usual limit notions. Superficially, it may seem that tendsto u at top  $(N \times_0)$ is stronger than the notion of convergence defined in [Section 3.6](#page-47-0) because we ask that *every* neighborhood of  $x_0$  has a preimage belonging to at top, whereas the usual definition only requires this for the standard neighborhoods  $I\circ\circ$  ( $x_0$ )  $-\varepsilon$ ) (x<sub>0</sub> +  $\varepsilon$ ). The key is that, by definition, every neighborhood contains such a standard one. This observation leads to the notion of a *filter basis*.

Given F : filter X, a family of sets  $s : \iota \to set X$  is a basis for F if for every set U, we have  $U \in F$  if and only if it contains some s i. In other words, formally speaking, s is a basis if it satisfies  $\forall$  U : set X,  $U \in F \leftrightarrow \exists$  i, s i *⊆* U. It is even more flexible to consider a predicate on *ι* that selects only some of the values i in the indexing type. In the case of  $\mathcal N_{\mathbf x_0}$ , we want *ι* to be  $\mathbb R$ , we write  $\varepsilon$  for i, and the predicate should select the positive values of  $\varepsilon$ . So the fact that the sets Ioo ( $x_0 - \varepsilon$ ) ( $x_0 + \varepsilon$ ) form a basis for the neighborhood topology on R is stated as follows:

**example**  $(x_0 : \mathbb{R})$  : has\_basis  $(\mathcal{N} x_0)$   $(\lambda \varepsilon : \mathbb{R}, 0 \le \varepsilon)$   $(\lambda \varepsilon, \text{loo} (x_0 - \varepsilon) (x_0 + \varepsilon)) :=$ nhds\_basis\_Ioo\_pos x<sup>0</sup>

There is also a nice basis for the filter at top. The lemma filter.has basis.tendsto iff allows us to reformulate a statement of the form  $t$  endsto  $f$  F G given bases for F and G. Putting these pieces together gives us essentially the notion of convergence that we used in [Section 3.6](#page-47-0).

```
example (u : \mathbb{N} \to \mathbb{R}) (x<sub>0</sub> : \mathbb{R}) :
   tendsto u at_top (N \times_{0}) \leftrightarrow \forall \varepsilon > 0, \exists N, \forall n \geq N, u n \in Ioo (x_{0} - \varepsilon) (x_{0} + \varepsilon) :=begin
  have : at_top.has_basis (λ n : N, true) Ici := at_top_basis,
   rw this.tendsto_iff (nhds_basis_Ioo_pos x0),
   simp
end
```
We now show how filters facilitate working with properties that hold for sufficiently large numbers or for points that are sufficiently close to a given point. In [Section 3.6](#page-47-0), we were often faced with the situation where we knew that some property P n holds for sufficiently large n and that some other property  $Q$  n holds for sufficiently large n. Using cases twice gave us N\_P and N\_Q satisfying  $\forall$  n  $\geq$  N\_P, P n and  $\forall$  n  $\geq$  N\_Q, Q n. Using set N := max N\_P N\_Q, we could eventually prove  $\forall$  n  $\geq$  N, P n  $\land$  Q n. Doing this repeatedly becomes tiresome.

We can do better by noting that the statement "P n and Q n hold for large enough n" means that we have  $\{n \mid P \ n\}$ *∈* at\_top and {n | Q n} *∈* at\_top. The fact that at\_top is a filter implies that the intersection of two elements of at\_top is again in at\_top, so we have {n | P n *∧* Q n} *∈* at\_top. Writing {n | P n} *∈* at\_top is unpleasant, but we can use the more suggestive notation *∀ <sup>f</sup>* n in at\_top, P n. Here the superscripted f stands for "filter." You can think of the notation as saying that for all n in the "set of very large numbers,"  $P \cap$  holds. The *∀ <sup>f</sup>* notation stands for filter.eventually, and the lemma filter.eventually.and uses the intersection property of filters to do what we just described:

```
example (P Q : \mathbb{N} \to \textbf{Prop}) (hP : \forall^f n in at_top, P n) (hQ : \forall^f n in at_top, Q n) :
  ∀
f n in at_top, P n ∧ Q n := hP.and hQ
```
This notation is so convenient and intuitive that we also have specializations when  $P$  is an equality or inequality statement. For example, let u and  $\nabla$  be two sequences of real numbers, and let us show that if u n and  $\nabla$  n coincide for sufficiently large n then u tends to  $x_0$  if and only if v tends to  $x_0$ . First we'll use the generic eventually and then the one specialized for the equality predicate, eventually\_eq. The two statements are definitionaly equivalent so the same proof work in both cases.

```
example (u v : \mathbb{N} \to \mathbb{R}) (h : \forall^f n in at_top, u n = v n) (x<sub>0</sub> : \mathbb{R}) :
  tendsto u at_top (N \times_0) \leftrightarrow tendsto v at_top (N \times_0) :=
tendsto_congr' h
example (u v : \mathbb{N} \to \mathbb{R}) (h : u = <sup>f</sup> [at_top] v) (x<sub>0</sub> : \mathbb{R}) :
  tendsto u at_top (N \times_0) \leftrightarrow tendsto v at_top (N \times_0) :=
tendsto_congr' h
```
It is instructive to review the definition of filters in terms of eventually. Given  $F :$  filter X, for any predicates  $P$  and  $Q$  on  $X$ ,

- the condition univ  $\in$  F ensures  $(\forall x, P, x) \rightarrow \forall^{f} x$  in F, P x,
- the condition U *∈* F *→* U *⊆* V *→* V *∈* F ensures (*∀ <sup>f</sup>* x in F, P x) *→* (*∀* x, P x *→* Q x) *→ ∀<sup>f</sup>* x in F, Q x, and
- the condition U *∈* F *→* V *∈* F *→* U *∩* V *∈* F ensures (*∀ <sup>f</sup>* x in F, P x) *→* (*∀ <sup>f</sup>* x in F, Q x) *→ ∀<sup>f</sup>* x in F, P x *∧* Q x.

```
#check @eventually_of_forall
#check @eventually.mono
#check @eventually.and
```
The second item, corresponding to eventually.mono, supports nice ways of using filters, especially when combined with eventually.and. The filter\_upwards tactic allows us to combine them. Compare:

```
example (P Q R : \mathbb{N} \to \textbf{Prop}) (hP : \forall^f n in at_top, P n) (hQ : \forall^f n in at_top, Q n)
  (hR : ∀
f n in at_top, P n ∧ Q n → R n) :
  ∀
f n in at_top, R n :=
begin
  apply (hP.and (hQ.and hR)).mono,
  rintros n ⟨h, h', h''⟩,
  exact h'' ⟨h, h'⟩
end
example (P Q R : \mathbb{N} \to \textbf{Prop}) (hP : \forall^f n in at_top, P n) (hQ : \forall^f n in at_top, Q n)
  (hR : ∀
f n in at_top, P n ∧ Q n → R n) :
  ∀
f n in at_top, R n :=
```

```
begin
  filter_upwards [hP, hQ, hR],
  intros n h h' h'',
  exact h'' ⟨h, h'⟩
end
```
Readers who know about measure theory will note that the filter  $\mu$ . ae of sets whose complement has measure zero (aka "the set consisting of almost every point") is not very useful as the source or target of tendsto, but it can be conveniently used with eventually to say that a property holds for almost every point.

There is a dual version of  $\forall^f$  x in F, P x, which is occasionally useful:  $\exists^f$  x in F, P x means {x |  $\neg P$ x} *∈*/ F. For example, *∃ <sup>f</sup>* n in at\_top, P n means there are arbitrarily large n such that P n holds. The *∃ f* notation stands for filter.frequently.

For a more sophisticated example, consider the following statement about a sequence u, a set M, and a value x:

If u converges to  $x$  and  $u$  n belongs to M for sufficiently large n then  $x$  is in the closure of M.

This can be formalized as follows:

tendsto u at\_top (*N* x) *→* (*∀ <sup>f</sup>* n in at\_top, u n *∈* M) *→* x *∈* closure M.

This is a special case of the theorem mem\_closure\_of\_tendsto from the topology library. See if you can prove it using the quoted lemmas, using the fact that cluster\_pt  $x$  F means ( $\mathcal{N}$   $x$   $\sqcap$  F).ne\_bot.

```
#check mem_closure_iff_cluster_pt
#check le_principal_iff
#check ne_bot_of_le
example (u : \mathbb{N} \to \mathbb{R}) (M : set \mathbb{R}) (x : \mathbb{R})(hux : tendsto u at_top (N x)) (huM : ∀
f n in at_top, u n ∈ M) : x ∈ closure M :=
sorry
```
#### **7.2 Metric spaces**

Examples in the previous section focus on sequences of real numbers. In this section we will go up a bit in generality and focus on metric spaces. A metric space is a type X equipped with a distance function dist :  $X \rightarrow X \rightarrow \mathbb{R}$  which is a generalization of the function  $\lambda \times y$ ,  $|x - y|$  from the case where  $X = \mathbb{R}$ .

Introducing such a space is easy and we will check all properties required from the distance function.

```
variables {X : Type*} [metric_space X] (a b c : X)
#check (dist a b : R)
#check (dist_nonneg : 0 ≤ dist a b)
#check (dist eq zero : dist a b = 0 \leftrightarrow a = b)
#check (dist_comm a b : dist a b = dist b a)
#check (dist_triangle a b c : dist a c ≤ dist a b + dist b c)
```
Note we also have variants where the distance can be infinite or where  $dist$  a b can be zero without having  $a = b$  or both. They are called emetric\_space, pseudo\_metric\_space and pseudo\_emetric\_space respectively (here "e" stands for "extended").

<span id="page-113-0"></span>Note that our journey from  $\mathbb R$  to metric spaces jumped over the special case of normed spaces that also require linear algebra and will be explained as part of the calculus chapter.

#### **7.2.1 Convergence and continuity**

Using distance functions, we can already define convergent sequences and continuous functions between metric spaces. They are actually defined in a more general setting covered in the next section, but we have lemmas recasting the definition is terms of distances.

```
example {u : N → X} {a : X} :
 tendsto u at_top (N a) ↔ ∀ ε > 0, ∃ N, ∀ n ≥ N, dist (u n) a < ε :=
metric.tendsto_at_top
example {X Y : Type*} [metric_space X] [metric_space Y] {f : X → Y} :
 continuous f ↔
 ∀ x : X, ∀ ε > 0, ∃ δ > 0, ∀ x', dist x' x < δ → dist (f x') (f x) < ε :=
metric.continuous_iff
```
A *lot* of lemmas have some continuity assumptions, no we end up proving a lot of continuity results and there is a continuity tactic devoted to this task. Let's prove a continuity statement that will be needed in an exercise below. Notice that Lean knows how to treat a product of two metric spaces as a metric space, so it makes sense to consider continuous functions from  $X \times X$  to  $\mathbb{R}$ . In particular the (uncurried version of the) distance function is such a function.

```
example {X Y : Type*} [metric_space X] [metric_space Y] {f : X → Y} (hf : continuous␣
,→f) :
  continuous (\lambda p : X \times X, \text{dist (f p.1) (f p.2)}) :=by continuity
```
This tactic is a bit slow, so it is also useful to know how to do it by hand. We first need to use that  $\lambda$  p : X *×* X, f p.1 is continuous because it is the composition of f, which is continuous by assumption hf, and the projection prod. fst whose continuity is the content of the lemma continuous fst. The composition property is continuous.comp which is in the continuous namespace so we can use dot notation to compress continuous. comp hf continuous\_fst into hf.comp continuous\_fst which is actually more readable since it really reads as composing our assumption and our lemma. We can do the same for the second component to get continuity of *λ* p : X *×* X, f p.2. We then assemble those two continuities using continuous.prod\_mk to get (hf.comp continuous\_fst).prod\_mk (hf.comp continuous\_snd) : continuous (*λ* p : X *×* X, (f p.1, f p.2)) and compose once more to get our full proof.

```
example {X Y : Type*} [metric_space X] [metric_space Y] {f : X → Y} (hf : continuous␣
,→f) :
  continuous (\lambda p : X \times X, \text{dist (f p.1) (f p.2)}) :=continuous_dist.comp ((hf.comp continuous_fst).prod_mk (hf.comp continuous_snd))
```
The combination of continuous.prod\_mk and continuous\_dist via continuous.comp feels clunky, even when heavily using dot notation as above. A more serious issue is that this nice proof requires a lot of planning. Lean accepts the above proof term because it is a full term proving a statement which is definitionally equivalent to our goal, the crucial definition to unfold being that of a composition of functions. Indeed our target function  $\lambda$  p : X  $\times$  X, dist (f p.1) (f p.2) is not presented as a composition. The proof term we provided proves continuity of dist *◦* (*λ* p : X *×* X, (f p.1, f p.2)) which happens to be definitionally equal to our target function. But if we try to build this proof gradually using tactics starting with apply continuous\_dist.comp then Lean's elaborator will fail to recognize a composition and refuse to apply this lemma. It is especially bad at this when products of types are involved.

A better lemma to apply here is continuous.dist {f g : X *→* Y} : continuous f *→* continuous g *→* continuous (*λ* x, dist (f x) (g x)) which is nicer to Lean's elaborator and also provides a shorter proof when directly providing a full proof term, as can be seen from the following two new proofs of the above statement:

```
example {X Y : Type*} [metric_space X] [metric_space Y] {f : X → Y} (hf : continuous␣
,→f) :
  continuous (\lambda p : X \times X, \text{dist (f p.1) (f p.2)}) :=begin
  apply continuous.dist,
  exact hf.comp continuous_fst,
 exact hf.comp continuous_snd
end
example {X Y : Type*} [metric_space X] [metric_space Y] {f : X → Y} (hf : continuous␣
,→f) :
  continuous (\lambda p : X \times X, \text{dist (f p.1) (f p.2)}) :=(hf.comp continuous_fst).dist (hf.comp continuous_snd)
```
Note that, without the elaboration issue coming from composition, another way to compress our proof would be to use continuous.prod\_map which is sometimes useful and gives as an alternate proof term continuous\_dist. comp (hf.prod\_map hf) which even shorter to type.

Since it is sad to decide between a version which is better for elaboration and a version which is shorter to type, let us wrap this discussion with a last bit of compression offered by continuous.fst' which allows to compress hf.comp continuous\_fst to hf.fst' (and the same with snd) and get our final proof, now bordering obfuscation.

```
example {X Y : Type*} [metric_space X] [metric_space Y] {f : X → Y} (hf : continuous␣
,→f) :
  continuous (\lambda p : X \times X, \text{dist (f p.1) (f p.2)}) :=hf.fst'.dist hf.snd'
```
It's your turn now to prove some continuity lemma. After trying the continuity tactic, you will need continuous.add, continuous\_pow and continuous\_id to do it by hand.

```
example {f : \mathbb{R} \to X} (hf : continuous f) : continuous (\lambda x : \mathbb{R}, f (x^2 + x)) :=
sorry
```
So far we saw continuity as a global notion, but one can also define continuity at a point.

```
example {X Y : Type*} [metric_space X] [metric_space Y] (f : X → Y) (a : X) :
continuous_at f a \leftrightarrow \forall \varepsilon > 0, \exists \delta > 0, \forall {x}, dist x a < \delta \rightarrow dist (f x) (f a) < \varepsilon :=
metric.continuous_at_iff
```
#### **7.2.2 Balls, open sets and closed sets**

Once we have a distance function, the most important geometric definitions are (open) balls and closed balls.

```
variables r : R
example : metric.ball a r = \{b \mid \text{dist } b \text{ a } < r\} := rflexample : metric.closed_ball a r = {b | dist b a \le r} := rfl
```
Note that *r* is any real number here, there is no sign restriction. Of course some statements do require a radius condition.

```
example (hr : 0 < r) : a ∈ metric.ball a r := metric.mem_ball_self hr
example (hr : 0 ≤ r) : a ∈ metric.closed_ball a r := metric.mem_closed_ball_self hr
```
Once we have balls, we can define open sets. They are actually defined in a more general setting covered in the next section, but we have lemmas recasting the definition is terms of balls.

```
example (s : set X) : is_open s ↔ ∀ x ∈ s, ∃ ε > 0, metric.ball x ε ⊆ s :=
metric.is_open_iff
```
Then closed sets are sets whose complement is open. Their important property is they are closed under limits. The closure of a set is the smallest subset containing it.

```
example {s : set X} : is_closed s \leftrightarrow is_open s<sup>c</sup> :=
is_open_compl_iff.symm
example {s : set X} (hs : is_closed s) {u : \mathbb{N} \to \mathbb{X}} (hu : tendsto u at_top (\mathcal{N} a))
  (hus : ∀ n, u n ∈ s) : a ∈ s :=
hs.mem_of_tendsto hu (eventually_of_forall hus)
example {s : set X} : a ∈ closure s ↔ ∀ ε > 0, ∃ b ∈ s, a ∈ metric.ball b ε :=
metric.mem_closure_iff
```
Do the next exercise without using *mem\_closure\_iff\_seq\_limit*

```
example {u : N → X} (hu : tendsto u at_top (N a)) {s : set X} (hs : ∀ n, u n ∈ s) :
 a ∈ closure s :=
sorry
```
Remember from the filters sections that neighborhood filters play a big role in mathlib. In the metric space context, the crucial point is that balls provide bases for those filters. The main lemmas here are metric.nhds\_basis\_ball and metric.nhds\_basis\_closed\_ball that claim this for open and closed balls with positive radius. The center point is an implicit argument so we can invoke filter.has\_basis.mem\_iff as in the following example.

```
example {x : X} {s : set X} : s ∈ N x ↔ ∃ ε > 0, metric.ball x ε ⊆ s :=
metric.nhds_basis_ball.mem_iff
```

```
example {x : X} {s : set X} : s ∈ N x ↔ ∃ ε > 0, metric.closed_ball x ε ⊆ s :=
metric.nhds_basis_closed_ball.mem_iff
```
#### **7.2.3 Compactness**

Compactness is an important topological notion. It distinguishes subsets of a metric space that enjoy the same kind of properties as segments in reals compared to other intervals:

- Any sequence taking value in a compact set has a subsequence that converges in this set
- Any continuous function on a nonempty compact set with values in real numbers is bounded and achieves its bounds somewhere (this is called the extreme values theorem).
- Compact sets are closed sets.

Let us first check that the unit interval in reals is indeed a compact set, and then check the above claims for compact sets in general metric spaces. In the second statement we only need continuity on the given set so we will use continuous\_on instead of continuous, and we will give separate statements for the minimum and the maximum. Of course all these results are deduced from more general versions, some of which will be discussed in later sections.

```
example : is_compact (set.Icc 0 1 : set \mathbb{R}) :=
is compact Icc
example {s : set X} (hs : is_compact s) {u : N → X} (hu : ∀ n, u n ∈ s) :
```

```
∃ a ∈ s, ∃ φ : N → N, strict_mono φ ∧ tendsto (u ◦ φ) at_top (N a) :=
hs.tendsto_subseq hu
example {s : set X} (hs : is_compact s) (hs' : s.nonempty)
 {f : X → R} (hfs : continuous_on f s) :
 ∃ x ∈ s, ∀ y ∈ s, f x ≤ f y :=
hs.exists_forall_le hs' hfs
example {s : set X} (hs : is_compact s) (hs' : s.nonempty)
 {f : X → R} (hfs : continuous_on f s) :
 ∃ x ∈ s, ∀ y ∈ s, f y ≤ f x :=
hs.exists_forall_ge hs' hfs
example {s : set X} (hs : is_compact s) : is_closed s :=
hs.is_closed
```
We can also metric spaces which are globally compact, using an extra Prop-valued type class:

```
example {X : Type*} [metric_space X] [compact_space X] : is_compact (univ : set X) :=
compact_univ
```
In a compact metric space any closed set is compact, this is is\_compact.is\_closed.

#### **7.2.4 Uniformly continuous functions**

We now turn to uniformity notions on metric spaces : uniformly continuous functions, Cauchy sequences and completeness. Again those are defined in a more general context but we have lemmas in the metric name space to access their elementary definitions. We start with uniform continuity.

```
example {X : Type*} [metric_space X] {Y : Type*} [metric_space Y] {f : X \rightarrow Y} :
 uniform_continuous f \leftrightarrow \forall \varepsilon > 0, \exists \delta > 0, \forall \{\text{a b : X}\}, dist a b < \delta \rightarrow \text{dist (f a) (f<sub>−</sub>)},→b) < ε :=
metric.uniform_continuous_iff
```
In order to practice manipulating all those definitions, we will prove that continuous functions from a compact metric space to a metric space are uniformly continuous (we will see a more general version in a later section).

We will first give an informal sketch. Let  $f : X \rightarrow Y$  be a continuous function from a compact metric space to a metric space. We fix  $\varepsilon > 0$  and start looking for some  $\delta$ .

Let  $\varphi$  : X  $\times$  X  $\rightarrow$  R :=  $\lambda$  p, dist (f p.1) (f p.2) and let K := { p : X  $\times$  X |  $\varepsilon$   $\leq$   $\varphi$  p }. Observe  $\varphi$  is continuous since f and distance are continuous. And K is clearly closed (use is \_closed\_le) hence compact since X is compact.

Then we discuss two possibilities using  $eq_{empty_0}$   $cr_{nonempty}$ . If K is empty then we are clearly done (we can set  $\delta = 1$  for instance). So let's assume K is not empty, and use the extreme value theorem to choose (x<sub>0</sub>, x<sub>1</sub>) attaining the infimum of  $\varphi$  on K. We can then set  $\delta = \text{dist } x_0, x_1$  and check everything works.

```
example {X : Type*} [metric_space X] [compact_space X] {Y : Type*} [metric_space Y]
 {f : X → Y} (hf : continuous f) : uniform_continuous f :=
sorry
```
#### **7.2.5 Completeness**

A Cauchy sequence in a metric space is a sequence whose terms get closer and closer to each other. There are a couple of equivalent ways to state that idea. In particular converging sequences are Cauchy. The converse is true only in so-called *complete* spaces.

```
example (u : N → X) : cauchy_seq u ↔ ∀ ε > 0, ∃ N : N, ∀ m ≥ N, ∀ n ≥ N, dist (u␣
,→m) (u n) < ε :=
metric.cauchy_seq_iff
example (u : N → X) : cauchy_seq u ↔ ∀ ε > 0, ∃ N : N, ∀ n ≥ N, dist (u n) (u N) < ε␣
,→:=
metric.cauchy_seq_iff'
example [complete_space X] (u : N → X) (hu : cauchy_seq u) : ∃ x, tendsto u at_top␣
,→(N x) :=
cauchy_seq_tendsto_of_complete hu
```
We'll practice using this definition by proving a convenient criterion which is a special case of a criterion appearing in mathlib. This is also a good opportunity to practive using big sums in a geometric context. In addition to the explanations from the filters section, you will probably need tendsto pow at top nhds 0 of 1t 1, tendsto.mul and dist\_le\_range\_sum\_dist.

```
lemma cauchy_seq_of_le_geometric_two' {u : N → X} (hu : ∀ (n : N), dist (u n) (u (n␣
,→+ 1)) ≤ (1 / 2) ^ n) :
  cauchy_seq u :=
begin
 rw metric.cauchy_seq_iff',
  intros ε ε_pos,
  obtain ⟨N, hN⟩ : ∃ N : N, 1 / 2 ^ N * 2 < ε,
  { sorry },
  use N,
  intros n hn,
  obtain \langle k, rfl : n = N + k \rangle := le_i ff\_exists\_add.mp \, hn,calc dist (u (N + k)) (u N) = dist (u (N+0)) (u (N + k)) : sorry
  ... ≤ Σ i in range k, dist (u (N + i)) (u (N + (i + 1))) : sorry
  ... \leq \Sigma i in range k, (1/2 : \mathbb{R})^{\wedge}(\mathbb{N}^{\pm}) : sorry
  \ldots = 1/2^N*\Sigma i in range k, (1 / 2) ^ i : sorry
  ... ≤ 1/2^N*2 : sorry
  ... < ε : sorry
end
```
We are ready for the final boss of this section: Baire's theorem for complete metric spaces! The proof skeleton below shows interesting techniques. It uses the choose tactic in its exclamation mark variant (you should experiment with removing this exclamation mark) and it shows how to define something inductively in the middle of a proof using nat. rec\_on.

```
open metric
example [complete_space X] (f : N → set X) (ho : ∀ n, is_open (f n)) (hd : ∀ n, dense␣
,→(f n)) : dense (⋂n, f n) :=
begin
  let B : \mathbb{N} \to \mathbb{R} := \lambda n, (1/2)^n n,
  have Bpos : ∀ n, 0 < B n, sorry,
  /- Translate the density assumption into two functions `center` and `radius`␣
,→associating
```

```
(continued from previous page)
```

```
to any n, x, δ, δpos a center and a positive radius such that
  `closed_ball center radius` is included both in `f n` and in `closed_ball x δ`.
 We can also require `radius \leq (1/2)^(n+1)`, to ensure we get a Cauchy sequence
,→later. -/
 have : ∀ (n : N) (x : X) (δ > 0), ∃ (y : X) (r > 0), r ≤ B (n+1) ∧ closed_ball y r␣
,→⊆ (closed_ball x δ) ∩ f n,
  \{ sorry \},choose! center radius Hpos HB Hball using this,
 intros x,
 rw mem_closure_iff_nhds_basis nhds_basis_closed_ball,
 intros ε εpos,
  /- `\varepsilon` is positive. We have to find a point in the ball of radius `\varepsilon` around `x`.
,→belonging to all
  `f n`. For this, we construct inductively a sequence `F n = (c n, r n)` such that␣
,→the closed ball
  `closed_ball (c n) (r n)` is included in the previous ball and in `f n`, and such␣
,→that
  `r n` is small enough to ensure that `c n` is a Cauchy sequence. Then `c n`␣
,→converges to a
  limit which belongs to all the `f n`. -/
  let F : \mathbb{N} \to (\mathbb{X} \times \mathbb{R}) := \lambda n, nat.rec_on n (prod.mk x (min \varepsilon (B 0)))
                                (λn p, prod.mk (center n p.1 p.2) (radius n p.1 p.2)),
 let c : \mathbb{N} \to \mathbb{X} := \lambda n, (F n).1,
 let r : \mathbb{N} \to \mathbb{R} := \lambda n, (F n).2,
 have rpos : ∀ n, 0 < r n,
  { sorry },
 have rB : ∀n, r n ≤ B n,
  { sorry },
 have incl : ∀n, closed_ball (c (n+1)) (r (n+1)) ⊆ (closed_ball (c n) (r n)) ∩ (f n),
  { sorry },
 have cdist : ∀ n, dist (c n) (c (n+1)) ≤ B n,
  { sorry },
 have : cauchy_seq c, from cauchy_seq_of_le_geometric_two' cdist,
  -- as the sequence `c n` is Cauchy in a complete space, it converges to a limit `y`.
 rcases cauchy_seq_tendsto_of_complete this with ⟨y, ylim⟩,
  -- this point `y` will be the desired point. We will check that it belongs to all
  -- `f n` and to `ball x ε`.
 use y,
 have I : \forall n, \forall m \ge n, closed ball (c m) (r m) \subseteq closed ball (c n) (r n),
  { sorry },
 have yball : ∀n, y ∈ closed_ball (c n) (r n),
  { sorry },
  sorry
end
```
## **7.3 Topological spaces**

#### **7.3.1 Fundamentals**

We now go up in generality and introduce topological spaces. We will review the two main ways to define topological spaces and then explain how the category of topological spaces is much better behaved than the category of metric spaces. Note that we won't be using mathlib category theory here, only having a somewhat categorical point of view.

The first way to think about the transition from metric spaces to topological spaces is that we only remember the notion of open sets (or equivalently the notion of closed sets). From this point of view, a topological space is a type equipped with a collection of sets that are called open sets. This collection has to satisfy a number of axioms presented below (this collection is slighly redundant but we will ignore that).

```
section
variables {X : Type*} [topological_space X]
example : is_open (univ : set X) := is_open_univ
example : is_open (∅ : set X) := is_open_empty
example {ι : Type*} {s : ι → set X} (hs : ∀ i, is_open $ s i) :
 is_open (\cup i, s i) :=is_open_Union hs
example {ι : Type*} [fintype ι] {s : ι → set X} (hs : ∀ i, is_open $ s i) :
  is_open (\cap i, s i) :=is_open_Inter hs
```
Closed sets are then defined as sets whose complement is open. A function between topological spaces is (globally) continuous if all preimages of open sets are open.

```
variables {Y : Type*} [topological_space Y]
example \{f : X \rightarrow Y\} : continuous f \leftrightarrow \forall s, is open s \rightarrow is open (f^{-1} \cdot s) :=continuous_def
```
With this definition we already see that, compared to metric spaces, topological spaces only remember enough information to talk about continuous functions: two topological structures on a type are the same if and only if they have the same continuous functions (indeed the identity function will be continuous in both direction if and only if the two structures have the same open sets).

However as soon as we move on to continuity at a point we see the limitations of the approach based on open sets. In mathlib it is much more frequent to think of topological spaces as types equipped with a neighborhood filter  $\mathcal{N} \times$ attached to each point x (the corresponding function  $X \rightarrow$  filter X satisfies certain conditions explained further down). Remember from the filters section that these gadget play two related roles. First  $N \times$  is seen as the generalized set of points of X that are close to x. And then it is seen as giving a way to say, for any predicate P :  $X \rightarrow \text{Prop}$ , that this predicates holds for points that are close enough to x. Let us state that  $f : X \rightarrow Y$  is continuous at x. The purely filtery way is to say that the direct image under  $\epsilon$  of the generalized set of points that are close to  $x$  is contained in the generalized set of points that are close to f x. Recall this spelled either map f ( $\mathcal{N}$  x)  $\leq \mathcal{N}$  (f x) or tendsto  $f(W x)$   $(N(f x))$ .

```
example \{f : X \to Y\} \{x : X\} : continuous_at f(x \leftrightarrow map f(\mathcal{N} x) < \mathcal{N}(f(x)) := f(x)iff.rfl
```
One can also spell it using both neighborhoods seen as ordinary sets and a neighborhood filter seen as a generalized set:

"for any neighborhood U of  $f \times x$ , all points close to x are sent to U". Note that the proof is again iff.rfl, this point of view is definitionally equivalent to the previous one.

```
example {f : X → Y} {x : X} : continuous_at f x ↔ ∀ U ∈ N (f x), ∀
f x in N x, f x ∈␣
,→U :=
iff.rfl
```
We now explain how to go from one point of view to the other. In terms of open sets, we can simply define members of  $N \times$  as sets that contain an open set containing x.

```
example {x : X} {s : set X} : s ∈ N x ↔ ∃ t ⊆ s, is_open t ∧ x ∈ t :=
mem_nhds_iff
```
To go in the other direction we need to discuss the condition that  $\mathcal{N}: X \to \text{filter } X$  must satisfy in order to be the neighborhood function of a topology.

The first constraint is that  $\mathcal N$  x, seen as a generalized set, contains the set {x} seen as the generalized set pure x (explaining this weird name would be too much of a digression, so we simply accept it for now). Another way to say it is that if a predicate holds for points close to x then it holds at x.

```
example (x : X) : pure x \leq N x := pure_le_nhds x
example (x : X) (P : X → Prop) (h : ∀
f y in N x, P y) : P x :=
pure_le_nhds x h
```
Then a more subtle requirement is that, for any predicate P :  $X \rightarrow$  Prop and any x, if P y holds for y close to x then for y close to x and z close to y,  $P$  z holds. More precisely we have:

```
example {P : X \rightarrow Prop} {x : X} (h : \forall^{f} y in \mathcal{N} x, P y) : \forall^{f} y in \mathcal{N} x, \forall^{f} z in \mathcal{N} y, P<sub>—</sub>
,→z :=
eventually_eventually_nhds.mpr h
```
Those two results characterize the functions  $X \rightarrow$  filter X that are neighborhood functions for a topological space structure on X. There is a still a function topological space.mk of nhds :  $(X \rightarrow$  filter X)  $\rightarrow$ topological\_space X but it will give back its input as a neighborhood function only if it satistfy the above two constraints. More precisely we have a lemma topological\_space.nhds\_mk\_of\_nhds saying that in a different way and our next exercise deduces this different way from how we stated it above.

```
example {\alpha : Type<sup>*</sup>} (n : \alpha \rightarrow filter \alpha) (H<sub>0</sub> : \forall a, pure a \leq n a)
    (H : \forall a : \alpha, \forall p : \alpha \rightarrow \text{Prop}, (\forall^f x \text{ in } n a, p x) \rightarrow (\forall^f y \text{ in } n a, \forall^f x \text{ in } n y, p \rightarrow \alpha),→x)) :
  ∀ a, ∀ s ∈ n a, ∃ t ∈ n a, t ⊆ s ∧ ∀ a' ∈ t, s ∈ n a' :=
sorry
```
Note that topological\_space.mk\_of\_nhds is not so frequently used, but it still good to know in what precise sense the neighborhood filters is all there is in a topological space structure.

The next thing to know in order to efficiently use topological spaces in mathlib is that we use a lot of formal properties of topological\_space : Type  $u \rightarrow$  Type u. From a purely mathematical point of view, those formal properties are a very clean way to explain how topological spaces solve issues that metric spaces have. From this point of view, the issues solved by topological spaces is that metric spaces enjoy very little fonctoriality, and have very bad categorical properties in general. This comes on top of the fact already discussed that metric spaces contain a lot of geometrical information that is not topologically relevant.

Let us focus on fonctoriality first. A metric space structure can be induced on a subset or, equivalently, it can be pulled back by an injective map. But that's pretty much everything. They cannot be pulled back by general map or pushed forward, even by surjective maps.

In particular there is no sensible distance to put on a quotient of a metric space or on an uncountable products of metric spaces. Consider for instance the type  $\mathbb{R} \to \mathbb{R}$ , seen as a product of copies of  $\mathbb{R}$  indexed by  $\mathbb{R}$ . We would like to say that pointwise convergence of sequences of functions is a respectable notion of convergence. But there is no distance on R *→* R that gives this notion of convergence. Relatedly, there is no distance ensuring that a map f : X *→* (R *→* R) is continuous if and only  $\lambda$  x, f x t is continuous for every t : R.

We now review the data used to solve all those issues. First we can use any map  $f : X \rightarrow Y$  to push or pull topologies from one side to the other. Those two operations form a Galois connection.

```
variables {X Y : Type*}
example (f : X → Y) : topological_space X → topological_space Y :=
topological_space.coinduced f
example (f : X → Y) : topological_space Y → topological_space X :=
topological_space.induced f
example (f : X → Y) (T_X : topological_space X) (T_Y : topological_space Y) :
 topological_space.coinduced f T_X ≤ T_Y ↔ T_X ≤ topological_space.induced f T_Y :=
coinduced_le_iff_le_induced
```
Those operations are compactible with composition of functions. As usual, pushing forward is covariant and pulling back is contravariant, see coinduced\_compose and induced\_compose. On paper we will use notations *f∗T* for topological\_space.coinduced f T and *f <sup>∗</sup>T* for topological\_space.induced f T.

Then the next big piece is a complete lattice structure on topological\_structure X for any given structure. If you think of topologies are being primarily the data of open sets then you expect the order relation on topological\_structure X to come from set (set X), ie you expect  $t \leq t$  if a set u is open for  $t$  ' as soon as it is open for  $t$ . However we already know that mathlib focuses on neighborhoods more than open sets so, for any  $x : X$  we want  $\lambda$  T : topological\_space X, @nhds X T x to be order preserving. And we know the order relation on filter X is designed to ensure an order preserving principal : set X *→* filter X, allowing to see filters as generalized sets. So the order relation we do use on topological structure X is opposite to the one coming from set (set X).

```
example {T T' : topological_space X} :
 T ≤ T' ↔ ∀ s, T'.is_open s → T.is_open s :=
iff.rfl
```
Now we can recover continuity by combining the push-foward (or pull-back) operation with the order relation.

```
example (T_X : topological\_space X) (T_Y : topological\_space Y) (f : X \rightarrow Y) :
  continuous f ↔ topological_space.coinduced f T_X ≤ T_Y :=
continuous_iff_coinduced_le
```
With this definition and the compatibility of push-forward and composition, we get for free the universal property that, for any topological space *Z*, a function  $g: Y \to Z$  is continuous for the topology  $f_*T_X$  if and only if  $g \circ f$  is continuous.

> *g* continuous ⇔ $g_*(f_*T_X)$   $\leq T_Z$  $\Leftrightarrow$  $(g \circ f)_*T_X \leq T_Z$ ⇔*g ◦ f* continuous

```
example \{Z : \textbf{Type*}\} (f : X \rightarrow Y)
  (T_X : topological\_space X) (T_Z : topological\_space Z) (q : Y \rightarrow Z):
  @continuous Y Z (topological_space.coinduced f T_X) T_Z g ↔ @continuous X Z T_X T_Z␣
,→(g ◦ f) :=
by rw [continuous_iff_coinduced_le, coinduced_compose, continuous_iff_coinduced_le]
```
So we already get quotient topologies (using the projection map as f). This wasn't using that topological space X is a complete lattice for all X. Let's now see how all this structure proves the existence of the product topology by abstract non-sense. We considered the case of R *→* R above, but let's now consider the general case of Π i, X i for some *ι* : Type\* and X : *ι*  $\rightarrow$  Type\*. We want, for any topological space Z and any function f : Z  $\rightarrow$  Π i, X i, that f is continuous if and only if (*λ* x, x i) *◦* f is continuous. Let us explore that constraint "on papar" using notation  $p_i$  for the projection  $(\lambda \ (x : \Pi \ i, X \ i), x \ i)$ :

$$
(\forall i, p_i \circ f \text{ continuous}) \Leftrightarrow \forall i, (p_i \circ f)_* T_Z \le T_{X_i}
$$

$$
\Leftrightarrow \forall i, (p_i)_* f_* T_Z \le T_{X_i}
$$

$$
\Leftrightarrow \forall i, f_* T_Z \le (p_i)^* T_{X_i}
$$

$$
\Leftrightarrow f_* T_Z \le \inf [(p_i)^* T_{X_i}]
$$

So we see that what is the topology we want on  $\Pi$  i,  $X$  i:

```
example (ι : Type<sup>*</sup>) (X : \iota \rightarrow Type<sup>*</sup>) (T_X : \Pi i, topological_space $ X i) :
  (Pi.topological_space : topological_space (Π i, X i)) = ⨅ i, topological_space.
\rightarrowinduced (λ x, x i) (T_X i) :=
rfl
```
This ends our tour of how mathlib thinks that topological spaces fix defects of the theory of metric spaces by being a more functorial theory and having a complete lattice structure for any fixed type.

#### **7.3.2 Separation and countability**

We saw that the category of topological spaces have very nice properties. The price to pay for this is existence of rather pathological topological spaces. There are a number of assumptions you can make on a topological space to ensure its behavior is closer to what metric spaces do. The most important is  $t2$  space, also called "Hausdorff", that will ensure that limits are unique. A stronger separation property is regularity that ensure that each point has a basis of closed neighborhood.

```
example [topological_space X] [t2_space X] {u : N → X} {a b : X}
  (ha : tendsto u at_top (N a)) (hb : tendsto u at_top (N b)) : a = b :=
tendsto_nhds_unique ha hb
example [topological_space X] [regular_space X] (a : X) :
    (N a).has_basis (λ (s : set X), s ∈ N a ∧ is_closed s) id :=
closed_nhds_basis a
```
Note that, in every topological space, each point has a basis of open neighborhood, by definition.

```
example [topological_space X] {x : X} : (N x).has_basis (λ t : set X, t ∈ N x ∧ is_
,→open t) id :=
nhds_basis_opens' x
```
Our main goal is now to prove the basic theorem which allows extension by continuity. From Bourbaki's general topology book, I.8.5, Theorem 1 (taking only the non-trivial implication):

Let *X* be a topological space, *A* a dense subset of *X*,  $f : A \rightarrow Y$  a continuous mapping of *A* into a regular space *Y*. If, for each x in X,  $f(y)$  tends to a limit in Y when y tends to x while remaining in A then there exists a continuous extension  $\varphi$  of f to X.

Actually mathlib contains a more general version of the above lemma, dense\_inducing. continuous\_at\_extend, but we'll stick to Bourbaki's version here.

Remember that, given A : set X,  $\pm A$  is the subtype associated to A, and Lean will automatically insert that funny up arrow when needed. And the (inclusion) coercion map is  $\csc A \rightarrow X$ . The assumption "tends to *x* while remaining in *A*" corresponds to the pull-back filter comap coe  $(N \times)$ .

Let's prove first an auxilliary lemma, extracted to simplify the context (in particular we don't need Y to be a topological space here).

```
lemma aux {X Y A : Type*} [topological_space X] {c : A → X} {f : A → Y} {x : X} {F :␣
,→filter Y}
  (h : tendsto f (comap c (N x)) F) {V' : set Y} (V'_in : V' ∈ F) :
  ∃ V ∈ N x, is_open V \land c <sup>-1</sup> ′ V \subseteq f <sup>-1</sup> ′ V : =
sorry
```
Let's now turn to the main proof of the extension by continuity theorem.

When Lean needs a topology on  $\pm A$  it will use the induced topology, thanks to the instance subtype. topological\_space. This all happens automatically. The only relevant lemma is nhds\_induced coe : *∀* a : ↥A, *N* a = comap coe (*N ↑*a) (this is actually a general lemma about induced topologies).

The proof outline is:

The main assumption and the axiom of choice give a function  $\varphi$  such that  $\forall x, \text{ tends to } f$  (comap coe  $\Diamond \mathcal{N}$ ) x) ( $\mathcal{N}$  ( $\varphi$  x)) (because Y is Hausdorff,  $\varphi$  is entirely determined, but we won't need that until we try to prove that  $\varphi$ indeed extends f).

Let's first prove *φ* is continuous. Fix any x : X. Since Y is regular, it suffices to check that for every *closed* neighborhood V' of  $\varphi$  x,  $\varphi^{-1}$ ' V'  $\in \mathcal{N}$  x. The limit assumption gives (through the auxilliary lemma above) some V  $\in \mathcal{N}$  x such is\_open V  $\land$  coe<sup>-1</sup>' V  $\subseteq$  f<sup>-1</sup>' V'. Since  $V \in \mathcal{N}$  x, it suffices to prove  $V \subseteq \varphi$ <sup>-1</sup>' V', ie  $\forall$  y  $\in$  $V$ ,  $\varphi$   $\gamma \in V'$ . Let's fix  $\gamma$  in V. Because V is *open*, it is a neighborhood of  $\gamma$ . In particular coe <sup>-1</sup>  $V \in \text{comap}$ coe ( $\mathcal{N}$  y) and a fortiori f<sup>-1</sup> V'  $\in$  comap coe ( $\mathcal{N}$  y). In addition comap coe  $\in$   $\mathcal{N}$   $\in$   $\neq$   $\perp$  because A is dense. Because we know tendsto f (comap coe  $\frac{1}{2} N$  y) ( $\mathcal{N}$  ( $\varphi$  y)) this implies  $\varphi$  y  $\in$  closure V' and, since V' is closed, we have proved  $\varphi$   $\forall$   $\in V'$ .

It remains to prove that  $\varphi$  extends f. This is were continuity of f enters the discussion, together with the fact that Y is Hausdorff.

```
example [topological_space X] [topological_space Y] [regular_space Y]
 {A : set X} (hA : ∀ x, x ∈ closure A)
  {f : A → Y} (f_cont : continuous f)
  (hf : ∀ x : X, ∃ c : Y, tendsto f (comap coe $ N x) $ N c) :
 ∃ φ : X → Y, continuous φ ∧ ∀ a : A, φ a = f a :=
sorry
```
In addition to separation property, the main kind of assumption you can make on a topological space to bring it closer to metric spaces is countability assumption. The main one is first countability asking that every point has a countable neighborhood basic. In particular this ensures that closure of sets can be understood using sequences.

```
example [topological_space X] [topological_space.first_countable_topology X] {s : set␣
,→X} {a : X} :
 a ∈ closure s ↔ ∃ (u : N → X), (∀ n, u n ∈ s) ∧ tendsto u at_top (N a) :=
mem_closure_iff_seq_limit
```
#### **7.3.3 Compactness**

Let us now discuss how compactness is defined for topological spaces. As usual there are several ways to think about it and mathlib goes for the filter version.

We first need to define cluster points of filters. Given a filter F on a topological space X, a point  $x : X$  is a cluster point of  $F$  if  $F$ , seen as a generalized set, has non-empty intersection with the generalized set of points that are close to x.

Then we can say that a set s is compact if every nonempty generalized set F contained in s, ie such that  $F < P$  s, has a cluster point in s.

```
variables [topological_space X]
example {F : filter X} {x : X} : cluster_pt x F ↔ ne_bot (N x ⊓ F) :=
iff.rfl
example {s : set X} :
  is_compact s \leftrightarrow \forall (F : filter X) [ne_bot F], F \leq \mathcal{P} s \rightarrow \exists a \in s, cluster_pt a F :=
iff.rfl
```
For instance if F is map u at\_top, the image under u :  $\mathbb{N} \to \mathbb{X}$  of at\_top, the generalized set of very large natural numbers, then the assumption  $F \leq P$  s means that u n belongs to s for n large enough. Saying that x is a cluster point of map u at top says the image of very large numbers intersects the set of points that are close to x. In case  $\mathcal N$  x has a countable basis, we can interpret this as saying that u has a subsequence converging to x, and we get back what compactness looks like in metric spaces.

```
example [topological_space.first_countable_topology X]
  {s : set X} {u : N → X} (hs : is_compact s) (hu : ∀ n, u n ∈ s) :
 ∃ (a ∈ s) (φ : N → N), strict_mono φ ∧ tendsto (u ◦ φ) at_top (N a) :=
hs.tendsto_subseq hu
```
Cluster points behave nicely with continuous functions.

```
variables [topological_space Y]
example {x : X} {F : filter X} {G : filter Y} (H : cluster_pt x F)
 {f : X → Y} (hfx : continuous_at f x) (hf : tendsto f F G) :
 cluster_pt (f x) G :=cluster_pt.map H hfx hf
```
As an exercise, we will prove that the image of a compact set under a continuous map is compact. In addition to what we saw already, you should use filter.push\_pull and ne\_bot.of\_map.

```
example [topological_space Y] {f : X → Y} (hf : continuous f)
  \{s : set X\} (hs : is_compact s) : is_compact (f '' s) :=
begin
 intros F F_ne F_le,
 have map_eq : map f (P s \sqcap comap f F) = P (f '' s) \sqcap F,
 { sorry },
 haveI Hne : (P s ⊓ comap f F).ne_bot,
  { sorry },
 have Hle : P s ⊓ comap f F \leq P s, from inf le left,
  sorry
end
```
One can also express compactness in terms of open covers: s is compact if every family of open sets that cover s has a finite covering sub-family.

```
example {ι : Type*} {s : set X} (hs : is_compact s)
  (U : \iota \rightarrow \text{set X}) (hUo : \forall i, is_open (U i)) (hsU : s \subseteq \cup i, U i) :
  ∃ t : \text{finset } \iota, \text{ s ⊆ ∪ i ∈ t, ∪ i :=hs.elim_finite_subcover U hUo hsU
```
A topological space X is compact if (univ : set X) is compact.

```
example [compact_space X] : is_compact (univ : set X) :=
compact_univ
```
#### **DIFFERENTIAL CALCULUS**

<span id="page-126-1"></span>We now consider the formalization of notions from *analysis*, starting with differentiation in this chapter and turning integration and measure theory in the next. In [Section 8.1,](#page-126-0) we stick with the setting of functions from the real numbers to the real numbers, which is familiar from any introductory calculus class. In [Section 8.2](#page-128-0), we then consider the notion of a derivative in a much broader setting.

### <span id="page-126-0"></span>**8.1 Elementary Differential Calculus**

Let  $f$  be a function from the reals to the reals. There is a difference between talking about the derivative of  $f$  at a single point and talking about the derivative function. In mathlib, the first notion is represented as follows.

```
open real
/-- The sin function has derivative 1 at 0. -/
example : has_deriv_at sin 1 0 :=
by simpa using has_deriv_at_sin 0
```
We can also express that  $f$  is differentiable at a point without specifying its derivative there by writing differentiable\_at R. We specify R explicitly because in a slightly more general context, when talking about functions from  $\mathbb C$  to  $\mathbb C$ , we want to be able to distinguish between being differentiable in the real sense and being differentiable in the sense of the complex derivative.

```
example (x : R) : differentiable_at R sin x :=
(has_deriv_at_sin x).differentiable_at
```
It would be inconvenient to have to provide a proof of differentiability every time we want to refer to a deriviative. So mathlib provides a function deriv  $f : \mathbb{R} \to \mathbb{R}$  that is defined for any function  $f : \mathbb{R} \to \mathbb{R}$  but is defined to take the value  $\theta$  at any point where  $f$  is not differentiable.

```
example {f : R → R} {x a : R} (h : has_deriv_at f a x) : deriv f x = a :=
h.deriv
example \{f : \mathbb{R} \to \mathbb{R}\} \{x : \mathbb{R}\} (h : \neg differentiable at \mathbb{R} f x) : deriv f x = 0 :=
deriv_zero_of_not_differentiable_at h
```
Of course there are many lemmas about deriv that do require differentiability assumptions. For instance, you should think about a counterexample to the next lemma without the differentiability assumptions.

```
example {f g : R → R} {x : R} (hf : differentiable_at R f x) (hg : differentiable_at.
,→R g x) :
 deriv (f + g) x = deriv f x + deriv g x :=
deriv_add hf hg
```
<span id="page-127-0"></span>Interestingly, however, there are statements that can avoid differentiability assumptions by taking advanting of the fact that the value of deriv defaults to zero when the function is not differentiable. So making sense of the following statement requires knowing the precise definition of deriv.

**example**  $\{f : \mathbb{R} \to \mathbb{R}\}$   $\{a : \mathbb{R}\}$  (h : is local min f a) : deriv f  $a = 0$  := h.deriv\_eq\_zero

We can eve state Rolle's theorem without any differentiability assumptions, which seems even weirder.

```
example \{f : \mathbb{R} \to \mathbb{R}\} \{a \ b : \mathbb{R}\} (hab : a < b)
  (hfc : continuous_on f (Icc a b)) (hfI : f a = f b) :
  ∃ c ∈ Ioo a b, deriv f c = 0 :=
exists_deriv_eq_zero f hab hfc hfI
```
Of course, this trick does not work for the general mean value theorem.

```
example (f : \mathbb{R} \to \mathbb{R}) {a b : \mathbb{R}} (hab : a < b) (hf : continuous on f (Icc a b))
(hf' : differentiable_on R f (Ioo a b)) :
∃ c ∈ Ioo a b, deriv f c = (f b - f a) / (b - a) :=
exists_deriv_eq_slope f hab hf hf'
```
Lean can automatically compute some simple derivatives using the simp tactic.

```
example : deriv (\lambda \times : \mathbb{R}, x^5) 6 = 5 * 6^4 := by simp
example (x<sub>0</sub> : \mathbb{R}) (h<sub>0</sub> : x<sub>0</sub> \neq 0) : deriv (\lambda x : \mathbb{R}, 1 / x) x<sub>0</sub> = -(x<sub>0</sub>^2)<sup>-1</sup> := by simp
example : deriv sin \pi = -1 := by simp
```
Sometimes we need to use ring and/or field\_simp after simp.`

```
example (x_0 : \mathbb{R}) (h : x_0 \neq 0) :
  deriv (\lambda x : \mathbb{R}, exp(x^2) / x^5) x<sub>0</sub> = (2 * x<sub>0</sub>^2 - 5) * exp (x<sub>0</sub>^2) / x<sub>0</sub>^6 :=
begin
  have : x_0^5 \neq 0, { exact pow_ne_zero 5 h, },
  field_simp,
  ring,
end
example (y : R) : has_deriv_at (\lambda x : R, 2 * x + 5) 2 y :=
begin
  have := ((has_deriv_at_id y).const_mul 2).add_const 5,
  rwa [mul_one] at this,
end
example (y : \mathbb{R}) : deriv (\lambda x : \mathbb{R}, 2 * x + 5) y = 2 := by simp
```
### <span id="page-128-0"></span>**8.2 Differential Calculus in Normed Spaces**

#### **8.2.1 Normed spaces**

Differentiation can be generalized beyond R using the notion of a *normed vector space*, which encapsulates both direction and distance. We start with the notion of a *normed group*, which as an additive commutative group equipped with a real-valued norm function satisfying the following conditions.

```
variables {E : Type*} [normed_group E]
example (x : E) : 0 ≤ ∥x∥ :=
norm_nonneg x
example {x : E} : ∥x∥ = 0 ↔ x = 0 :=
norm_eq_zero
example (x y : E) : ∥x + y∥ ≤ ∥x∥ + ∥y∥ :=
norm_add_le x y
```
Every normed space is a metric space with distance function  $d(x, y) = ||x - y||$ , and hence it is also a topological space. Lean and mathlib know this.

```
example : metric_space E := by apply_instance
example {X : Type*} [topological_space X] {f : X → E} (hf : continuous f) :
  continuous (\lambda x, \|f x\|) :=hf.norm
```
In order to use the notion of a norm with concepts from linear algebra, we add the assumption normed\_space  $\mathbb R$  E on top of normed\_group E. This stipulates that E is a vector space over  $\mathbb R$  and that scalar multiplication satsifies the following condition.

```
variables [normed_space R E]
example (a : R) (x : E) : ∥a · x∥ = |a| * ∥x∥ :=
norm_smul a x
```
A complete normed space is known as a *Banach space*. Every finite-dimensional vector space is complete.

```
example [finite_dimensional R E] : complete_space E :=
by apply_instance
```
In all the previous examples, we used the real numbers as the base field. More generally, we can make sense of calculus with a vector space over any *non-discrete normed field*. These are fields that are equipped with a real-valued norm that is multiplicative and has the property that not every element has norm zero or one (equivalently, there is an element whose norm is bigger than one).

```
example (٦ : Type*) [nondiscrete_normed_field ٦] (x y : ٦) : ||x * y|| = ||x|| * ||y|| :=norm_mul x y
example \begin{bmatrix} 7 : Type^* \end{bmatrix} [nondiscrete normed field \begin{bmatrix} 7 \end{bmatrix} : \begin{bmatrix} 7 & x & x \\ x & x & y \end{bmatrix} :=
normed_field.exists_one_lt_norm ℸ
```
A finite-dimensional vector space over a nondiscrete normed field is complete as long as the field itself is complete.

```
example (٦ : Type*) [nondiscrete_normed_field ٦] (E : Type*) [normed_group E]
  [normed_space ヿ E] [complete_space ヿ] [finite_dimensional ヿ E] : complete_space E :=
finite dimensional.complete ヿ E
```
#### **8.2.2 Continuous linear maps**

We now turn to the morphisms in the category of normed spaces, namely, continuous linear maps. In mathlib, the type of ℸ-linear continuous maps between normed spaces E and F is written E *→*L[ℸ] F. They are implemented as *bundled maps*, which means that an element of this type a structure that that includes the function itself and the properties of being linear and continuous. Lean will insert a coercion so that a continuous linear map can be treated as a function.

```
variables {\top : Type<sup>*</sup>} [nondiscrete_normed_field \top]
           {E : Type*} [normed_group E] [normed_space ℸ E]
           {F : Type*} [normed_group F] [normed_space ℸ F]
example : E →L[T] E := continuous_linear_map.id T E
example (f : E →L[ℸ] F) : E → F :=
f
example (f : E \rightarrow L[T] F) : continuous f :=
f.cont
example (f : E \rightarrowL[\top] F) (x y : E) : f (x + y) = f x + f y :=
f.map_add x y
example (f : E \rightarrowL[\overline{1}] F) (a : \overline{1}) (x : E) : f (a · x) = a · f x :=
f.map_smul a x
```
Continuous linear maps have an operator norm that is characterized by the following properties.

```
variables (f : E →L[¬] F)
example (x : E) : ∥f x∥ ≤ ∥f∥ * ∥x∥ :=
f.le_op_norm x
example {M : R} (hMp: 0 ≤ M) (hM : ∀ x, ∥f x∥ ≤ M * ∥x∥) :
 ∥f∥ ≤ M :=
f.op_norm_le_bound hMp hM
```
There is also a notion of bundled continuous linear *isomorphism*. Their type of such isomorphisms is  $E \simeq L[T]$  F.

As a challenging exercise, you can prove the Banach-Steinhaus theorem, also known as the Uniform Boundedness Principle. The principle states that a family of continuous linear maps from a Banach space into a normed space is pointwise bounded, then the norms of these linear maps are uniformly bounded. The main ingredient is Baire's theorem nonempty\_interior\_of\_Union\_of\_closed. (You proved a version of this in the topology chapter.) Minor ingredients include continuous\_linear\_map.op\_norm\_le\_of\_shell, interior\_subset and interior\_Inter\_subset and is\_closed\_le.

```
variables
  {<sup>T</sup> : Type<sup>*</sup>} [nondiscrete_normed_field <sup>T</sup>]
  {E : Type*} [normed_group E] [normed_space ℸ E]
  {F : Type*} [normed_group F] [normed_space ℸ F]
open metric
```

```
example {\iota : Type*} [complete_space E] {g : \iota \rightarrow E \rightarrow L[T] F}
  (h : ∀ x, ∃ C, ∀ i, ∥g i x∥ ≤ C) :
  ∃ C', ∀ i, ∥g i∥ ≤ C' :=
begin
  /- sequence of subsets consisting of those `x : E` with norms `|g i x||` bounded by
,→`n` -/
  let e : \mathbb{N} \to \text{set } \mathbb{E} := \lambda \ n, \bigcap \mathbb{i} : \iota, { x : \mathbb{E} \mid ||g \mathbb{i} x|| \leq n },
  /- each of these sets is closed -/
  have hc : ∀ n : N, is_closed (e n),
  sorry,
  /- the union is the entire space; this is where we use `h` -/
  have hU : (\cup n : \mathbb{N}, e n) = \text{univ},sorry,
  /- apply the Baire category theorem to conclude that for some `m : N`,
     `e m` contains some `x` -/
  obtain ⟨m, x, hx⟩ : ∃ m, ∃ x, x ∈ interior (e m) := sorry,
  obtain ⟨ε, ε_pos, hε⟩ : ∃ ε > 0, ball x ε ⊆ interior (e m) := sorry,
  obtain ⟨k, hk⟩ : ∃ k : ℸ, 1 < ∥k∥ := sorry,
  /- show all elements in the ball have norm bounded by `m` after applying any `g i` -
,→/
  have real_norm_le : ∀ (z ∈ ball x ε) (i : ι), ∥g i z∥ ≤ m,
  sorry,
 have εk_pos : 0 < ε / ∥k∥ := sorry,
  refine ⟨(m + m : N) / (ε / ∥k∥),
            λ i, continuous_linear_map.op_norm_le_of_shell ε_pos _ hk _⟩,
 sorry,
 sorry
end
```
#### **8.2.3 Asymptotic comparisons**

Defining differentiability also requires asymptotic comparisons. Mathlib has an extensive library covering the big O and little o relations, whose definitions are shown below. Opening the asymptotics locale allows us to use the corresponding notation. Here we will only use little o to define differentiability.

```
open asymptotics
open_locale asymptotics
example {α : Type*} {E : Type*} [normed_group E] {F : Type*} [normed_group F]
  (c : \mathbb{R}) (1 : filter \alpha) (f : \alpha \to \mathbb{E}) (q : \alpha \to \mathbb{F}) :
   is_O_with c l f g ↔ ∀
f x in l, ∥ f x ∥ ≤ c * ∥ g x ∥ :=
is_O_with_iff
example {α : Type*} {E : Type*} [normed_group E] {F : Type*} [normed_group F]
  (c : \mathbb{R}) (1 : filter \alpha) (f : \alpha \to \mathbb{E}) (q : \alpha \to \mathbb{F}) :
  f = O[1] q \leftrightarrow \exists C, is O with C \bot f q :=is_O_iff_is_O_with
example {α : Type*} {E : Type*} [normed_group E] {F : Type*} [normed_group F]
  (c : \mathbb{R}) (1 : filter α) (f : \alpha \to \mathbb{E}) (q : \alpha \to \mathbb{F}) :
  f = o[1] g \leftrightarrow \forall C > 0, is Owith C 1 f g :=is_o_iff_forall_is_O_with
example {\alpha : Type<sup>*</sup>} {E : Type<sup>*</sup>} [normed_group E] (c : R) (1 : filter \alpha) (f g : \alpha \rightarrow(continues on next page)
```

```
f \sim [1] q \leftrightarrow (f - q) = o[1] q :=iff.rfl
```
#### **8.2.4 Differentiability**

We are now ready to discuss differentiable functions between normed spaces. In analogy the elementary one-dimensional, mathlib defines a predicate has\_fderiv\_at and a function fderiv. Here the letter "f" stands for *Fréchet*.

```
variables
  {\top : Type*} [nondiscrete_normed_field \top]
  {E : Type*} [normed_group E] [normed_space ℸ E]
  {F : Type*} [normed_group F] [normed_space ℸ F]
example (f : E \rightarrow F) (f' : E \rightarrowL[\overline{1}] F) (x<sub>0</sub> : E) :
  has_fderiv_at f f' x0 ↔ (λ x, f x - f x0 - f' (x - x0)) =o[N x0] (λ x, x - x0) :=
iff.rfl
example (f : E \to F) (f' : E \to L[T] F) (x_0 : E) (hff' : has_fderiv_at f f' x_0):
  fderiv \top f x_0 = f' :=
hff'.fderiv
```
We also have iterated derivatives that take values in the type of multilinear maps  $E \left[ \times n \right] \rightarrow L \left[ \overline{1} \right]$  F, and we have continuously differential functions. The type with\_top N is N with an additional element ⊤ that is bigger than every natural number. So  $\mathcal{C}^{\infty}$  functions are functions f that satisfy cont\_diff  $\top$   $\top$  f.

```
example (n : \mathbb{N}) (f : E \rightarrow F) : E \rightarrow (E [xn] \rightarrow L[\begin{bmatrix}T\end{bmatrix} F) :=iterated_fderiv 7 n f
example (n : with_top N) {f : E → F} :
  cont_diff ℸ n f ↔
    (∀ (m : N), (m : with_top N) ≤ n → continuous (λ x, iterated_fderiv ℸ m f x))
  ∧ (∀ (m : N), (m : with_top N) < n → differentiable ¬ (λ x, iterated_fderiv ¬ m f<sub></sub> ω
,→x)) :=
cont_diff_iff_continuous_differentiable
```
There is a stricter notion of differentiability called has\_strict\_fderiv\_at, which is used in the statement of the inverse function theorem and the statement of the implicit function theorem, both of which are in mathlib. Over  $\mathbb R$  or  $\mathbb C$ , continuously differentiable functions are strictly differentiable.

```
example {K : Type*} [is_R_or_C K] {E : Type*} [normed_group E] [normed_space K E]
  {F : Type*} [normed_group F] [normed_space K F]
  {f : E → F} {x : E} {n : with_top N}
  (hf : cont_diff_at \mathbb K n f x) (hn : 1 \leq n) :
  has_strict_fderiv_at f (fderiv K f x) x :=
hf.has_strict_fderiv_at hn
```
The local inverse theorem is stated using an operation that produces an inverse function from a function and the assumptions that the function is strictly differentiable at a point a and that its derivative is an isomorphism.

The first example below gets this local inverse. The next one states that it is indeed a local inverse from the left and from the right, and that it is strictly differentiable.

```
section local_inverse
variables [complete_space E] {f : E → F} {f' : E ≃L[ℸ] F} {a : E}
```

```
example (hf : has_strict_fderiv_at f ↑f' a) : F → E :=
has_strict_fderiv_at.local_inverse f f' a hf
example (hf : has_strict_fderiv_at f (f' : E →L[ℸ] F) a) :
  ∀
f x in N a, hf.local_inverse f f' a (f x) = x :=
hf.eventually_left_inverse
example (hf : has_strict_fderiv_at f (f' : E →L[ℸ] F) a) :
  ∀
f x in N (f a), f (hf.local_inverse f f' a x) = x :=
hf.eventually_right_inverse
example [complete_space E] {f : E → F} {f' : E ≃L[ℸ] F} {a : E}
    (hf : has_strict_fderiv_at f ↑f' a) :
 has_strict_fderiv_at (has_strict_fderiv_at.local_inverse f f' a hf)
    (f'.symm : F →L[ℸ] E) (f a) :=
has_strict_fderiv_at.to_local_inverse hf
end local_inverse
```
This has been only a quick tour of the differential calculus in mathlib. The library contains many variations that we have not discussed. For example, you may want to use one-sided derivatives in the one-dimensional setting. The means to do so are found in mathlib in a more general context; see has fderiv\_within\_at or the even more general has\_fderiv\_at\_filter.

#### **CHAPTER**

#### **NINE**

### **INTEGRATION AND MEASURE THEORY**

### <span id="page-134-0"></span>**9.1 Elementary Integration**

We first focus on integration of functions on finite intervals in  $\mathbb{R}$ . We can integrate elementary functions.

```
open measure_theory interval_integral
open_locale interval -- this introduces the notation [a, b]
example (a b : \mathbb{R}): \int x \text{ in } a+b, x = (b \land 2 - a \land 2) / 2 :=
integral_id
example {a b : R} (h : (0:R) ∈/ [a, b]) :
∫
x in a..b, 1/x = real.log (b / a) :=
integral_one_div h
```
The fundamental theorem of calculus relates integration and differentiation. Below we give simplified statementa of the two parts of this theorem. The first part says that integration provides an inverse to differentiation and the second one specifies how to compute integrals of derivatives. (These two parts are very closely related, but their optimal versions, which are not shown here, are not equivalent.)

```
example (f : \mathbb{R} \to \mathbb{R}) (hf : continuous f) (a b : \mathbb{R}) :
  deriv (\lambda \ u, \int (x : \mathbb{R}) \ in \ a \dots u, \ f \ x) \ b = f \ b :=(integral_has_strict_deriv_at_right
     (hf.interval_integrable \angle \angle) (hf.strongly_measurable_at_filter \angle \angle)
  hf.continuous_at).has_deriv_at.deriv
example {f : R → R} {a b : R} {f' : R → R}
  (h : ∀ x ∈ [a, b], has_deriv_at f (f' x) x) (h' : interval_integrable f' volume a␣
,→b) : ∫
  \int y \text{ in } a \ldots b, f' y = f b - f a :=integral_eq_sub_of_has_deriv_at h h'
```
Convolution is also defined in mathlib and its basic properties are proved.

```
open_locale convolution
example (f : \mathbb{R} \to \mathbb{R}) (g : \mathbb{R} \to \mathbb{R}):
   f * g = \lambda x, \int t, (f t) * (g (x - t)) :=rfl
```
#### **9.2 Measure Theory**

The general context for integration in mathlib is measure theory. Even the elementary integrals of the previous section are in fact Bochner integrals. Bochner integration is a generalization of Lebesgue integration where the target space can be any Banach space, not necessarily finite dimensional.

The first component in the development of measure theory is the notion of a  $\sigma$ -algebra of sets, which are called the *measurable* sets. The type class measurable\_space serves to equip a type with such a structure. The sets empty and univ are measurable, the complement of a measurable set is measurable, and a countable union or intersection of measurable sets is measurable. Note that these axioms are redundant; if you #print measurable\_space, you will see the ones that mathlib uses. As the examples below show, countability assumptions can be expressed using the encodable type class.

```
variables {α : Type*} [measurable_space α]
example : measurable_set (∅ : set α) := measurable_set.empty
example : measurable_set (univ : set α) := measurable_set.univ
example {s : set \alpha} (hs : measurable_set s) : measurable_set s<sup>c</sup> :=
hs.compl
example : encodable N :=
by apply_instance
example (n : N) : encodable (fin n) :=
by apply_instance
variables {ι : Type*} [encodable ι]
example {f : \iota \rightarrow set \alpha} (h : \forall b, measurable_set (f b)) :
 measurable_set (U b, f b) :=measurable_set.Union h
example {f : \iota \to \text{set } \alpha} (h : \forall b, measurable_set (f b)) :
 measurable_set (\bigcap b, f b) :=measurable_set.Inter h
```
Once a type is measurable, we can measure it. On paper, a measure on a set (or type) equipped with a *σ*-algebra is a function from the measurable sets to the extended non-negative reals that is additive on countable disjoint unions. In mathlib, we don't want to carry around measurability assumptions every time we write an application of the measure to a set. So we extend the measure to any set s as the infimum of measures of measurable sets containing s. Of course, many lemmas still require measurability assumptions, but not all.

```
open measure_theory
variables \{\mu : \text{measure } \alpha\}example (s : set \alpha) : \mu s = \Box t (st : s \subseteq t) (ht : measurable_set t), \mu t :=
measure_eq_infi s
example (s : \iota \to set \alpha) : \mu (\cup i, s i) \leq \sum' i, \mu (s i) :=
measure_Union_le s
example {f : \mathbb{N} \rightarrow set \alpha}
     (hmeas : ∀ i, measurable_set (f i)) (hdis : pairwise (disjoint on f)) :
```
 $\mu$  ( $\cup$  i, f i) =  $\Sigma$ ' i,  $\mu$  (f i) := *µ*.m\_Union hmeas hdis

Once a type has a measure associated with it, we say that a property P holds *almost everywhere* if the set of elements where the property fails has measure 0. The collection of properties that hold almost everywhere form a filter, but mathlib introduces special notation for saying that a property holds almost everywhere.

**example** {P :  $\alpha \rightarrow \textbf{Prop}$ } : ( $\forall^{m}$  x  $\partial \mu$ , P x)  $\leftrightarrow$   $\forall^{f}$  x in  $\mu$ .ae, P x := iff.rfl

### **9.3 Integration**

Now that we have measurable spaces and measures we can consider integrals. As explained above, mathlib uses a very general notion of integration that allows any Banach space as the target. As usual, we don't want our notation to carry around assumptions, so we define integration in such a way that an integral is equal to zero if the function in question is not integrable. Most lemmas having to do with integerals have integrability assumptions.

**section**

```
variables {E : Type*} [normed_group E] [normed_space R E] [complete_space E]
  {f : \alpha \rightarrow E}example {f g : \alpha \rightarrow E} (hf : integrable f \mu) (hg : integrable g \mu) :
     a, f a + g a ∂µ =
∫
a, f a ∂µ +
∫
a, g a ∂µ :=
integral_add hf hg
```
As an example of the complex interactions between our various conventions, let us see how to integrate constant functions. Recall that a measure  $\mu$  takes values in  $\mathbb{R} \geq 0 \infty$ , the type of extended non-negative reals. There is a function ennreal. to\_real : R*≥*0*∞ →* R which sends ⊤, the point at infinity, to zero. For any s : set *α*, if *µ* s = ⊤, then nonzero constant functions are not integrable on s. In that case, their integrals are equal to zero by definition, as is  $(\mu)$ s).to\_real. So in all cases we have the following lemma.

```
example {s : set \alpha} (c : E) :
  \int x in s, c \partial \mu = (\mu \text{ s}).to_real · c :=
set_integral_const c
```
We now quickly explain how to access the most important theorems in integration theory, starting with the dominated convergence theorem. There are several versions in mathlib, and here we only show the most basic one.

```
example \{F : \mathbb{N} \to \alpha \to E\} \{f : \alpha \to E\} (bound : \alpha \to \mathbb{R})
  (hmeas : ∀ n, ae_strongly_measurable (F n) µ)
  (hint : integrable bound µ)
  (hbound : ∀ n, ∀
m a ∂µ, ∥F n a∥ ≤ bound a)
  (hlim : ∀
m a ∂µ, tendsto (λ (n : N), F n a) at_top (N (f a))) :
  tendsto (λ n, ∫ a, F n a \partialμ) at_top (\mathcal N (∫ a, f a \partialμ)) :=
tendsto_integral_of_dominated_convergence bound hmeas hint hbound hlim
```
Then we have Fubini's theorem for integrals on product type.

```
example
  {α : Type*} [measurable_space α]
  {µ : measure α} [sigma_finite µ]
  {β : Type*} [measurable_space β] {ν : measure β} [sigma_finite ν]
```

```
(f : \alpha \times \beta \rightarrow E) (hf : integrable f (µ.prod v)) :
     z, f z ∂μ.prod ν = ∫ x, ∫ y, f (x, y) ∂ν ∂μ :=
integral_prod f hf
```
There is a very general version of convolution that applies to any continuous bilinear form.

```
open_locale convolution
variables {ℸ : Type*} {G : Type*} {E : Type*} {E' : Type*} {F : Type*} [normed_group␣
,→E]
 [normed_group E'] [normed_group F] [nondiscrete_normed_field \overline{1}]
  [normed_space ヿ E] [normed_space ヿ E'] [normed_space ヿ F]
  [measurable_space G] [normed_space R F] [complete_space F] [has_sub G]
example (f : G → E) (g : G → E') (L : E →L[ℸ] E' →L[ℸ] F) (µ : measure G) :
  f * [L, \mu] g = \lambda x, \int t, L (f t) (g (x - t)) \partial \mu :=
rfl
```
Finally, mathlib has a very general version of the change-of-variables formula. In the statement below, borel\_space E means the  $\sigma$ -algebra on E is generated by the open sets of E, and is \_add\_haar\_measure  $\mu$  means that the measure  $\mu$  is left-invariant, gives finite mass to compact sets, and give positive mass to open sets.

```
example {E : Type*} [normed_group E] [normed_space R E] [finite_dimensional R E]
  [measurable_space E] [borel_space E] (\mu : \text{measure } E) [\mu.is_add_haar_measure]
  {F : Type*}[normed_group F] [normed_space R F] [complete_space F]
  {s : set E} {f : E → E} {f' : E → (E →L[R] E)}
  (hs : measurable_set s)
  (hf : ∀ (x : E), x ∈ s → has_fderiv_within_at f (f' x) s x)
  (h_inj : inj_on f s)
  (g : E → F) : ∫
     x \text{ in } f' \text{ is, } g \text{ x } \partial \mu = \int x \text{ in } s, \text{ } |(f' \text{ x}), \det| \cdot g \text{ } (f \text{ x}) \text{ } \partial \mu :=integral_image_eq_integral_abs_det_fderiv_smul µ hs hf h_inj g
```
#### **CHAPTER**

## **TEN**

## **INDEX**

### **INDEX**

# A

absolute value , [20](#page-23-0) absurd , [37](#page-40-0) anonyomous constructor , [30](#page-33-0) apply , [14](#page-17-0) assumption , [38](#page-41-0)

## B

bounded quantifiers , [53](#page-56-0) by\_cases , [44](#page-47-1) by\_contra , [36](#page-39-0) by\_contradiction , [36](#page-39-0)

# C

calc , [8](#page-11-0) cases , [31](#page-34-0) change , [27](#page-30-0) check , [2](#page-5-0) command open , [11](#page-14-0) commands check , [2](#page-5-0) include , [54](#page-57-0) commutative ring , [10](#page-13-0) congr , [44](#page-47-1) continuity , [110](#page-113-0) contradiction , [37](#page-40-0) contrapose , [37](#page-40-0) convert , [45](#page-48-0)

# D

definitional equality , [13](#page-16-0) differential calculus , [122](#page-125-0) divisibility , [20](#page-23-0) dsimp , [27](#page-30-0)

# E

elementary calculus , [123](#page-126-1) erw , [29](#page-32-0) exact , [9](#page-12-0) excluded middle , [43](#page-46-0) exfalso , [37](#page-40-0)

exponential , [16](#page-19-0) ext , [44](#page-47-1) extentionality , [44](#page-47-1)

#### F

filter , [103](#page-106-0) from , [34](#page-37-0)

## G

```
gcd
, 20
goal
,
5
group
(algebraic structure), 13
group
(tactic), 14
```
### H

have, [12](#page-15-0), [34](#page-37-0)

### I

```
implicit argument
, 12
include
, 54
inequalities
, 14
injective function
, 29
integration
, 129
, 131
intros
, 26
```
### L

```
lambda abstraction
, 26
lattice
, 21
lcm
, 20
left
, 41
let
, 35
linarith
, 15
local context
,
5
logarithm
, 16
```
#### M

max , [18](#page-21-0) measure theory , [131](#page-134-0) metric space , [23](#page-26-0) , [109](#page-112-0) min , [18](#page-21-0) monotone function , [27](#page-30-0)

## N

namespace, [11](#page-14-0) norm\_num, [16](#page-19-0) normed space, [124](#page-127-0)

## O

open, [11](#page-14-0) order relation, [21](#page-24-0)

## P

partial order, [21](#page-24-0) proof state, [5](#page-8-0) push\_neg, [36](#page-39-0)

## R

rcases, [31](#page-34-0) real numbers, [5](#page-8-0) reflexivity, [13](#page-16-0) repeat, [19](#page-22-0) rewrite, [5](#page-8-0) rfl, [13](#page-16-0) right, [41](#page-44-0) ring (*algebraic structure*), [10](#page-13-0) ring (*tactic*), [9](#page-12-0) rintros, [31](#page-34-0) rw, [5,](#page-8-0) [9](#page-12-0) rwa, [53](#page-56-0)

# S

set operations, [49](#page-52-0) show, [19](#page-22-0) simp, [41,](#page-44-0) [49](#page-52-0) split, [38](#page-41-0) surjective function, [33](#page-36-0)

## T

tactics abel, [14](#page-17-0) apply, [14](#page-17-0) assumption, [38](#page-41-0) by\_cases, [44](#page-47-1) by\_contra and by\_contradiction, [36](#page-39-0) calc, [8](#page-11-0) cases, [31](#page-34-0) change, [27](#page-30-0) congr, [44](#page-47-1) continuity, [110](#page-113-0) contradiction, [37](#page-40-0) contrapose, [37](#page-40-0) convert, [45](#page-48-0) dsimp, [27](#page-30-0) erw, [29](#page-32-0) exact, [9](#page-12-0)

exfalso, [37](#page-40-0) ext, [44](#page-47-1) from, [34](#page-37-0) group, [14](#page-17-0) have, [12,](#page-15-0) [34](#page-37-0) intros, [26](#page-29-0) left, [41](#page-44-0) let, [35](#page-38-0) linarith, [15](#page-18-0) noncomm\_ring, [14](#page-17-0) norm\_num, [16](#page-19-0) push\_neg, [36](#page-39-0) rcases, [31](#page-34-0) refl and reflexivity, [13](#page-16-0) repeat, [19](#page-22-0) right, [41](#page-44-0) ring, [9](#page-12-0) rintros, [31](#page-34-0) rw and rewrite, [5,](#page-8-0) [9](#page-12-0) rwa, [53](#page-56-0) show, [19](#page-22-0) simp, [41,](#page-44-0) [49](#page-52-0) split, [38](#page-41-0) use, [30](#page-33-0) this, [34](#page-37-0) topological space, [115](#page-118-0) topology, [102](#page-105-0)

## U

use, [30](#page-33-0)